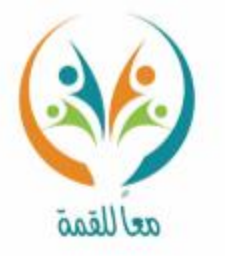

إِنْ أَرِيدُ إِلا الإصلاحَمَاسْتَطَعْه وَ مَاتَوْفِيقِ إِلَّا بِاللَّهِ<br>عَلَيْتَوَكَّلْتُوَإِلَيْأَنِيبُ

الحقيبة المتهجية للمفردات الرياضية لمشروع معا للقمة **Bufflet Mayor** 

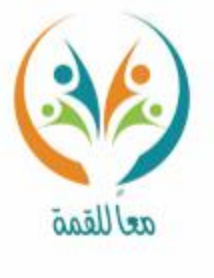

..وقفة ..

محتويات <sup>ا</sup>لمشروع حق محفوظ لفريق «معًا <sup>للق</sup>مة»، ول*و يجوز إنتاج أو نشر* أو ا<sup>ف</sup>تصاص أي جزء من همزه لل<sub>ا</sub>وة وون شعار هجموعة. aelltega

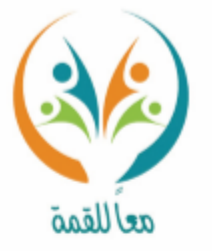

(گهراء ..

.<br>إلى فريق <sup>الع</sup>مل الذي <sub>ل</sub>آمن با<sup>لفك</sup>رة وشاركنا <sup>الفك</sup>ر ...إلى الميدان <sup>التعليم</sup>ى.

**Reman alson** الحقيبة المنهجية للمفردات الرياضية لمشروع معا للقمة

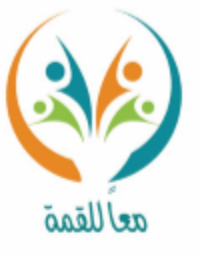

## فريق العمل في ملف الصف السادس الابتدائي :

**Registrations** الحقيبة المتهجية للمفردات الرياضية لمشروع مغا للقمة

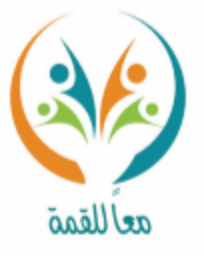

فريق العمل في ملف الصف السادس الابتدائي :

فريق التدقيق الفني/ أ/ أمل محمد إبراهيم الرايقي أ/ نعيمة فهد عبدالله الجريوي

التدقيق اللغوي/ أ/ أميمة أحمد محمد عابد أ/ عامر محمد جابر الشهري أ/ فرج جار الله الثقفي

الإشراف العام /أ. أمل محمد إبراهيم الرايقي

**Rentant Republic** الحقيبة المنهجية للمفردات الرياضية لمشروع معا للقمة

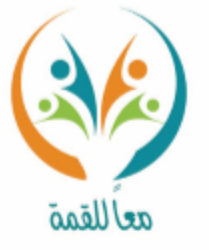

مفردات منهج مادة الرياضيات الصف السادس المرحلة الابتدائية الفصل الدراسي الأول

**Relationship** الحقيبة المتهجية للمفردات الرياضية لمشروع معا للقمة

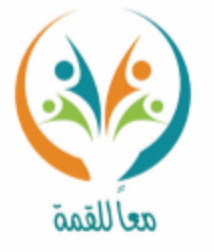

الفصل الأول<br>الْجَيْرُ: الأَنْماطُ العدَدِيَّةُ واللأوال

الحقيبة المنهجية للمفردات الرياضية لمشروع معا للقمة a Martin 21-10

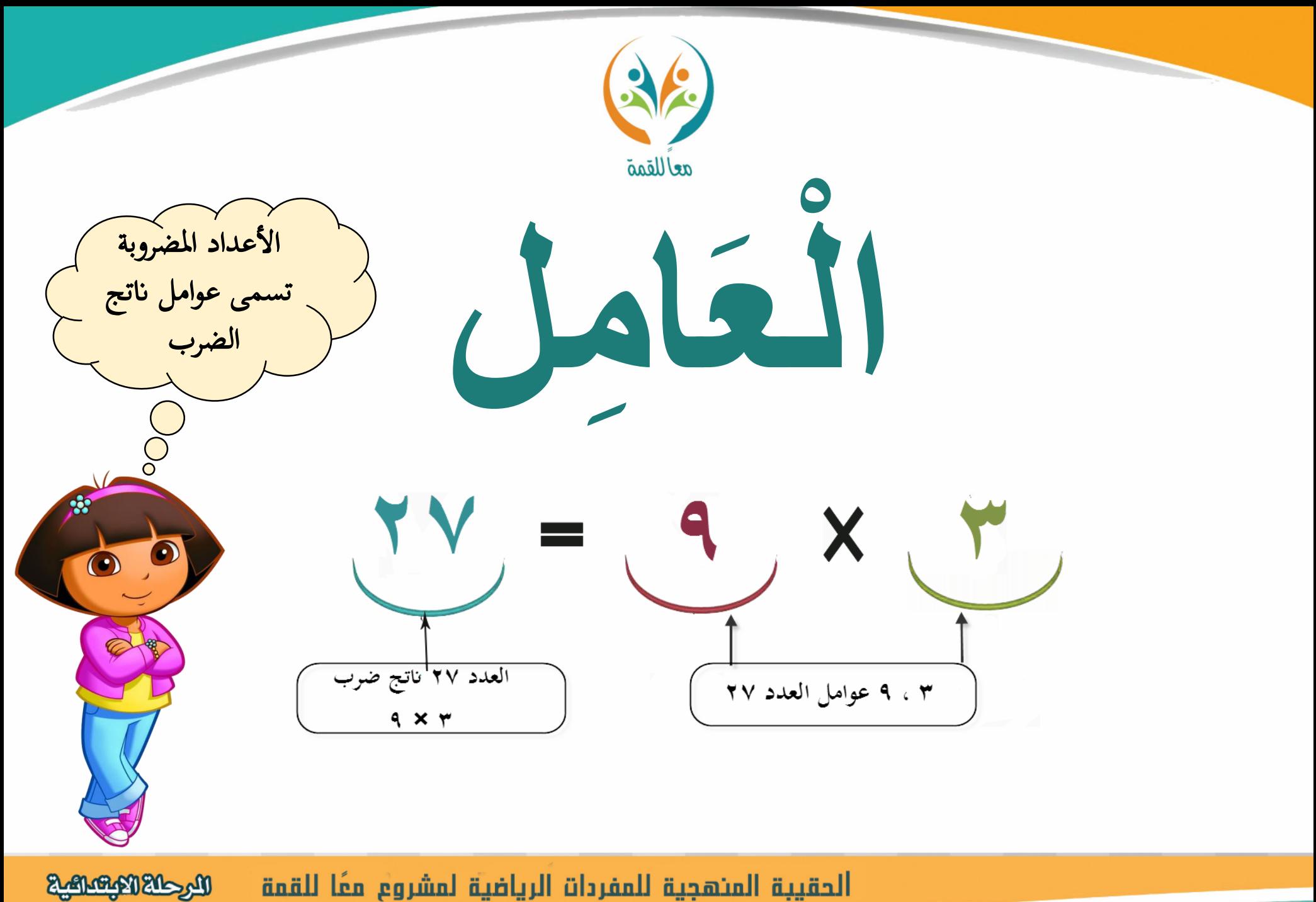

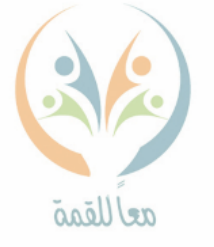

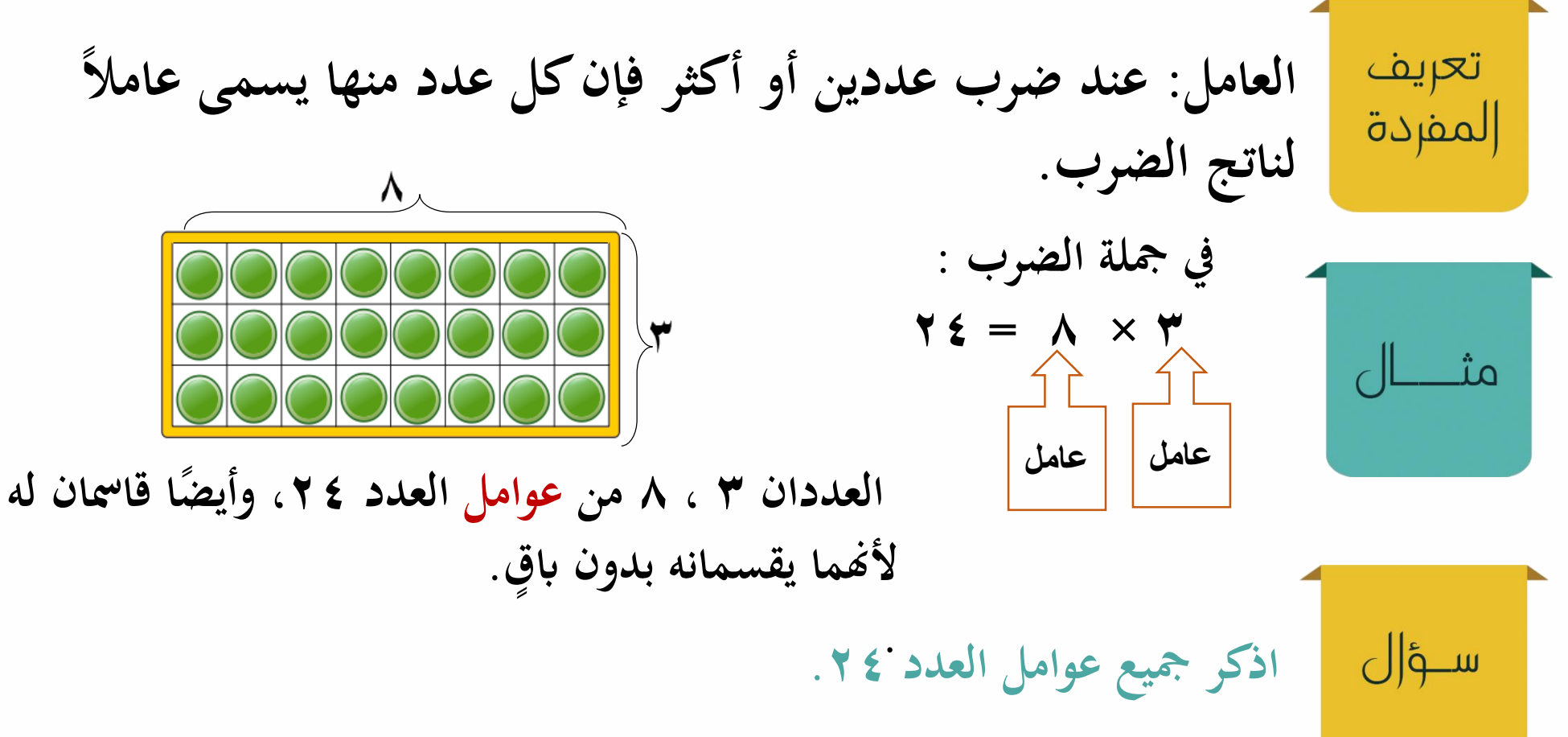

## الحقيبة المنهجية للمفردات الرياضية لمشروع معًا للقمة **Relations Blogs**

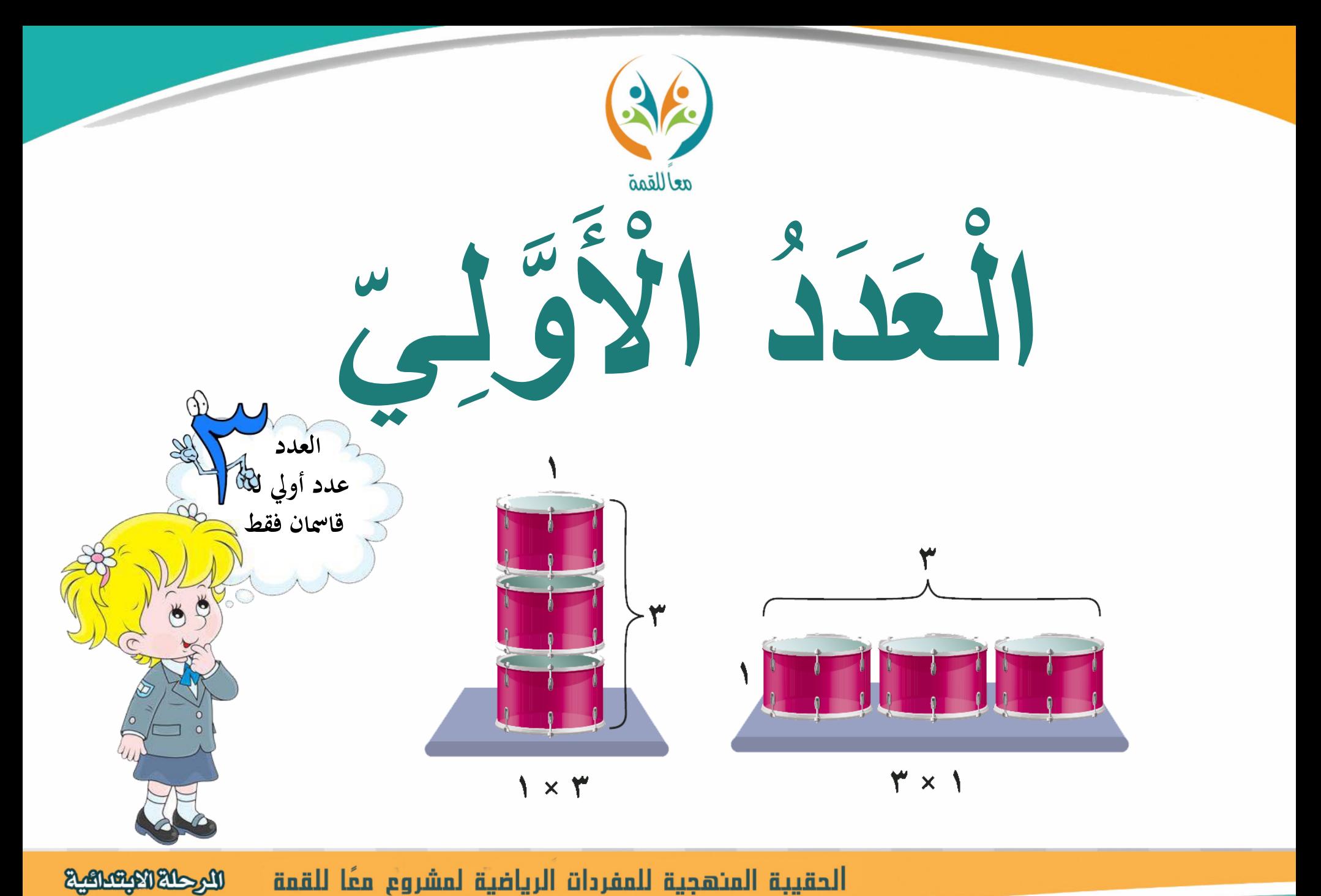

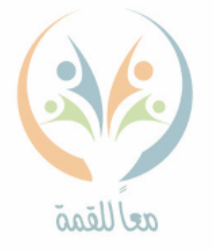

**العدد األويل: هو عدد له عامالن )قامسان (فقط، مها العدد 1 والعدد نفسه.**

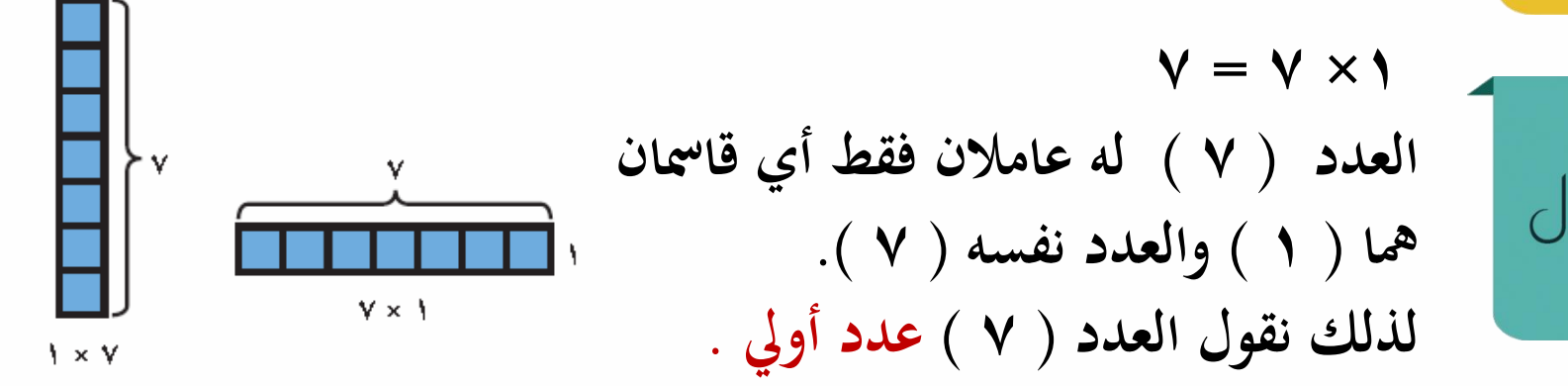

ســؤال

تعريف

المفردة

**اذكر مجيع األعداد األولية األصغر من العدد .20**

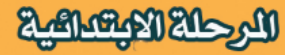

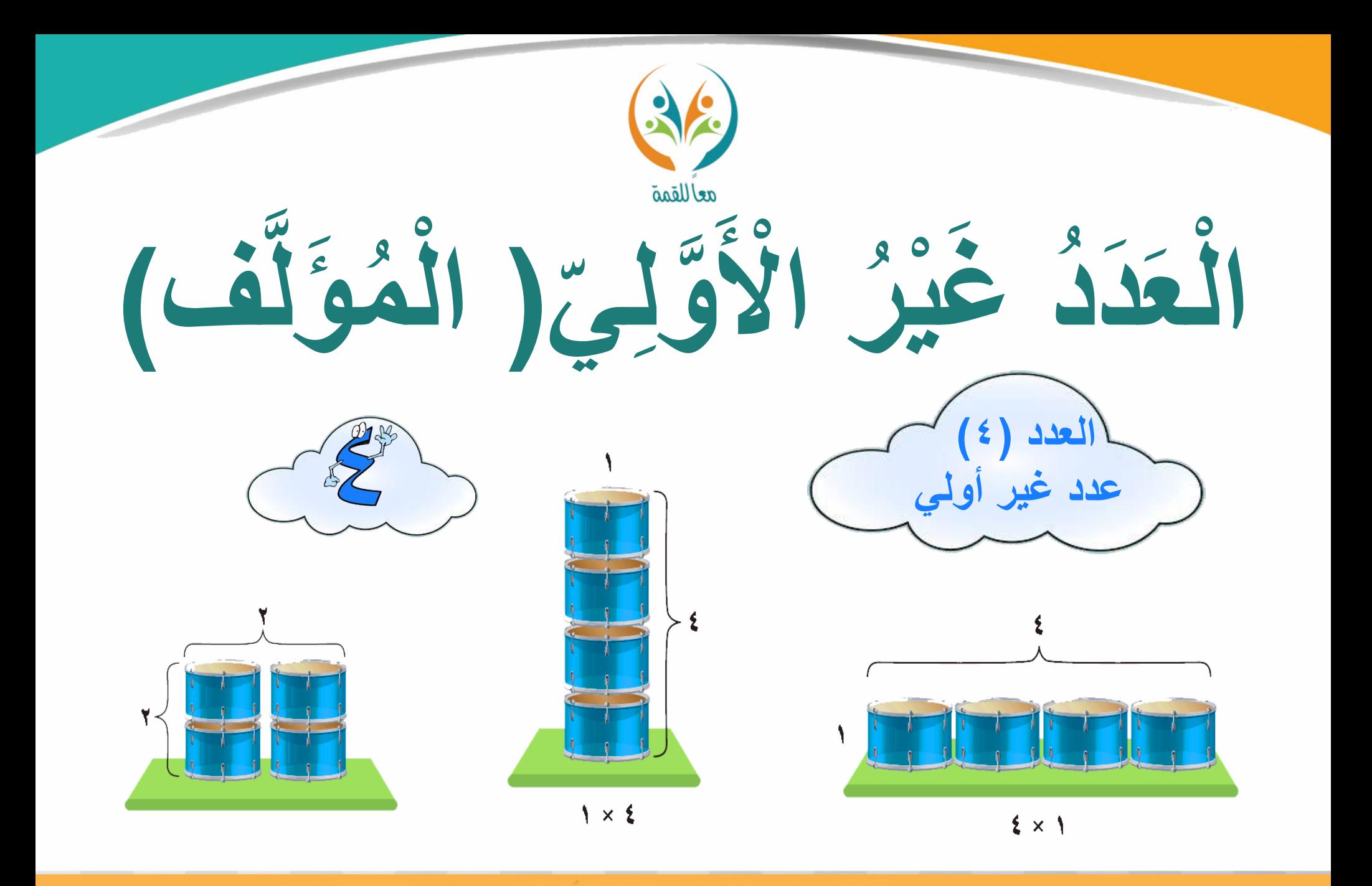

الحقيبة المنهجية للمفردات الرياضية لمشروع معًا للقمة اللرحلة الابتدائية

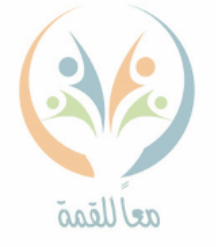

**العدد غري األويل: هو عدد أكرب من الواحد وله أكثر من عاملني**  تعريف المفردة **)قامسني (.**

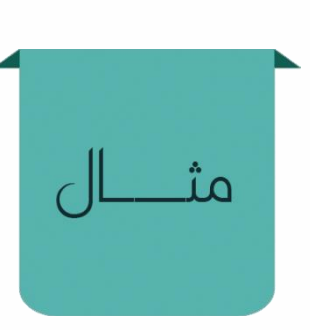

ســؤ|ل

 $11 = 2 \times 7$  .  $11 = 7 \times 7$  $17 = 17 \times 1$ **العدد ) 12 ( له أكثر من عاملني وقوامسه هي: 12،6،4،3،2،1 لذلك نقول العدد ) 12 ( عدد غري أويل .**

**هل العدد 33 عدد أويل أم غري أويل؟ كيف عرفت ذلك؟**

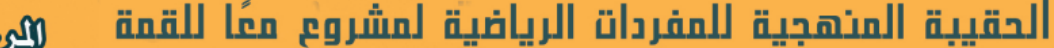

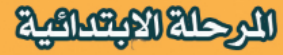

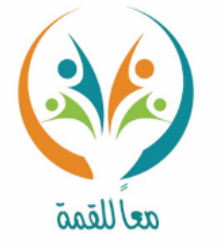

## التخليلُ إِلَى حَوَامِلَ أَوَّلِيَّةٌ

XKXTXT

**Lake Marie &** 

Well 1/2 1/2 1/2 1/2

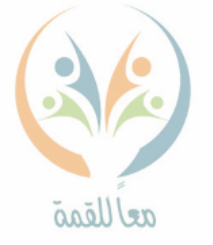

تعريف المفردة

ســؤ|ل

**التحليل إىل عوامل أولية: كتابة كل عدد غري أويل يف صو رة حاصل ضرب أعداد أولية.**

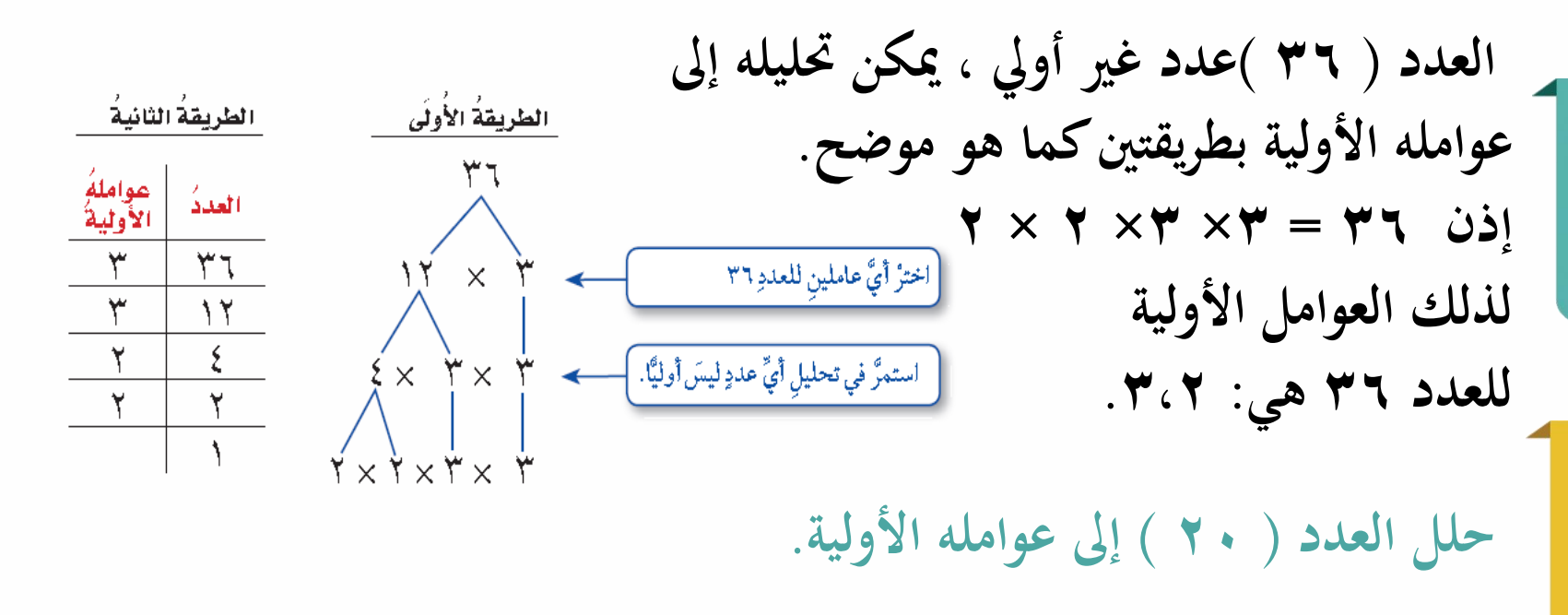

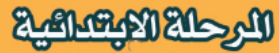

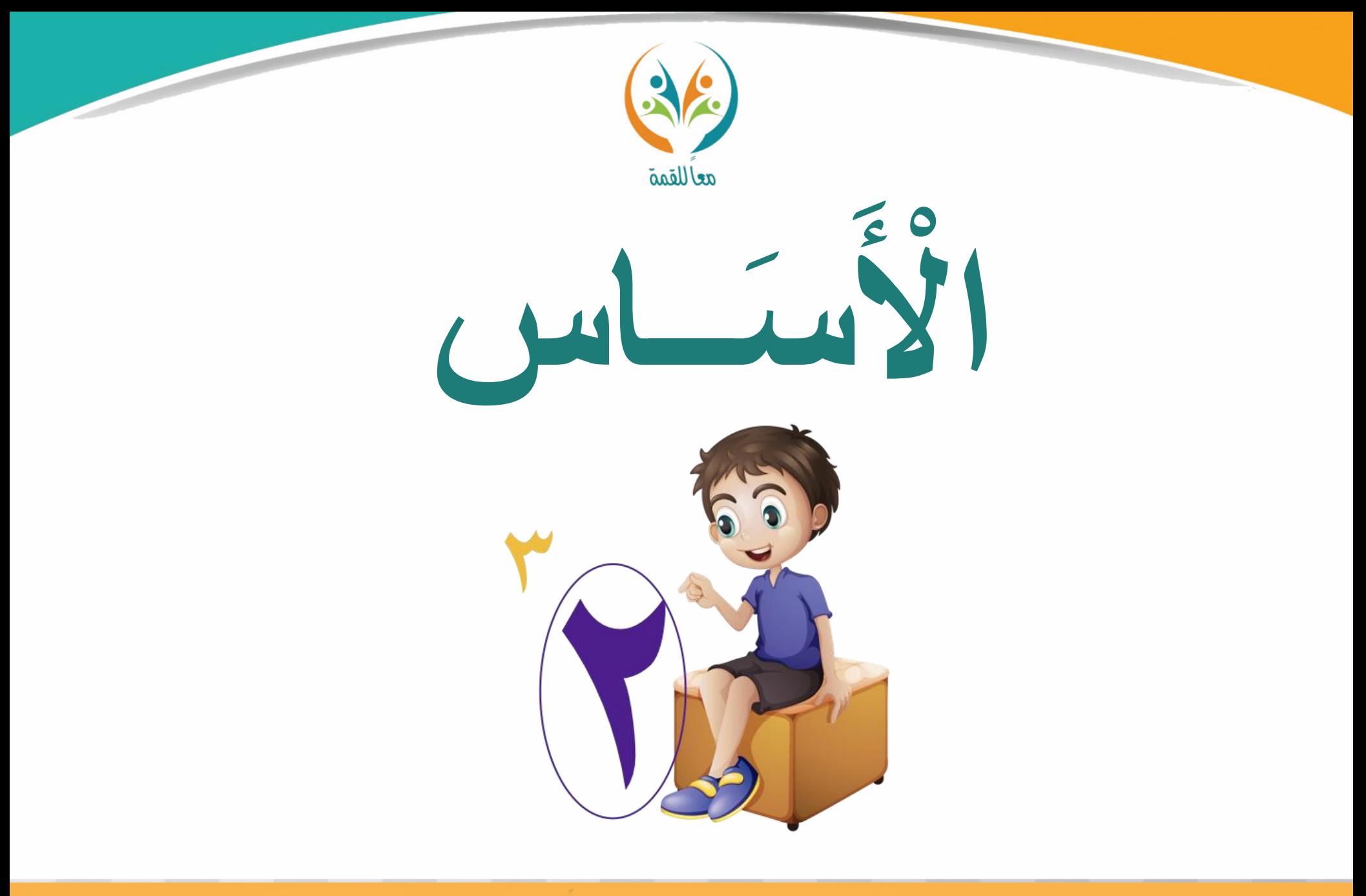

**Mocharangeling** الحقيبة المنهجية للمفردات الرياضية لمشروع معًا للقمة

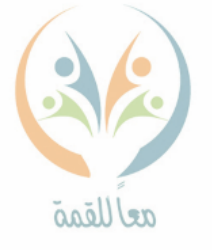

تعريف<br>المفردة

مث

 $\frac{1}{2}$ ســـوّ

**األساس: ميثل العامل املتكرر عند كتابة حاصل ضرب العوامل املتشاهبة ابستعمال األسس واألساس.**

$$
\mathbf{y} = \begin{bmatrix} 0 & 0 & 0 \\ 0 & 1 & 0 \\ 0 & 0 & 0 \\ 0 & 0 & 0
$$

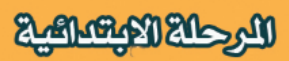

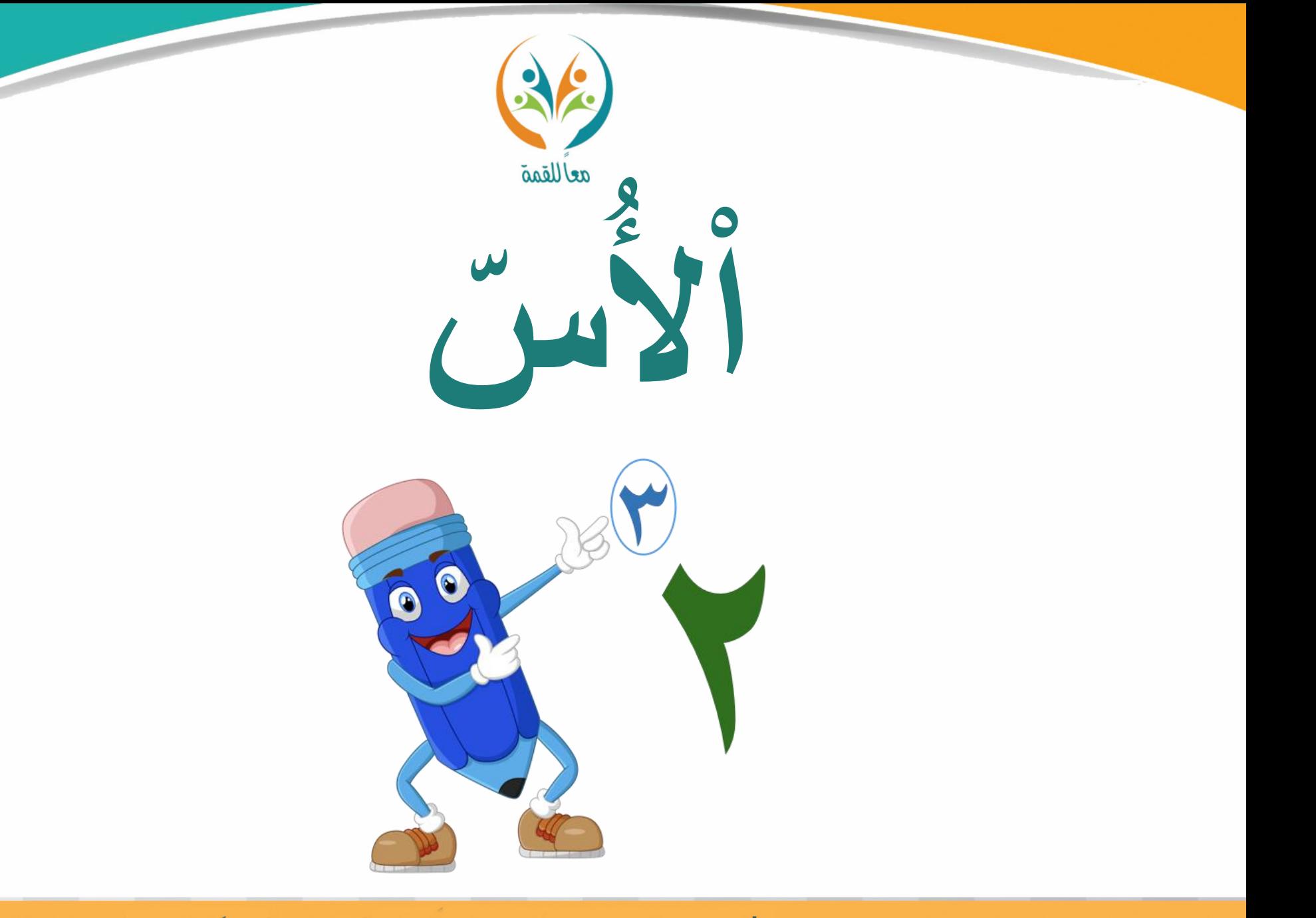

**Magazik Kramatik** الحقيبة المنهجية للمفردات الرياضية لمشروع معًا للقمة

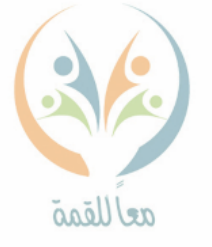

**األس: هو العدد يف القوة الذي يشري إىل عدد مرات تكرار األساس**  تعريف المفردة **املستعمل ابعتباره عامال.ً**

**ميكن كتابة 2× 2× 2× 2× 2ابستعمال األسس. نالحظ العامل املتكرر ) 2( وهو األساس،**   $\phi = \gamma = \gamma \times \gamma \times \gamma \times \gamma$  = ۲ × ۲ × ۲ × ۲ × ۲ **و األس ميثل عدد مرات تكرار ضرب العامل ) 2( يف نفسه وهي مخس مرات.**

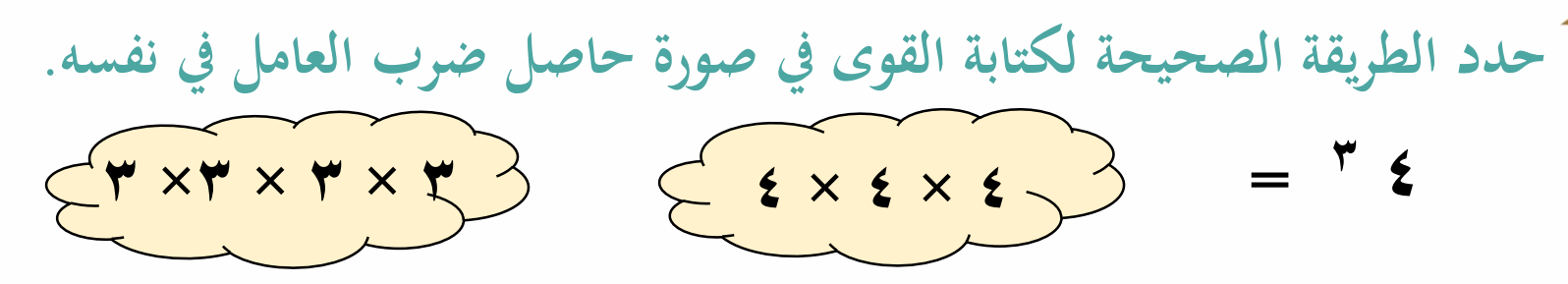

ســؤ|ل

الحقيبة المنهجية للمفردات الرياضية لمشروع معًا للقمة المرحلة الابتسائية

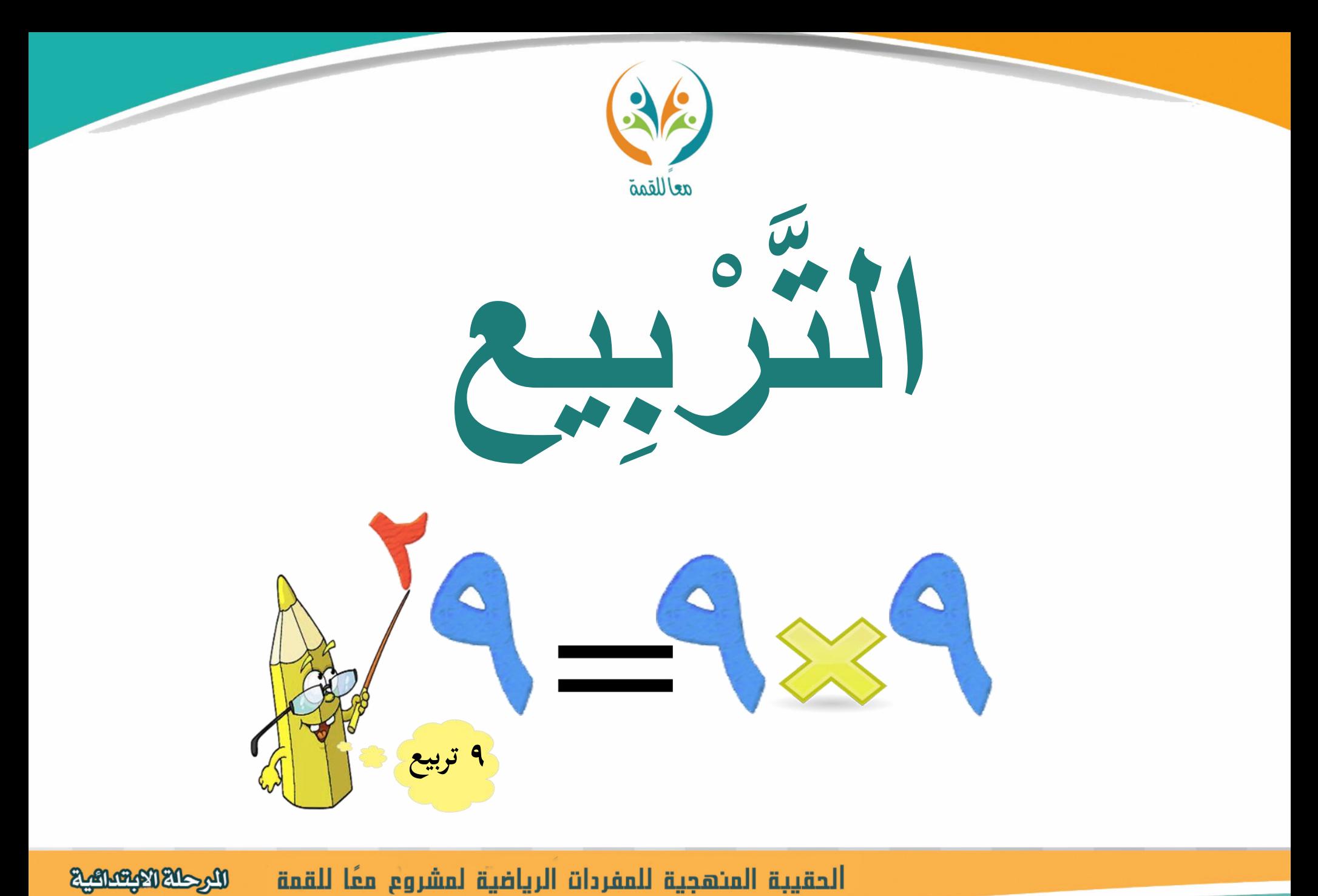

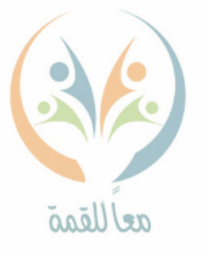

تعريف<br>المفردة

**الرتبيع: تعين رفع العدد إىل القوى الثانية.**

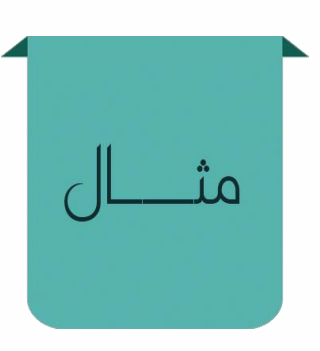

سؤال

$$
\begin{array}{c}\n\bullet \\
\bullet \\
\bullet \\
\bullet\n\end{array}
$$
\n  
\n
$$
\bullet\n\begin{pmatrix}\n\bullet \\
\bullet \\
\bullet\n\end{pmatrix}
$$
\n  
\n
$$
\bullet\n\begin{pmatrix}\n\bullet \\
\bullet \\
\bullet\n\end{pmatrix}
$$
\n  
\n
$$
\bullet\n\begin{pmatrix}\n\bullet \\
\bullet \\
\bullet\n\end{pmatrix}
$$
\n  
\n
$$
\bullet\n\begin{pmatrix}\n\bullet \\
\bullet \\
\bullet\n\end{pmatrix}
$$
\n  
\n
$$
\bullet\n\begin{pmatrix}\n\bullet \\
\bullet \\
\bullet\n\end{pmatrix}
$$
\n  
\n
$$
\bullet\n\begin{pmatrix}\n\bullet \\
\bullet \\
\bullet\n\end{pmatrix}
$$
\n  
\n
$$
\bullet\n\begin{pmatrix}\n\bullet \\
\bullet \\
\bullet\n\end{pmatrix}
$$
\n  
\n
$$
\bullet\n\begin{pmatrix}\n\bullet \\
\bullet \\
\bullet\n\end{pmatrix}
$$
\n  
\n
$$
\bullet\n\begin{pmatrix}\n\bullet \\
\bullet \\
\bullet\n\end{pmatrix}
$$
\n  
\n
$$
\bullet\n\begin{pmatrix}\n\bullet \\
\bullet \\
\bullet\n\end{pmatrix}
$$
\n  
\n
$$
\bullet\n\begin{pmatrix}\n\bullet \\
\bullet \\
\bullet\n\end{pmatrix}
$$
\n  
\n
$$
\bullet\n\begin{pmatrix}\n\bullet \\
\bullet \\
\bullet\n\end{pmatrix}
$$
\n  
\n
$$
\bullet\n\begin{pmatrix}\n\bullet \\
\bullet \\
\bullet\n\end{pmatrix}
$$
\n  
\n
$$
\bullet\n\begin{pmatrix}\n\bullet \\
\bullet \\
\bullet\n\end{pmatrix}
$$
\n  
\n
$$
\bullet\n\begin{pmatrix}\n\bullet \\
\bullet \\
\bullet\n\end{pmatrix}
$$
\n  
\n
$$
\bullet\n\begin{pmatrix}\n\bullet \\
\bullet \\
\bullet\n\end{pmatrix}
$$
\n  
\n
$$
\bullet\n\begin{pmatrix}\n\bullet \\
\bullet \\
\bullet\n\end{pmatrix}
$$
\n  
\n
$$
\bullet\n\begin{pmatrix}\n\bullet \\
\bullet \\
\bullet\n\end{pmatrix}
$$
\n  
\n
$$
\bullet\n\begin{pmatrix}\n\bullet \\
\bullet \\
\bullet\n\end{pmatrix}
$$
\n  
\n
$$
\bullet\n\begin{pmatrix}\n\bullet \\
\bullet \\
\bullet\n\end{pmatrix}
$$
\n  
\n
$$
\bullet
$$

**اكتب القوة التالية يف صورة حاصل ضرب العامل يف نفسه، مث أوجد قيمة ذلك . 7 تربيع = ـــــــــــــــــــــــــــــــــــــــــــــــــ**

الحقيبة المنهجية للمفردات الرياضية لمشروع معًا للقمة **Marged Kooneys** 

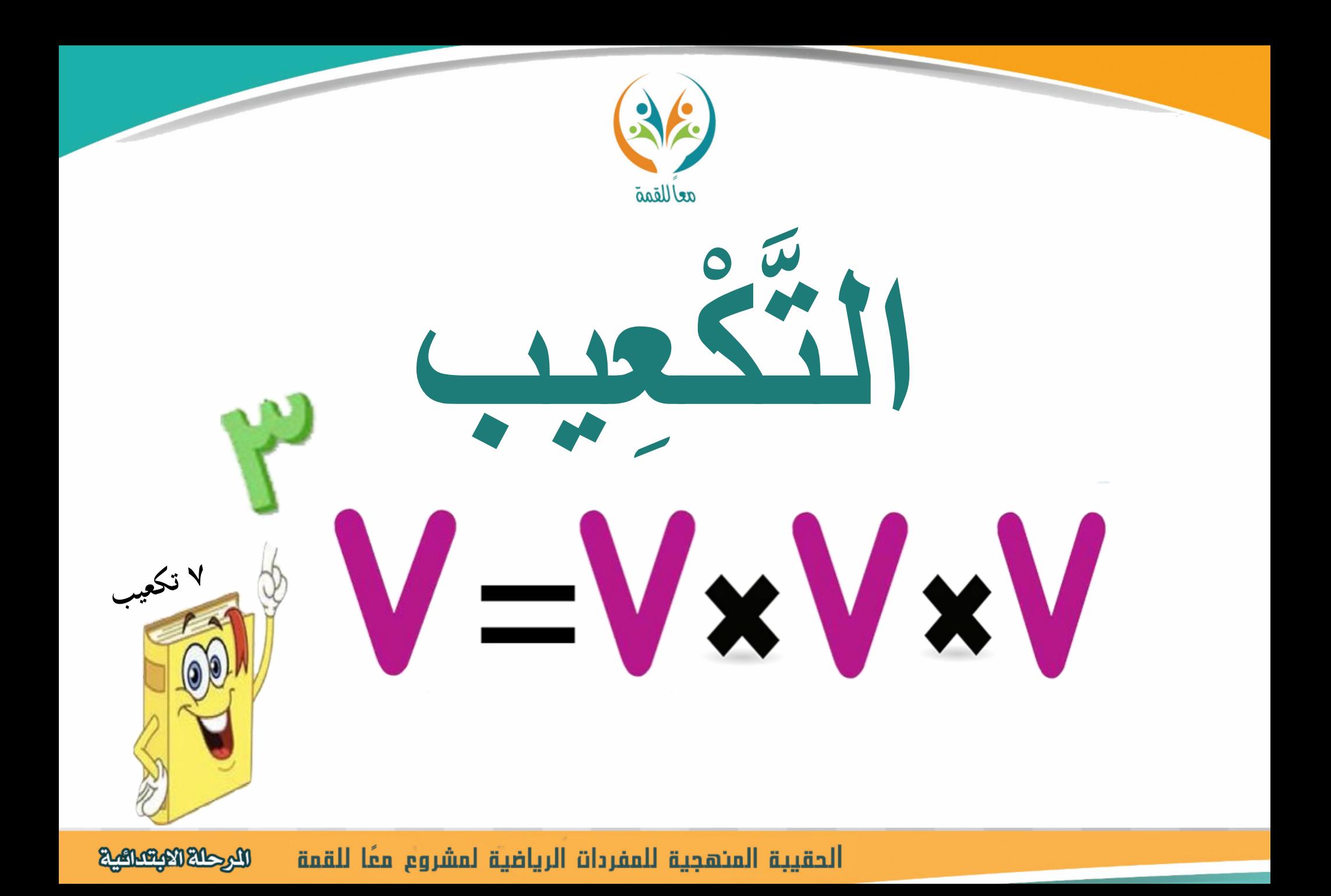

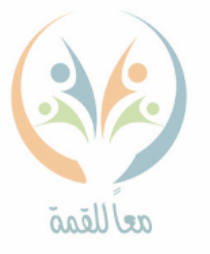

تعريف<br>المفردة

مث

سؤال

**التكعيب: يعين رفع العدد إىل القوة الثالثة.**

$$
\begin{array}{c}\n\bullet \\
\bullet \\
\bullet \\
\bullet\n\end{array}
$$
\n
$$
\begin{array}{c}\n\bullet \\
\bullet \\
\bullet \\
\bullet \\
\bullet\n\end{array}
$$
\n
$$
\begin{array}{c}\n\bullet \\
\bullet \\
\bullet \\
\bullet \\
\bullet \\
\bullet\n\end{array}
$$
\n
$$
\begin{array}{c}\n\bullet \\
\bullet \\
\bullet \\
\bullet \\
\bullet \\
\bullet\n\end{array}
$$
\n
$$
\begin{array}{c}\n\bullet \\
\bullet \\
\bullet \\
\bullet \\
\bullet \\
\bullet\n\end{array}
$$
\n
$$
\begin{array}{c}\n\bullet \\
\bullet \\
\bullet \\
\bullet \\
\bullet \\
\bullet \\
\bullet\n\end{array}
$$
\n
$$
\begin{array}{c}\n\bullet \\
\bullet \\
\bullet \\
\bullet \\
\bullet \\
\bullet \\
\bullet\n\end{array}
$$
\n
$$
\begin{array}{c}\n\bullet \\
\bullet \\
\bullet \\
\bullet \\
\bullet \\
\bullet \\
\bullet \\
\bullet\n\end{array}
$$
\n
$$
\begin{array}{c}\n\bullet \\
\bullet \\
\bullet \\
\bullet \\
\bullet \\
\bullet \\
\bullet \\
\bullet\n\end{array}
$$
\n
$$
\begin{array}{c}\n\bullet \\
\bullet \\
\bullet \\
\bullet \\
\bullet \\
\bullet \\
\bullet \\
\bullet\n\end{array}
$$
\n
$$
\begin{array}{c}\n\bullet \\
\bullet \\
\bullet \\
\bullet \\
\bullet \\
\bullet \\
\bullet \\
\bullet\n\end{array}
$$
\n
$$
\begin{array}{c}\n\bullet \\
\bullet \\
\bullet \\
\bullet \\
\bullet \\
\bullet \\
\bullet \\
\bullet\n\end{array}
$$
\n
$$
\begin{array}{c}\n\bullet \\
\bullet \\
\bullet \\
\bullet \\
\bullet \\
\bullet \\
\bullet \\
\bullet \\
\bullet\n\end{array}
$$
\n
$$
\begin{array}{c}\n\bullet \\
\bullet \\
\bullet \\
\bullet \\
\bullet \\
\bullet \\
\bullet \\
\bullet \\
\bullet \\
\bullet\n\end{array}
$$
\n
$$
\begin{array}{c}\n\bullet \\
\bullet \\
\bullet \\
\bullet \\
\bullet \\
\bullet \\
\bullet \\
\bullet \\
\bullet \\
\bullet\n\end{array}
$$
\n
$$
\begin{array}{c}\n\bullet \\
\bullet \\
\bullet \\
\bullet \\
\bullet \\
\bullet \\
\bullet \\
\bullet \\
\bullet \\
\bullet\n\end{array}
$$
\n
$$
\begin{array}{c}\n\bullet \\
\bullet \\
\bullet \\
\bullet \\
\bullet \\
\bullet \\
\bullet \\
\bullet \\
\bullet \\
\bullet\n\end{array}
$$
\n
$$
\begin{array}{c}\n\bullet \\
\
$$

**اكتب القوة التالية يف صورة حاصل ضرب العامل يف نفسه، مث أوجد قيمة ذلك . 10 تكعيب= ـــــــــــــــــــــــــــــــــــــــــــــــــ**

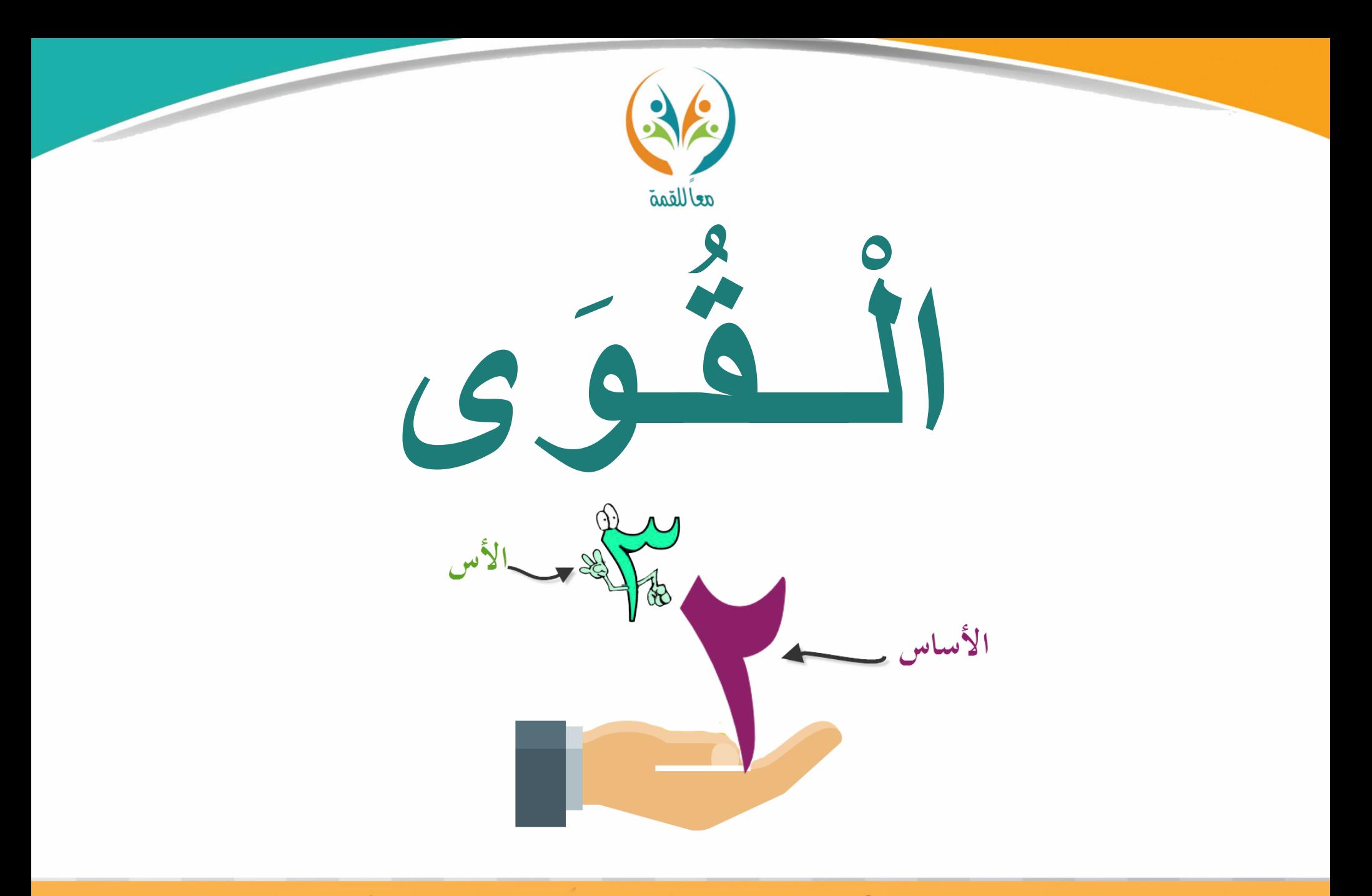

**Magazik Kramatik** الحقيبة المنهجية للمفردات الرياضية لمشروع معًا للقمة

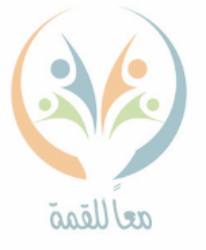

**القوى: كتابة األعداد على صورة أسس.**

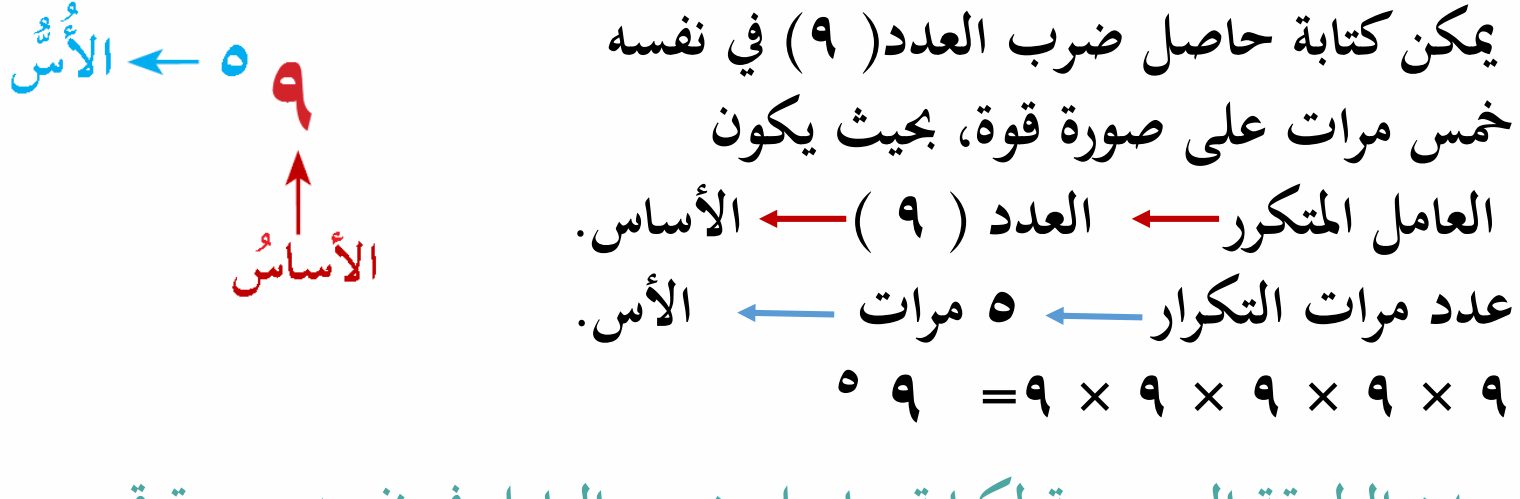

تعريف

المفردة

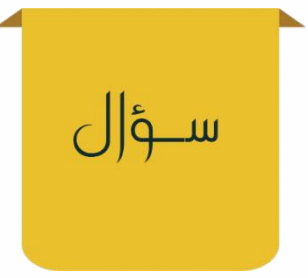

**حدد الطريقة الصحيحة لكتابة حاصل ضرب العامل يف نفسه بصورة قوى. 8 = 8 ×8 × 8 × 8**  $4\lambda$  $\lambda$ 

الحقيبة المنهجية للمفردات الرياضية لمشروع معًا للقمة

الرحلة الابتدائية

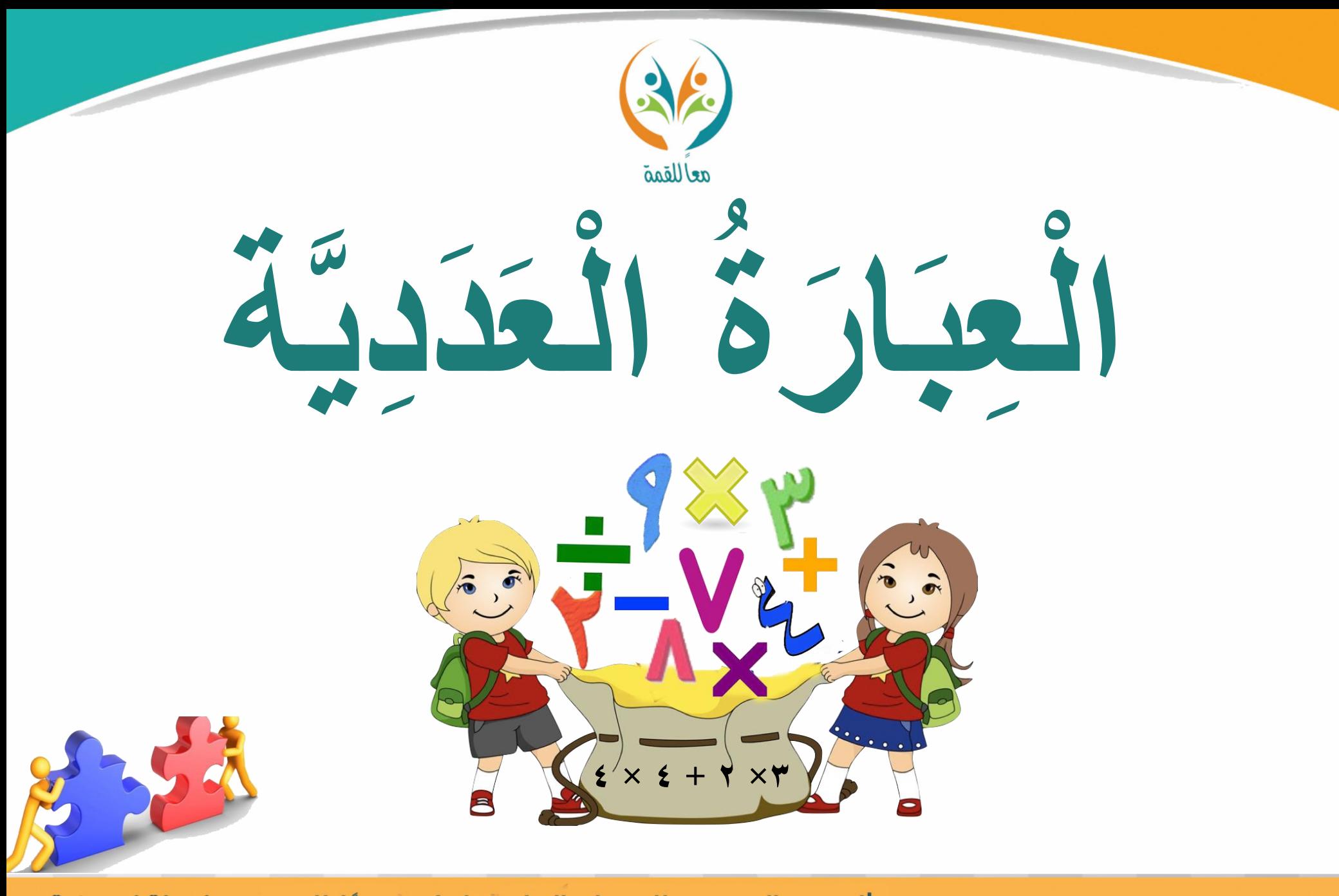

**Machalations** الحقيبة المنهجية للمفردات الرياضية لمشروع معًا للقمة

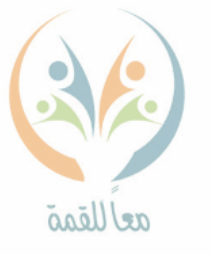

تعريف المفردة

العبارة العددية: تمثيل لكمية رياضية تتضمن أعدادًا وعمليات. **ً**

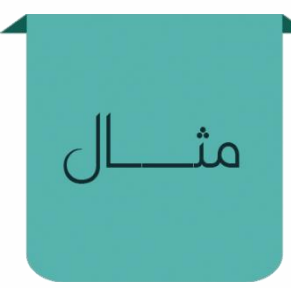

ســؤ|ل

**ميكن متثيل الثمن الكلي لشراء ثالث قطع من الكعك، و4شطائر ابلعبارة التالية: 3× 2 + 4× 4 وتسمى ) عبارة عددية (**

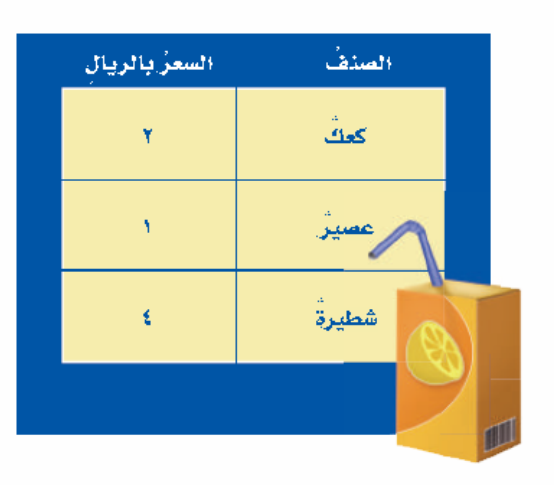

**مثل ما يلي بعبارة عددية : )ضرب العدد 5 يف 6 مطروحا منه 3 (.**

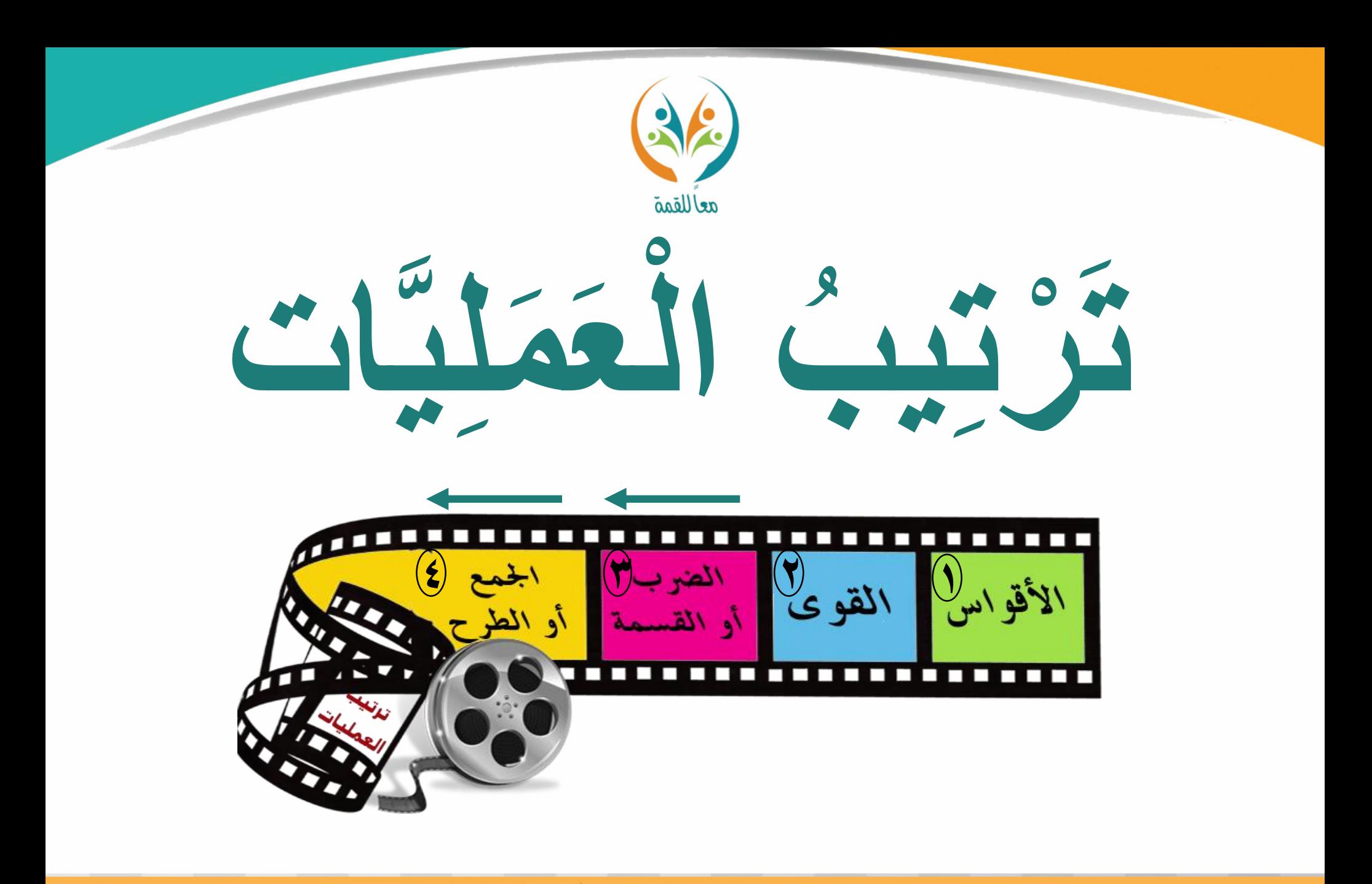

الحقيبة المنهجية للمفردات الرياضية لمشروع معًا للقمة الرحلة الابتدائية

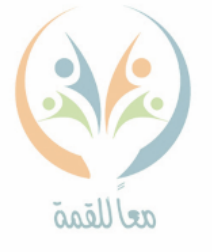

تعريف **بع حلساب قيمة تعبري عددي حي َّ ُ ترتيب العمليات: تقواعد تـ توي على**  المفردة **أكثر من عملية.**

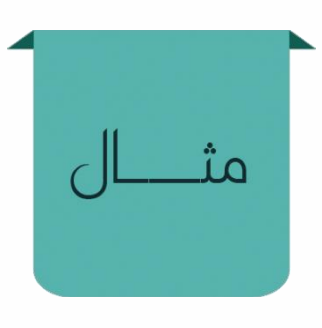

**إلجياد قيمة العبارة التالية نتبع خطوات ترتيب العمليات : َ 10 ×3 – 2 × 5 ) اضرب 10 يف 3 و 2 يف 5 ( 30 – 10 ) اطرح 10 من 30 (**  $\mathbf{Y} \cdot =$ 

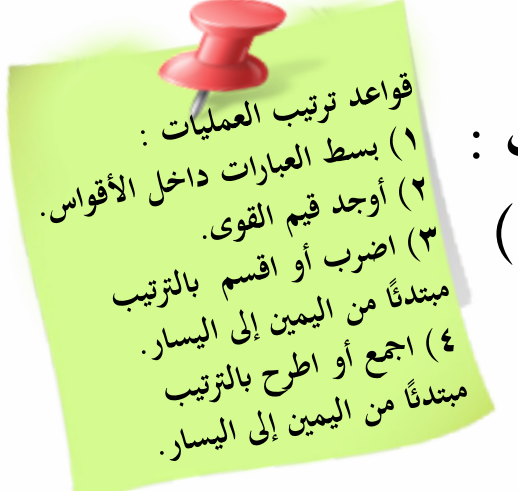

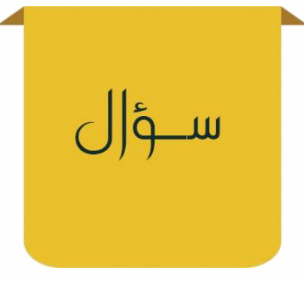

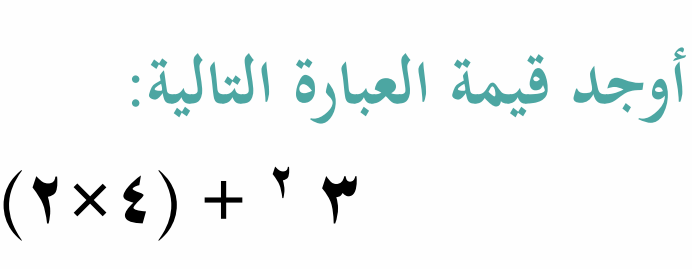

**ترتيب العمليات يفيدان يف معرفة العملية اليت جنريها أوال،ً حىت نصل إىل قيمة صحيحة للعبارة .**

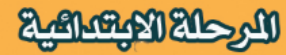

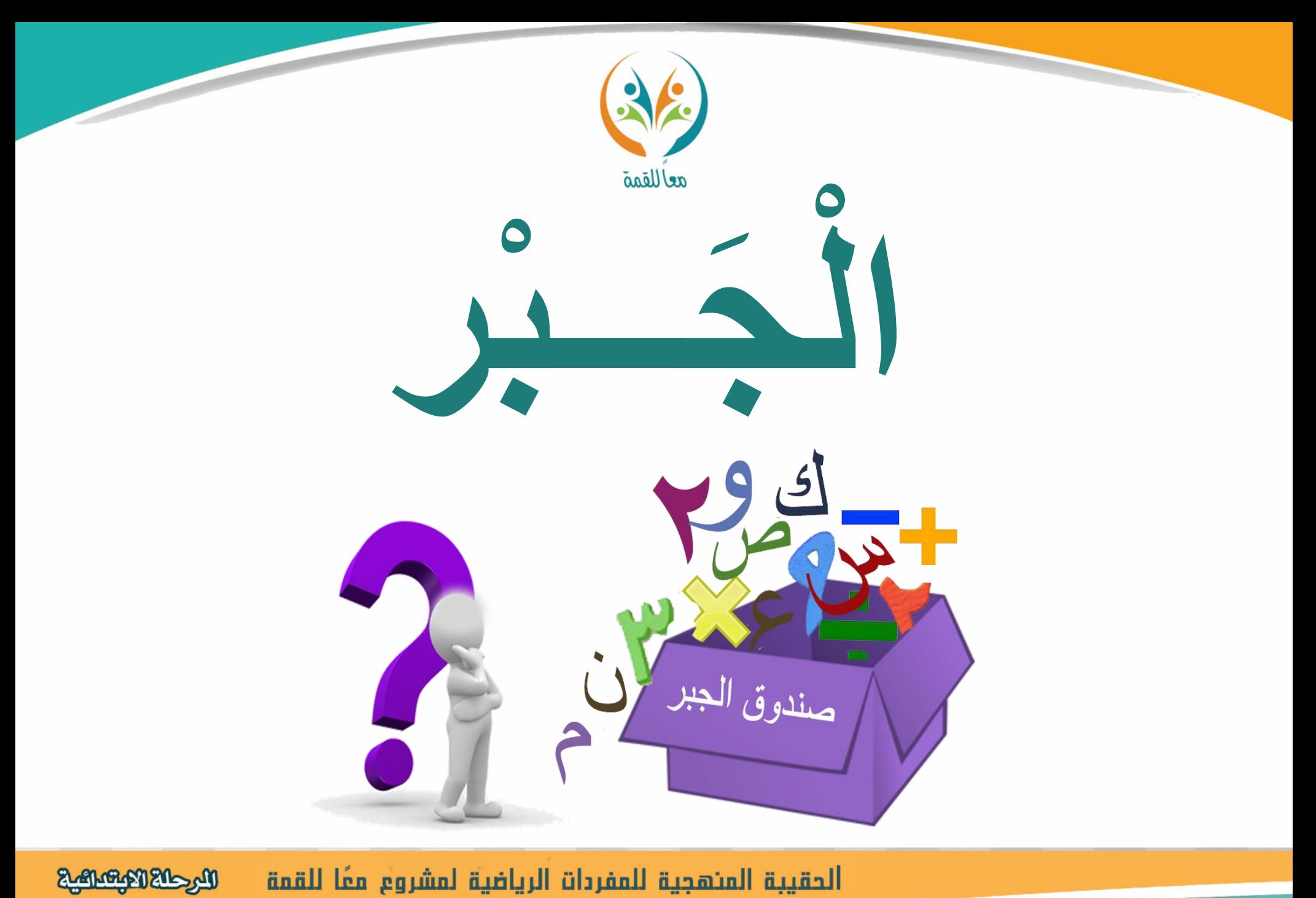

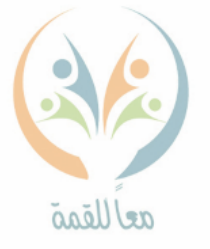

**اجلرب: هو لغة الرموز اليت تتضمن متغريات.**

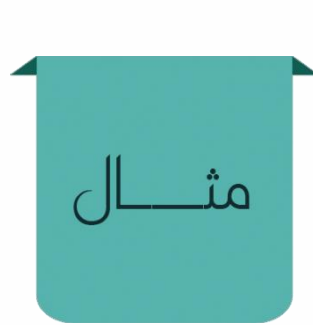

تعريف

المفردة

**إذا كان لدينا سلة هبا تفاح عدده غري معروف، وهناك تفاحتان خارجها، فإن عدد التفاح مجيعه يكون جمموع العدد 2 إىل عدد ما. جمموع التفاح )2 + (، وهذه العبارة متثل اجلرب، حيث ميكن استبدال املربع مبتغري مثالً ) ن ( كرمز ميثل العدد اجملهول من التفاح .فتكون العبارة اجلربية ) 2 + ن (. ن**

ســؤ|ل

**استخدم اجلرب لكتابة مجلة توضح جمموع قطع العد يف الصورة التالية:**

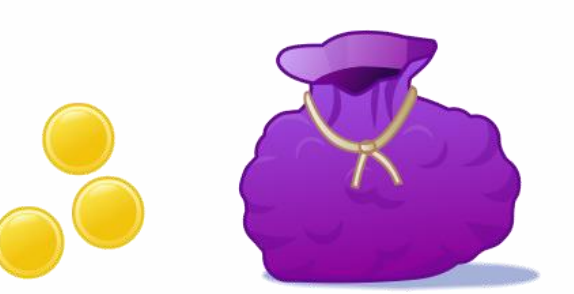

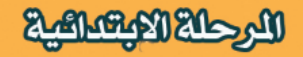

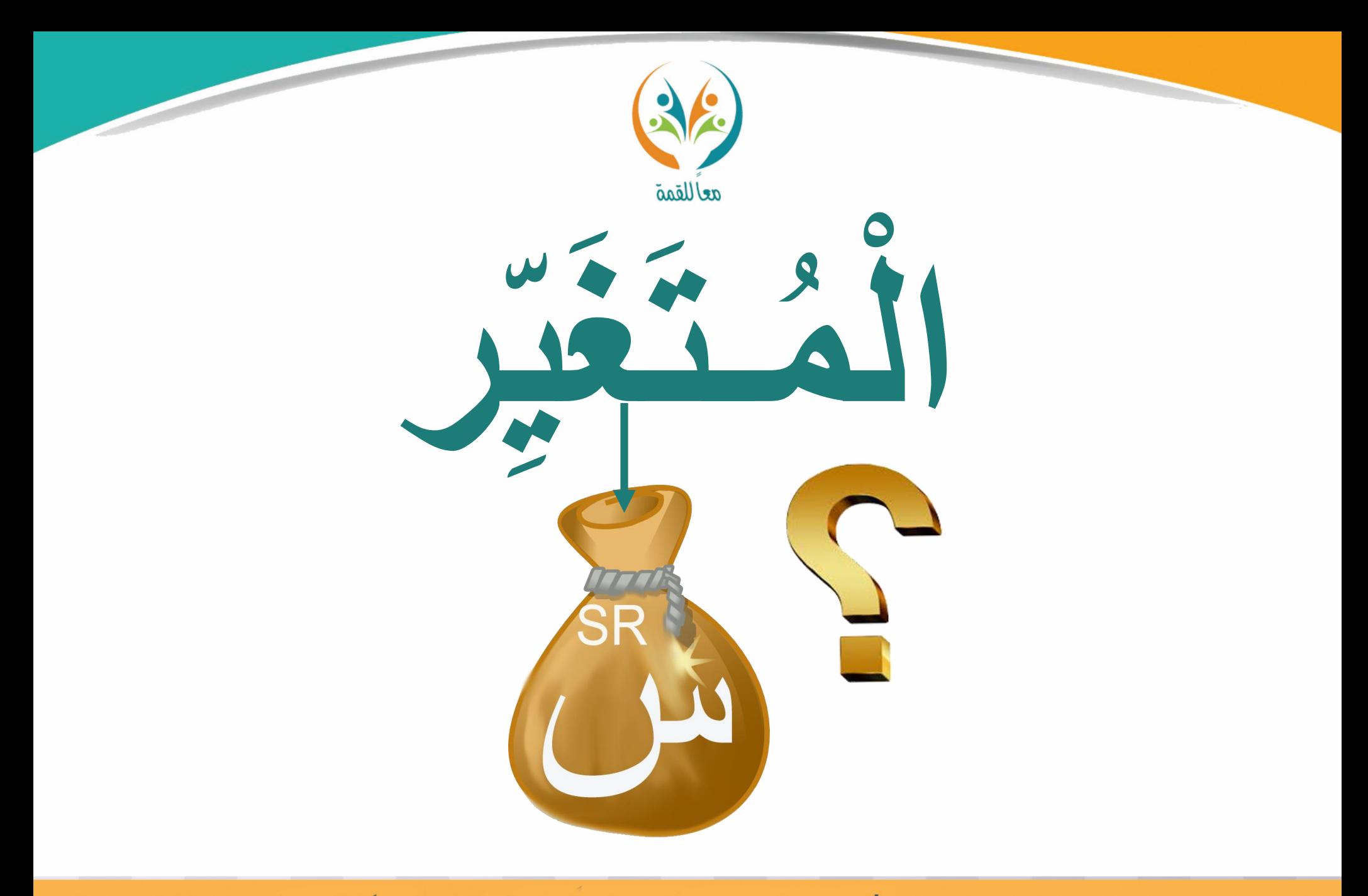

**Magazing Richards** الحقيبة المنهجية للمفردات الرياضية لمشروع معًا للقمة

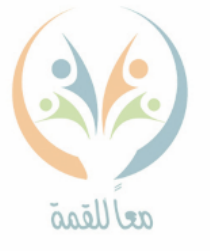

**ا جمهوالً املتغري: حرف أو رمز يستعمل ليمثل عدد . ً**

تعريف

المفردة

مثـــ

ســؤ|ل

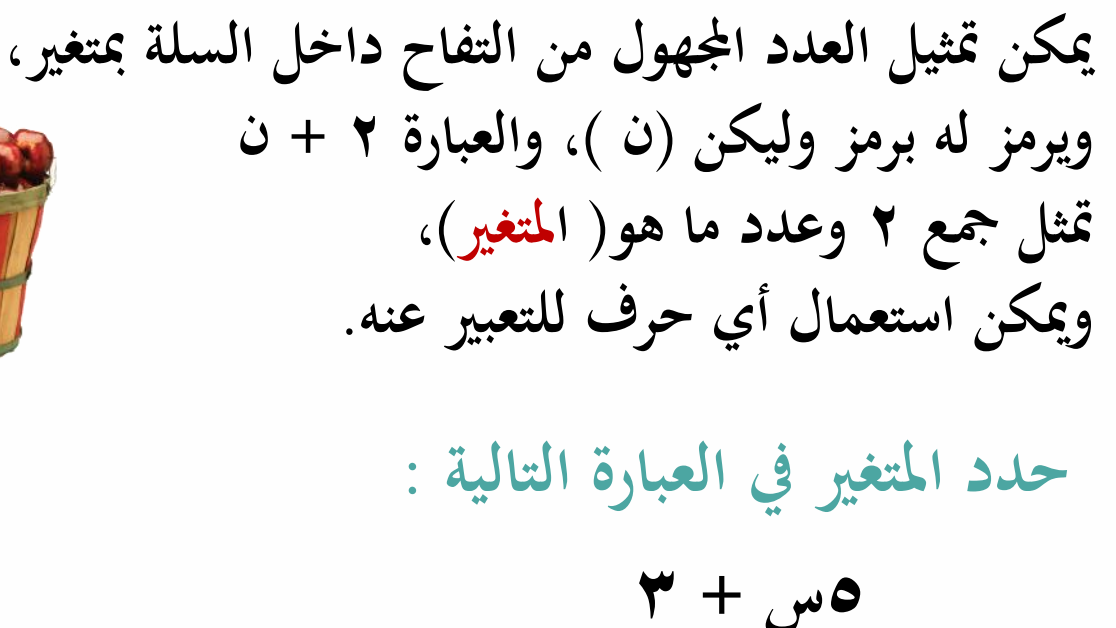

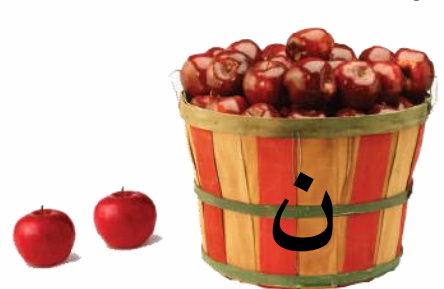

الحقيبة المنهجية للمفردات الرياضية لمشروع معًا للقمة البرحلة الابتساعية

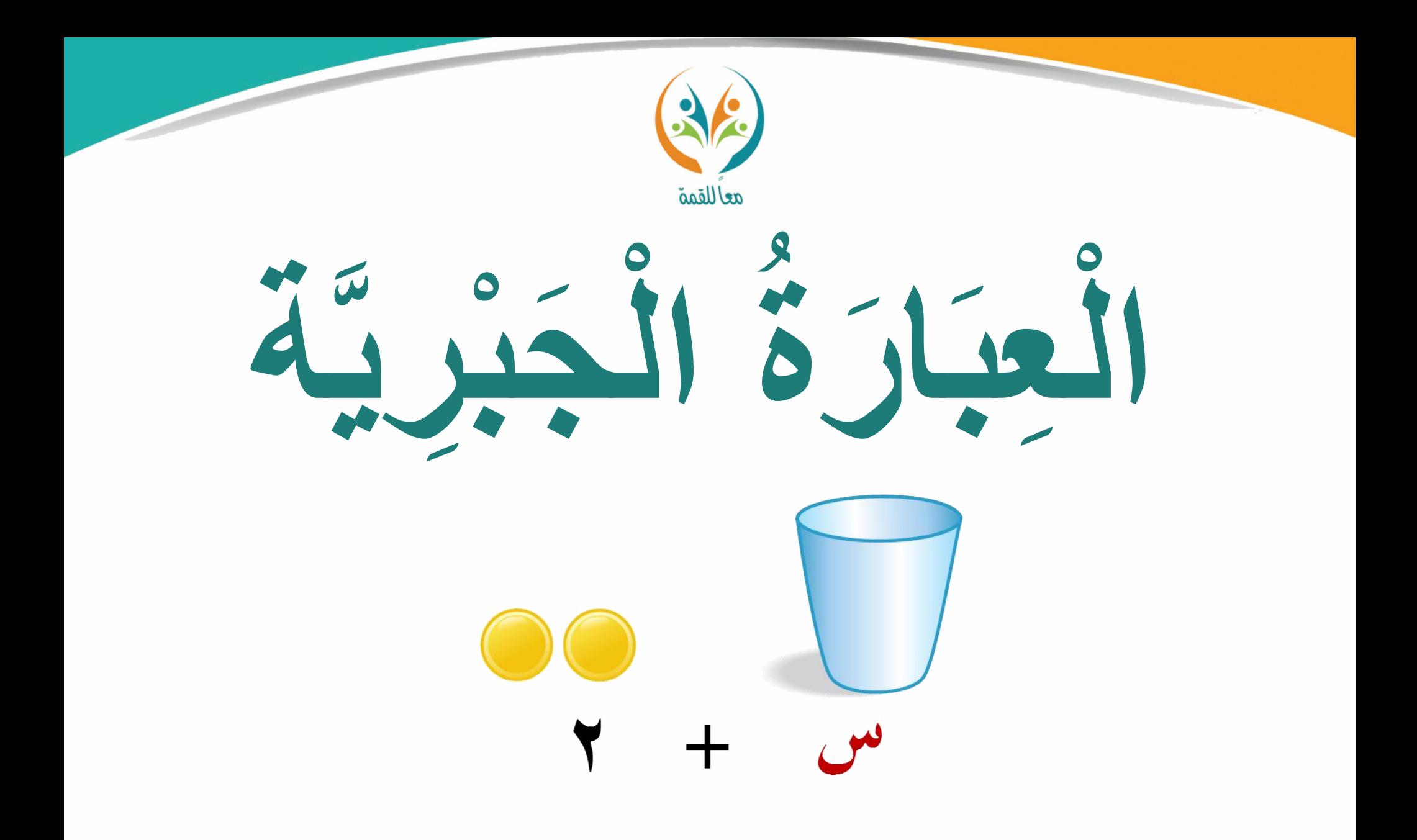

**Magnetic Reporting** الحقيبة المئهجية للمفردات الرياضية لمشروع معًا للقمة

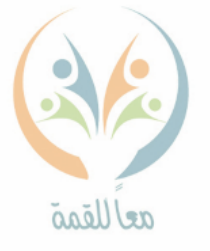

**العبارة اجلربية: جمموعة من املتغريات واألعداد تربطها عملية واحدة على**  تحريف<br>الممردة الأقل.

**2 + ن متثل عبارة جربية، حيث ن ميثل القيمة اجملهولة لعدد التفاح بداخل** 

ســؤ|ل

**السلة، والعدد 2 ميثل القيمة املعلومة لعدد التفاح خارج السلة.**  | أيٌّ حرفٍ يمكنُ استعمالهُ |<br>|-<br>| للتعبيرِ عنِ المتغيرِ. **العبارة الجبرية ناكتب العبارة اجلربية ملا أييت: أقل من س مبقدار 4**

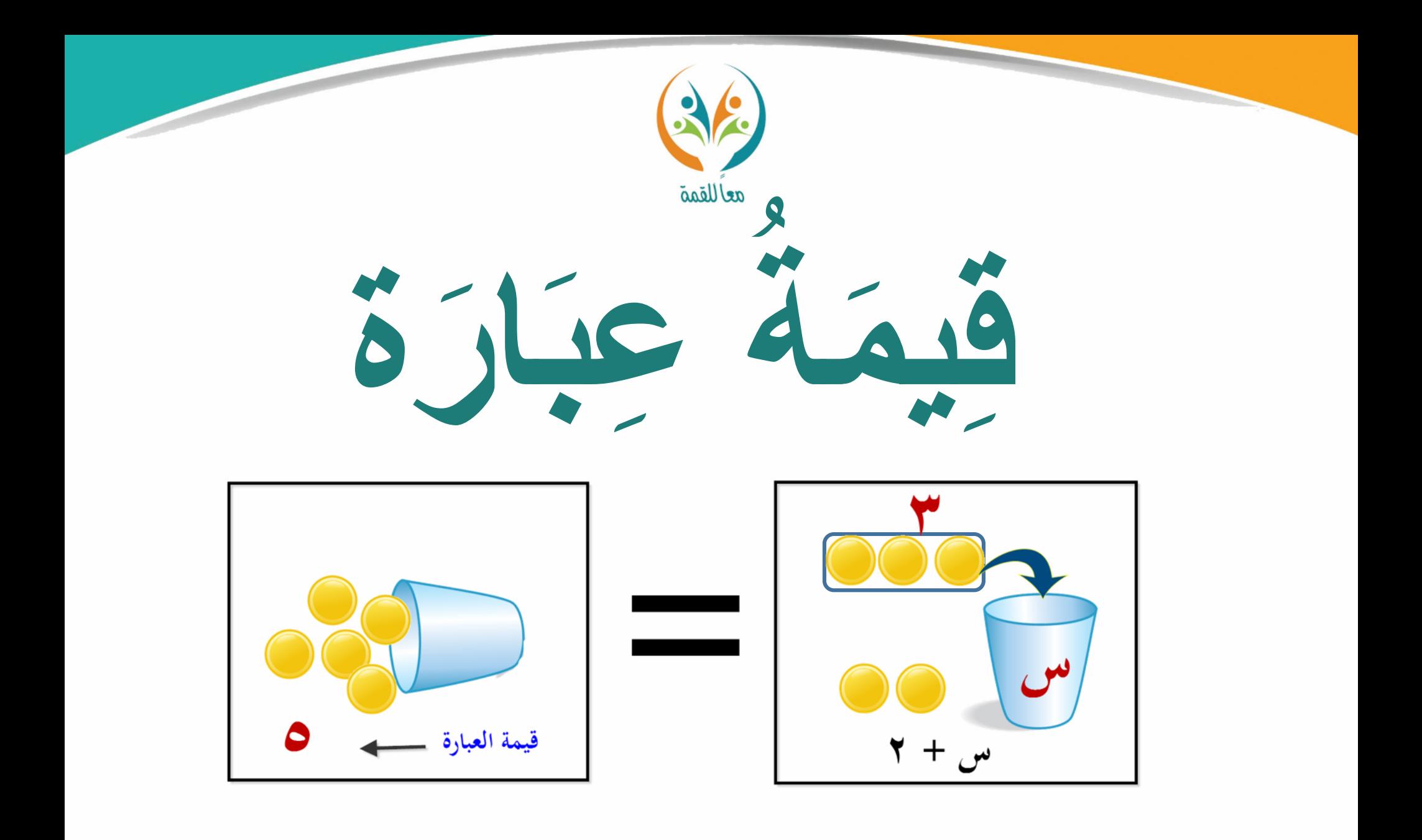

**Magazing Richards** الحقيبة المنهجية للمفردات الرياضية لمشروع معًا للقمة
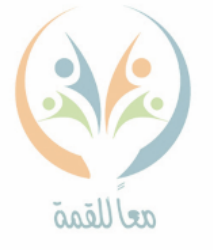

تعريف المفردة

قيمة عبارة: إيجاد قيمة التعبير الجبري، بوضع أعداد بدلاً من ا**لمتغيرات**.

مث

ســؤ|ل

**حلساب قيمة العبارة س+ 7 إذا كانت س = 3 س + 7 ) نستبدل املتغري س ابلعدد 3 (**  $\gamma \cdot = \gamma + \gamma$  $V + W$ **إذن قيمة العبارة هي 10 أوجد قيمة العبارة 5ص إذا كانت ص= .2**

الحقيبة المنهجية للمفردات الرياضية لمشروع معًا للقمة البرحلة الابتساعية

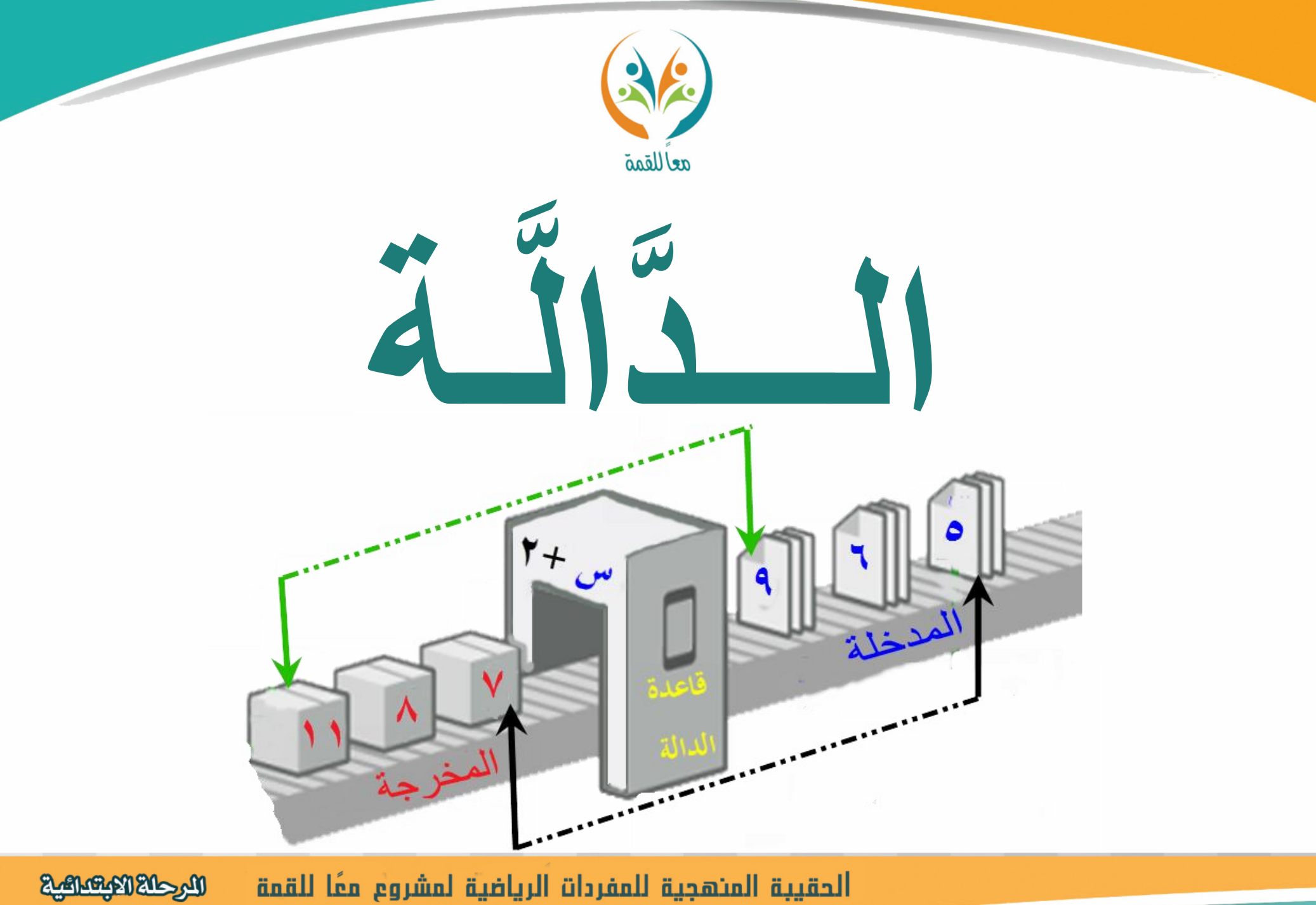

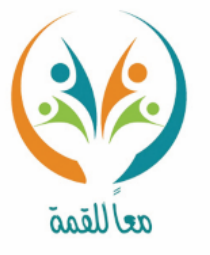

**الدالة: عالقة حتدد خمرجة واحدة فقط لكل مدخلة.**

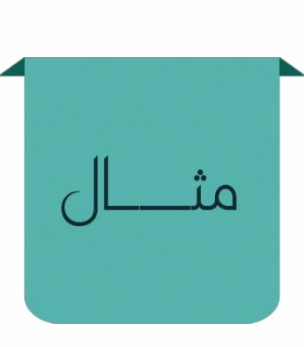

تعريف

المفردة

 **.**

**يرفرف طائر الطنان جبناحيه 52 مرة يف الثانية، فتكون عدد مرات رفرفة اجلناحني) املخرجة( تعتمد على عدد الثواين) املدخلة ( وهذه العالقة تسمى دالة، كماهي موضحة ابجلدول** 

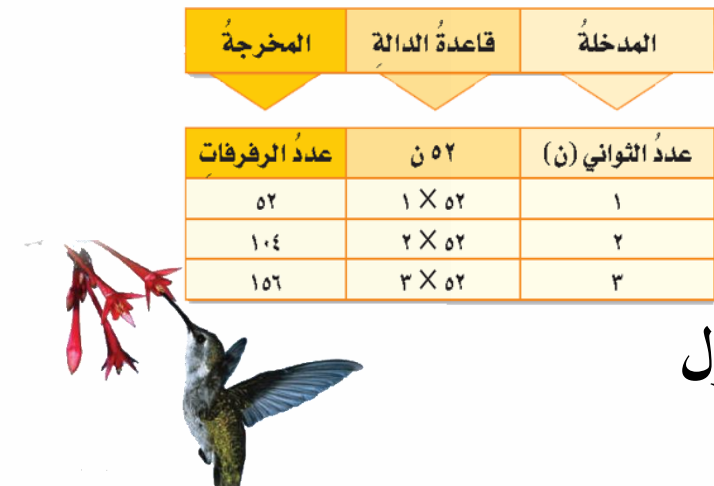

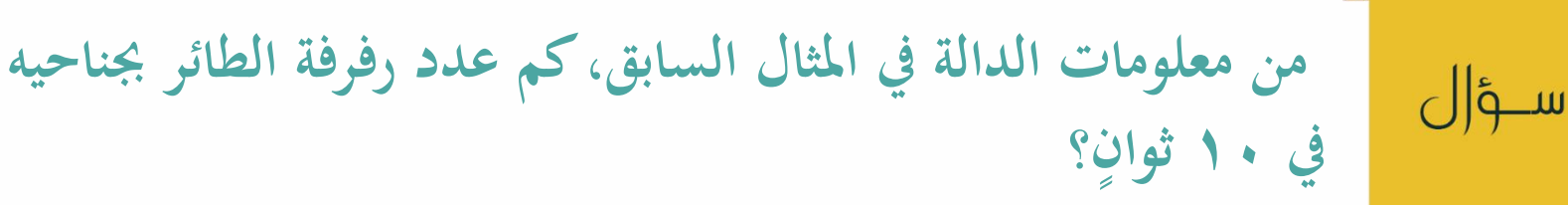

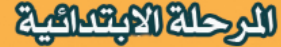

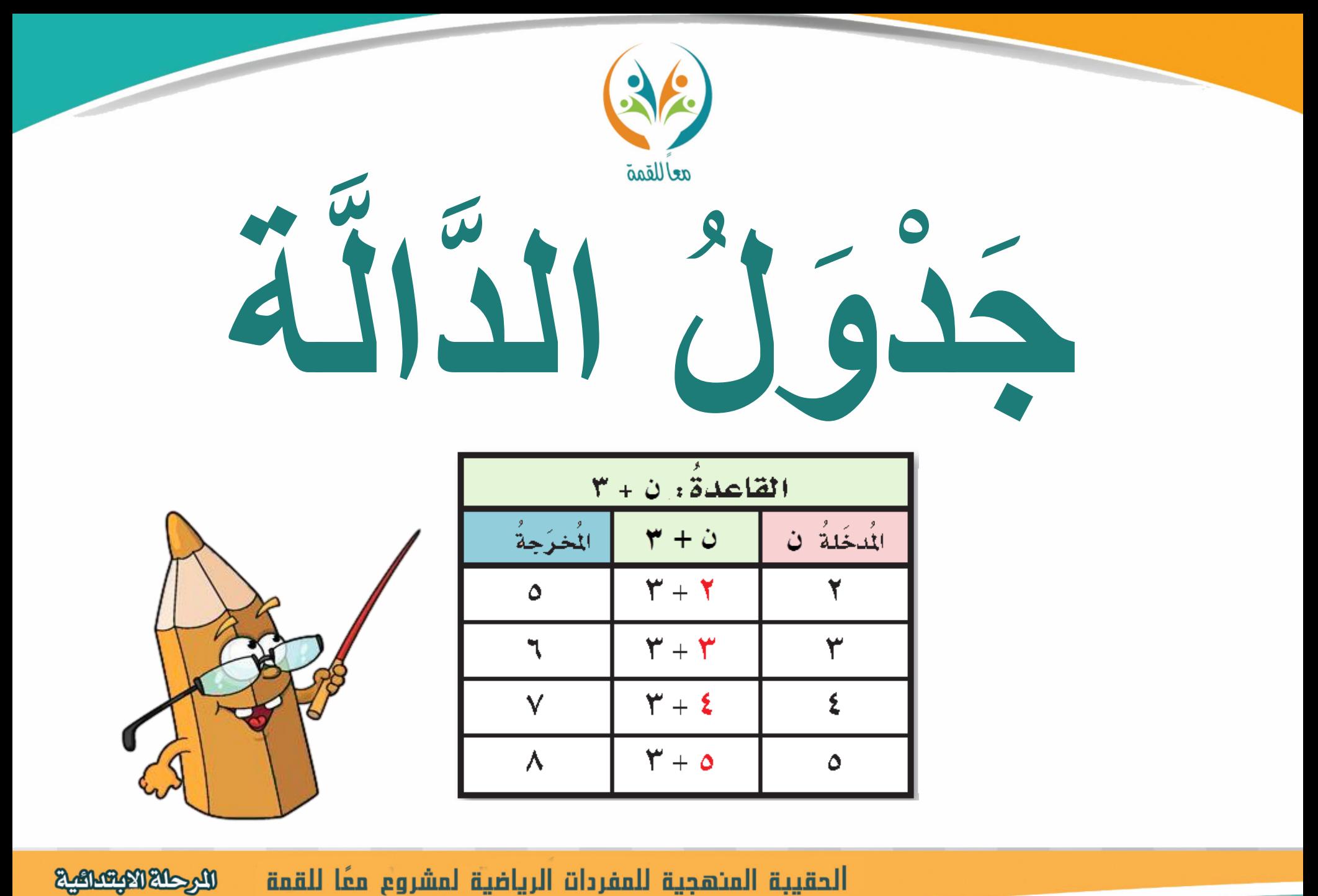

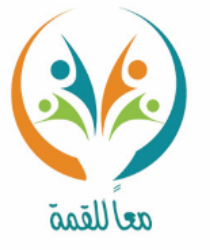

تعريف المفردة

**ً جدول الدالة: على قاعدة جدول ينظم العالقة بني املدخالت واملخرجات بناء معينة.** 

المخرجة

عددُ الرفرفات

٥٢

 $\mathcal{N}$ 

۱٥٦

فاعدة الدالة

 $Y \times \sigma Y$ 

۲ X ه۲

المدخلة

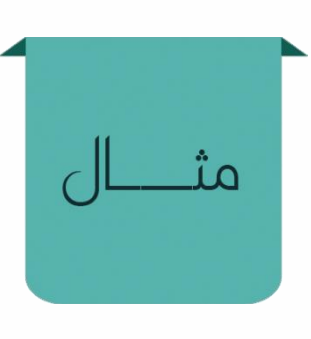

**يرفرف طائر الطنان جبناحيه 52 مرة يف الثانية،** عددُ الثواني (ن) **فتكون عدد مرات رفرفة اجلناحني) املخرجة( تعتمد على عدد الثواين) املدخلة (، وميكن** ۳ **تنظيم قيم املدخالت واملخرجات يف جدول الدالة.**

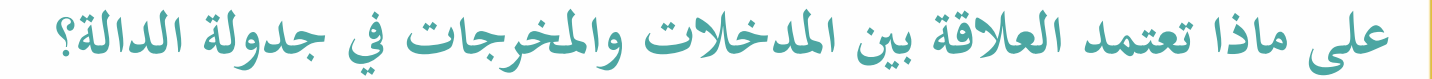

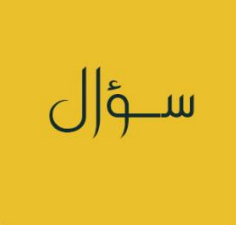

## الحقيبة المنهجية للمفردات الرياضية لمشروع معًا للقمة **LAMBAY 215MI**

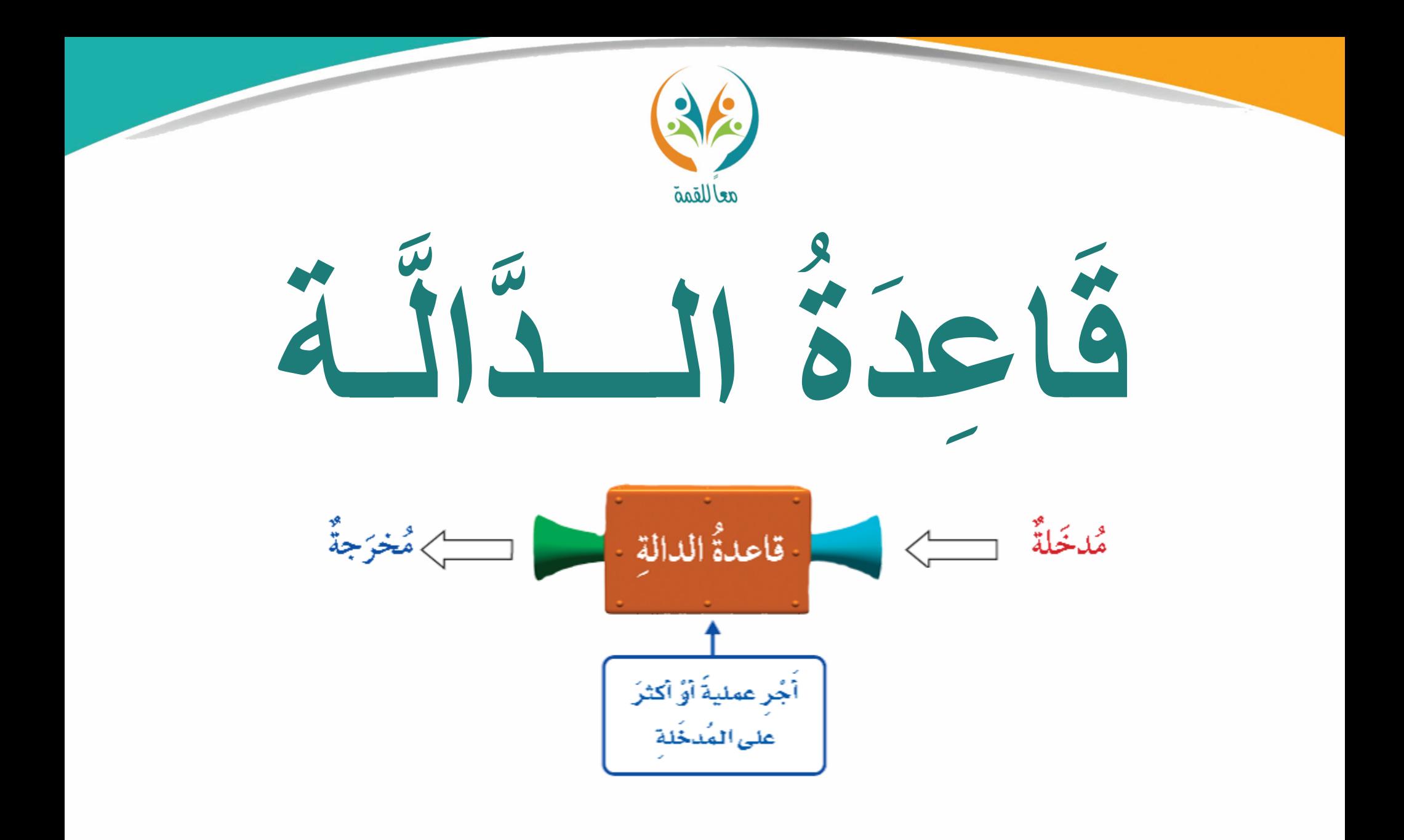

**Model Kranners** الحقيبة المنهجية للمفردات الرياضية لمشروع معًا للقمة

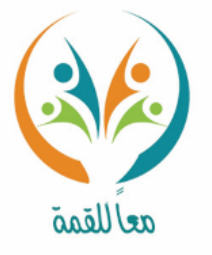

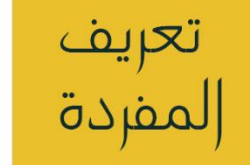

مثـــ

**قاعدة الدالة: القاعدة اليت تصف العالقة بني املدخالت واملخرجات.**

**يوضح جدول الدالة العالقة بني عدد الثواين )املدخلة ( وعدد رفرفة اجلناحني) املخرجة ( وحيث إن طائر الطنان يرفرف جبناحيه 52 مرة يف الثانية إذن قاعدة الدالة: عدد الثواين )ن ( × .52**

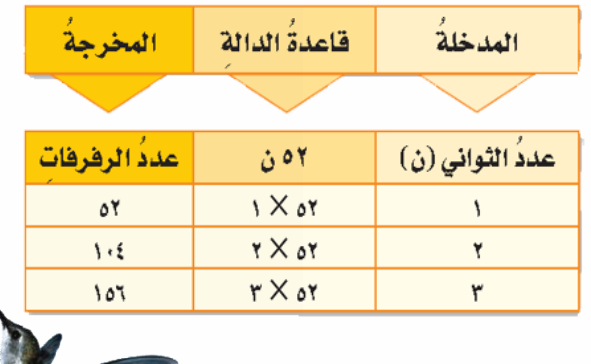

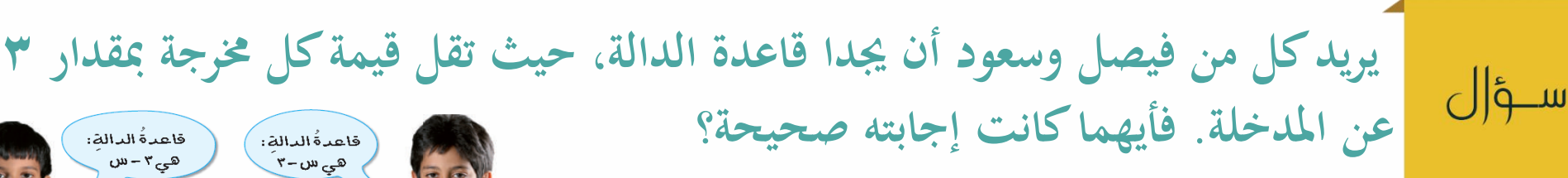

الحقيبة المنهجية للمفردات الرياضية لمشروع معًا للقمة

فيصرام

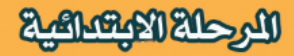

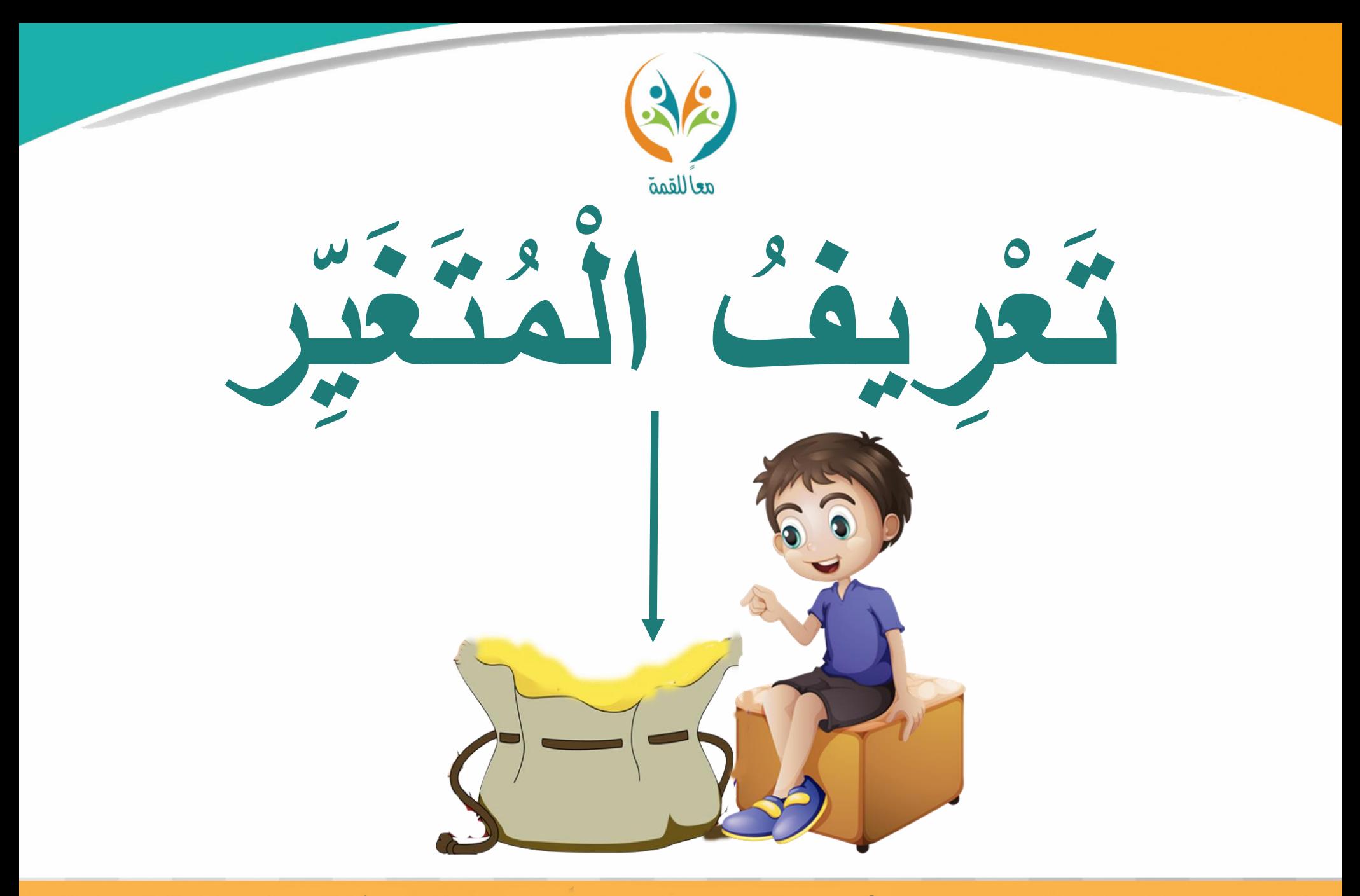

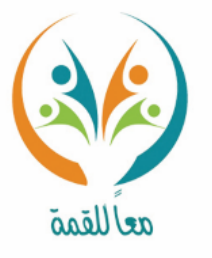

تعريف المفردة

ســؤ|ل

**تعريف املتغري: اختيار متغري ميثل املدخلة عند كتابة قاعدة دالة يف مسألة من واقع احلياة.**

**يقبض عامل يف أحد املصانع مبلغ 150 رايال عن كل يوم عمل. واملتغري هنا هو) عدد أايم العمل ( ونرمز له س.** ِ<br>التعبيرُ اللفظيُّ ١٥٠ ريالًا عنْ كلِّ يوم عملِ **فتكون القاعدة 150 × س.**  تعبَّرُ س عنْ عددِ أيامِ العملِ العبارةُ الجبريةُ  $V^{\nu} \times 10$ 

قدمت فاطمة. ٣ قطعة من الكعك لضيوفها، عرّف متغيرًا، واكتب قاعدة الدالة التي<br>. **ً تربط عدد الكعك لكل ضيف بعدد الضيوف .**

الحقيبة المنهجية للمفردات الرياضية لمشروع معًا للقمة المرحلة الابتعالية

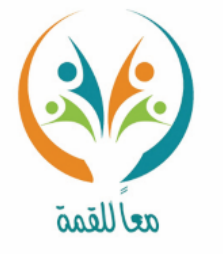

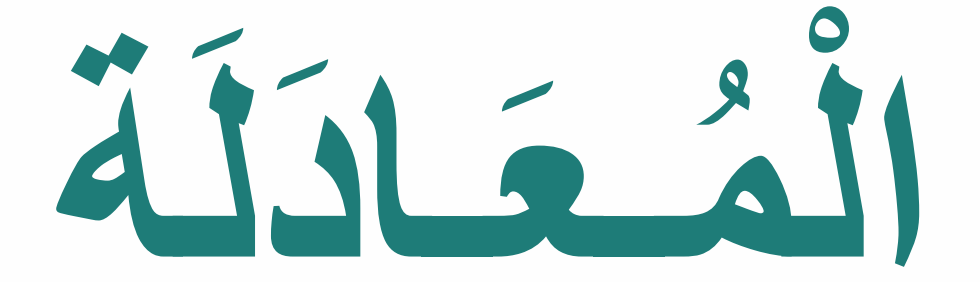

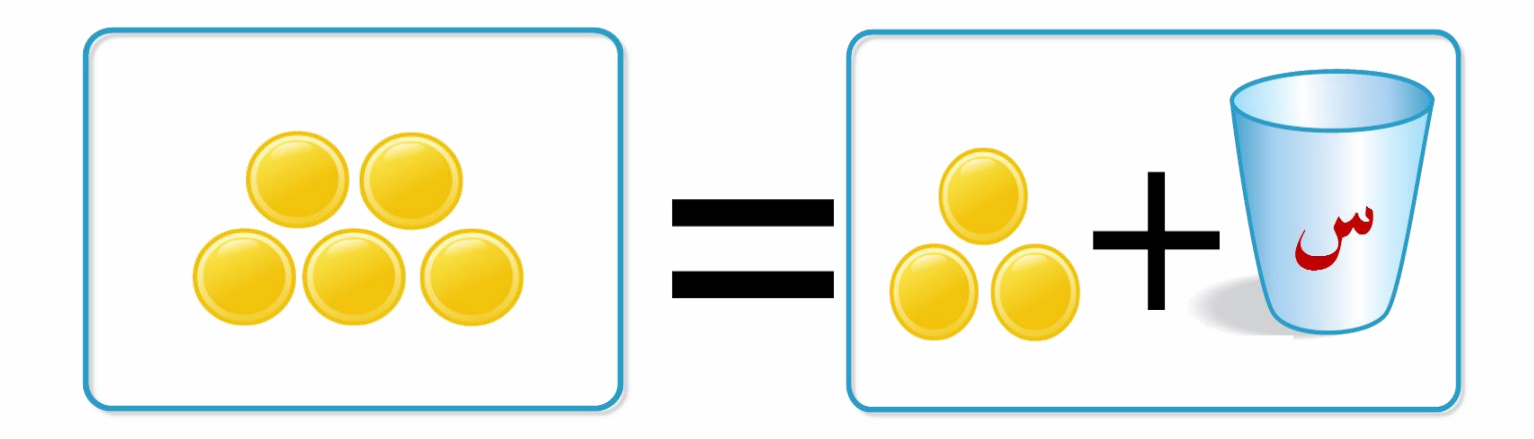

**Rederictions** الحقيبة المنهجية للمفردات الرياضية لمشروع معًا للقمة

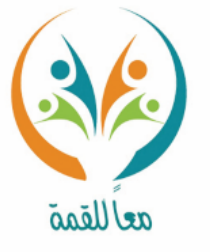

تعريف

المفردة

**املعادلة: مجلة تتضمن إشارة )=(، وتدل إشارة )=( على ً تساوي الكميتني على جانبيها، ا جم أعداد وتتضمن أحياان هولة. ً**

**عدد املكعبات يف الكيس ميثل العدد اجملهول س، فتكون املعادلة املناسبة للموقف:**  $Y = \omega + 4$ 

**حدد العبارة اليت متثل معادلة.**  ســؤ|ل **4 + 9 8 س= 16 5 - ص**

اللرحلة الابتدائية الحقيبة المنهجية للمفردات الرياضية لمشروع معًا للقمة

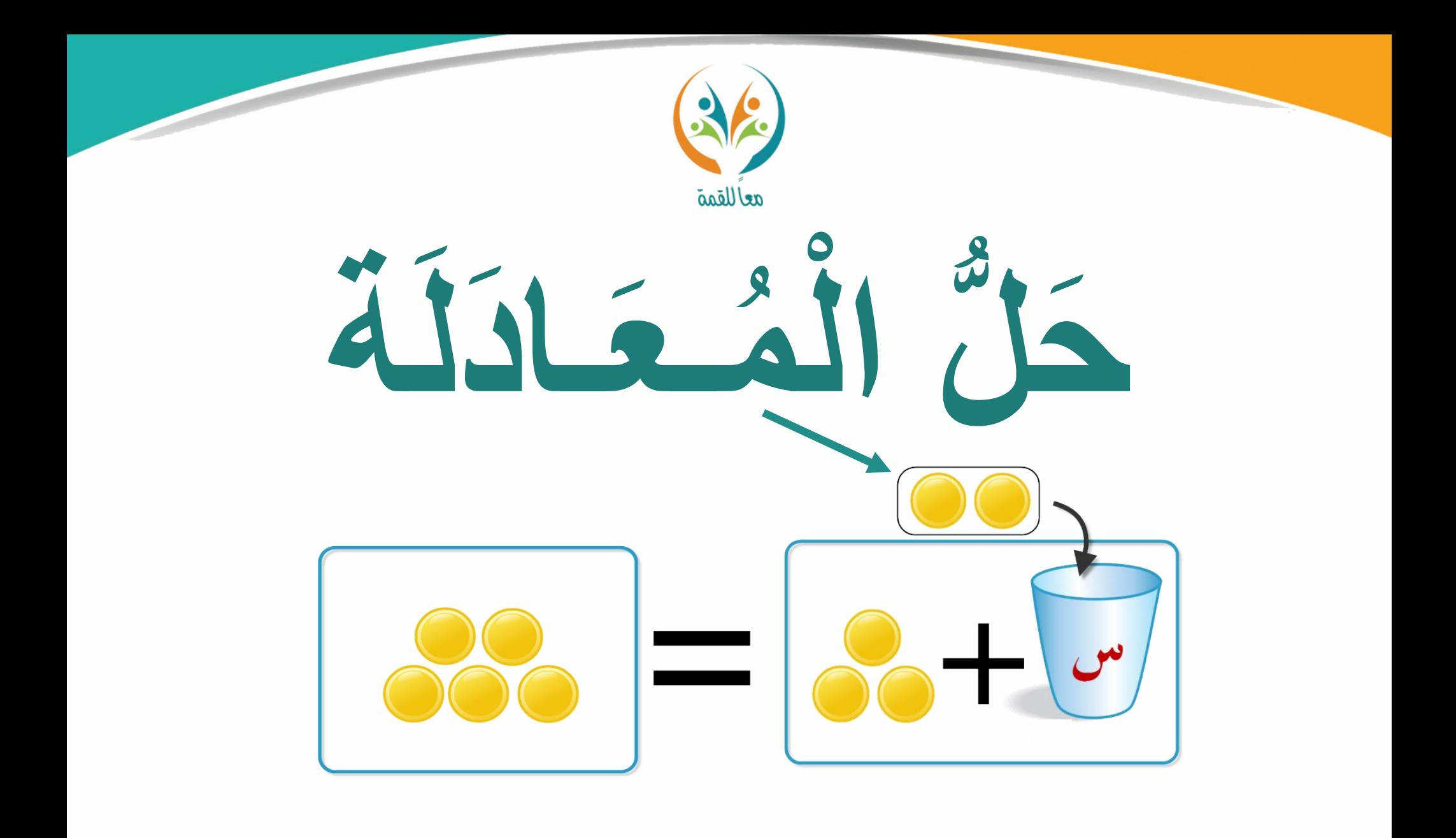

**Rederictions** الحقيبة المنهجية للمفردات الرياضية لمشروع معًا للقمة

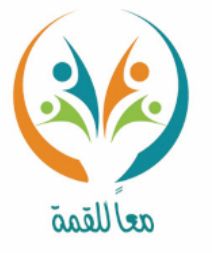

**حل ملعادلة: قيمة املتغري اليت جتعل اجلملة صحيحة.**

تحريف<br>|لمفردة

| $V = W + 2$        |
|--------------------|
| $V = W + 2$        |
| $\frac{1}{2}W = 1$ |
| $\frac{1}{2}W = 1$ |
| $\frac{1}{2}W = 1$ |
| $\frac{1}{2}W = 1$ |
| $\frac{1}{2}W = 1$ |
| $\frac{1}{2}W = 1$ |
| $\frac{1}{2}W = 1$ |
| $\frac{1}{2}W = 1$ |
| $\frac{1}{2}W = 1$ |
| $\frac{1}{2}W = 1$ |
| $\frac{1}{2}W = 1$ |
| $\frac{1}{2}W = 1$ |
| $\frac{1}{2}W = 1$ |
| $\frac{1}{2}W = 1$ |
| $\frac{1}{2}W = 1$ |
| $\frac{1}{2}W = 1$ |
| $\frac{1}{2}W = 1$ |
| $\frac{1}{2}W = 1$ |
| $\frac{1}{2}W = 1$ |
| $\frac{1}{2}W = 1$ |
| $\frac{1}{2}W = 1$ |
| $\frac{1}{2}W = 1$ |
| $\frac{1}{2}W = 1$ |
| $\frac{1}{2}W = 1$ |
| $\frac{1}{2}W = 1$ |
| $\frac{1}{2}W = 1$ |
| $\frac{1}{2}$      |

الحقيبة المنهجية للمفردات الرياضية لمشروع معًا للقمة

**Machalatory** 

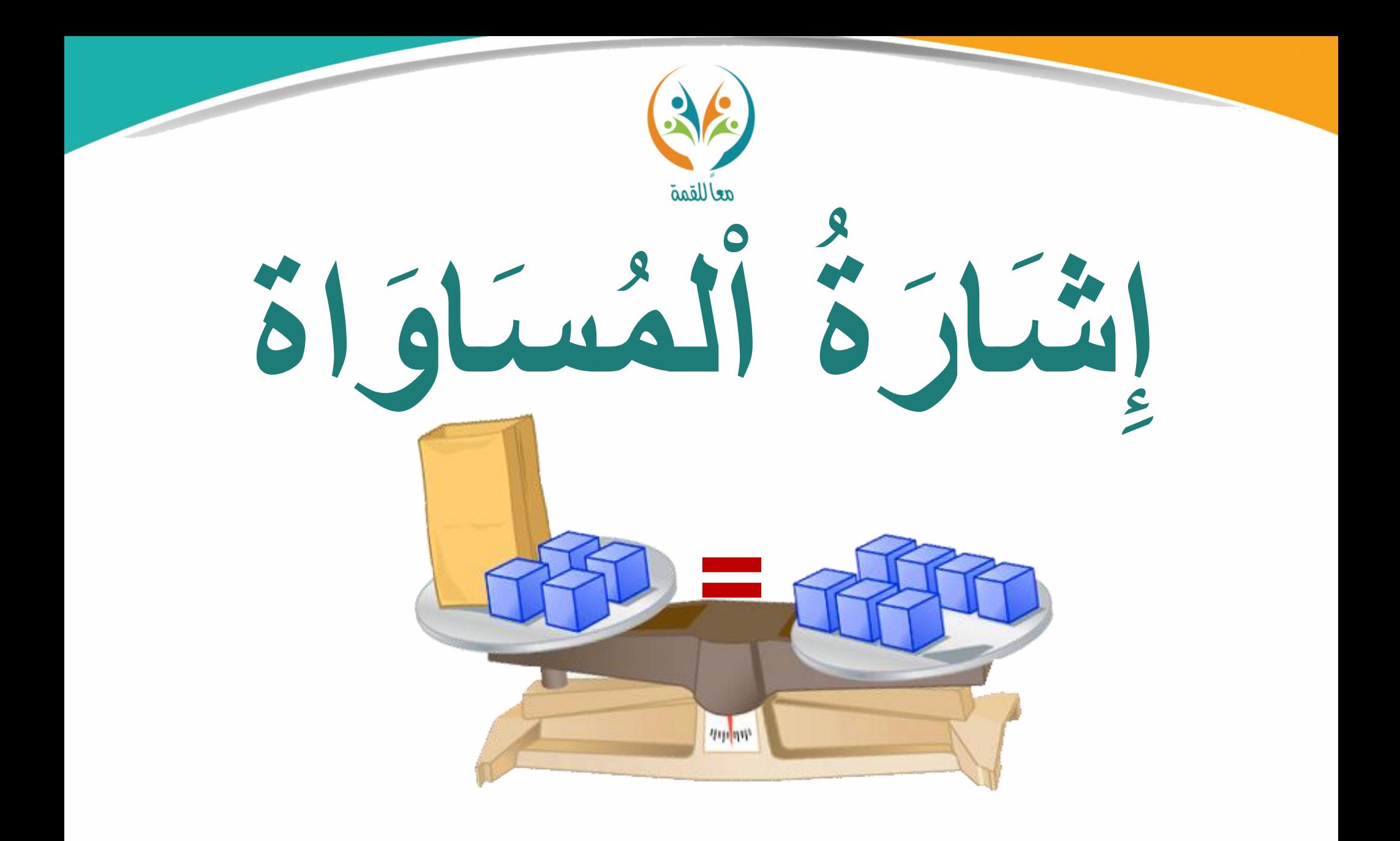

الحقيبة المنهجية للمفردات الرياضية لمشروع معًا للقمة **The Marget Report** 

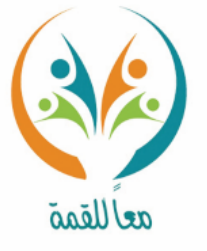

تعريف **إشارة املساواة: تعين أن الطرفني حول اإلشارة هلما القيمة نفسها**  المفردة **ونرمز هلا ابلرمز =. اجلملة ) 4 + س = 7( حتتوي على إشارة املساواة، أي أن الطرفني حول اإلشارة هلما القيمة نفسها، وقيمة املتغري اليت جتعل اجلملة صحيحة هي 3**  $Y = \mu + 2$ مث **+4 3 = 7 ابلتعويض عن قيمة س بـــ 3 7 = 7 اجلملة صحيحة أوجد قيمة املتغري اليت جتعل اجلملة التالية صحيحة:** ســؤ|ل **ن - 3 = 8**

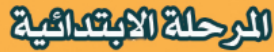

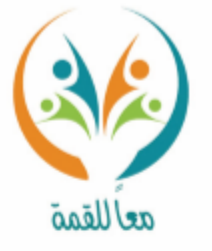

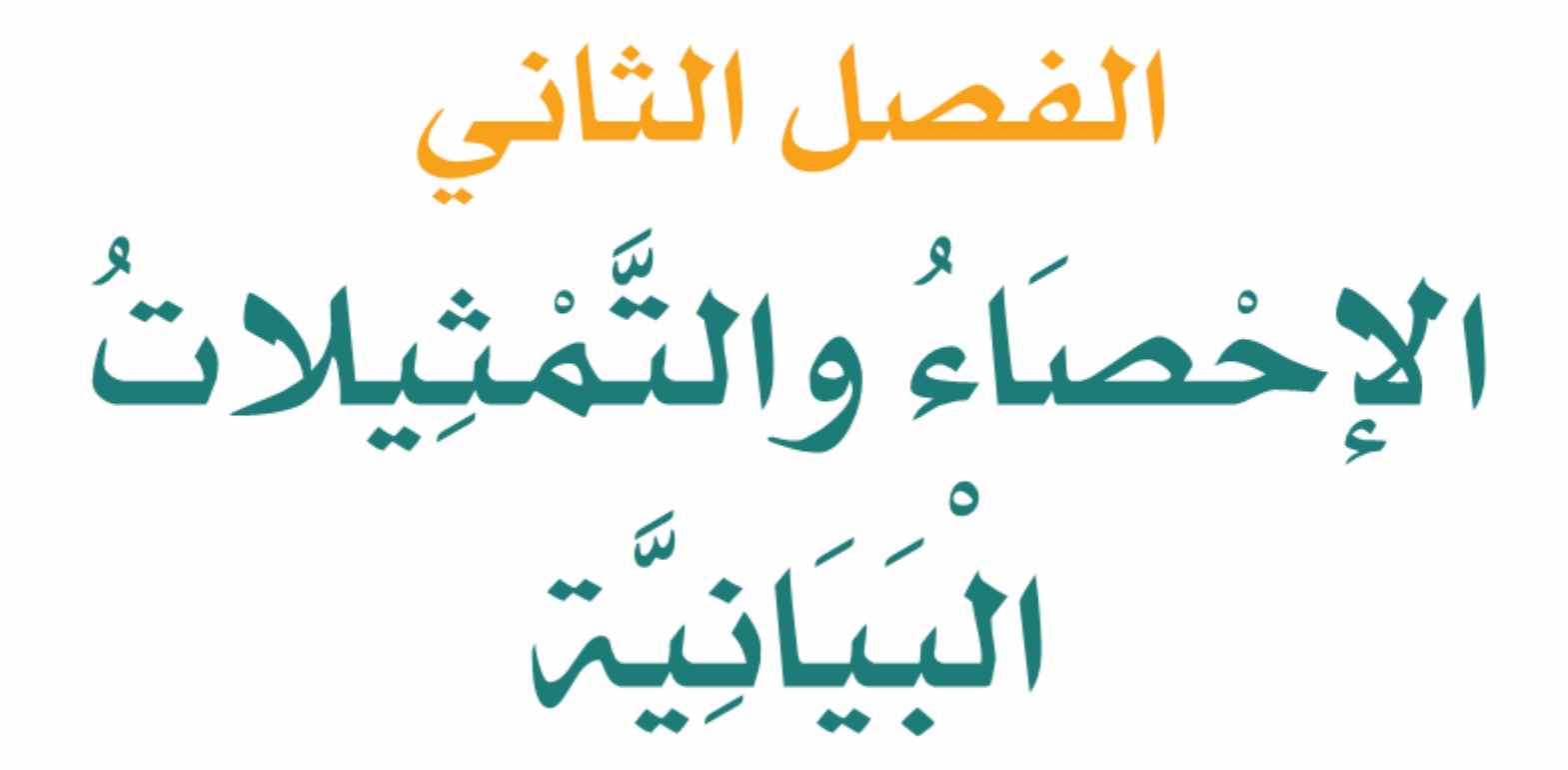

الحقيبة المنهجية للمفردات الرياضية لمشروع مغا للقمة **Lake Market** 

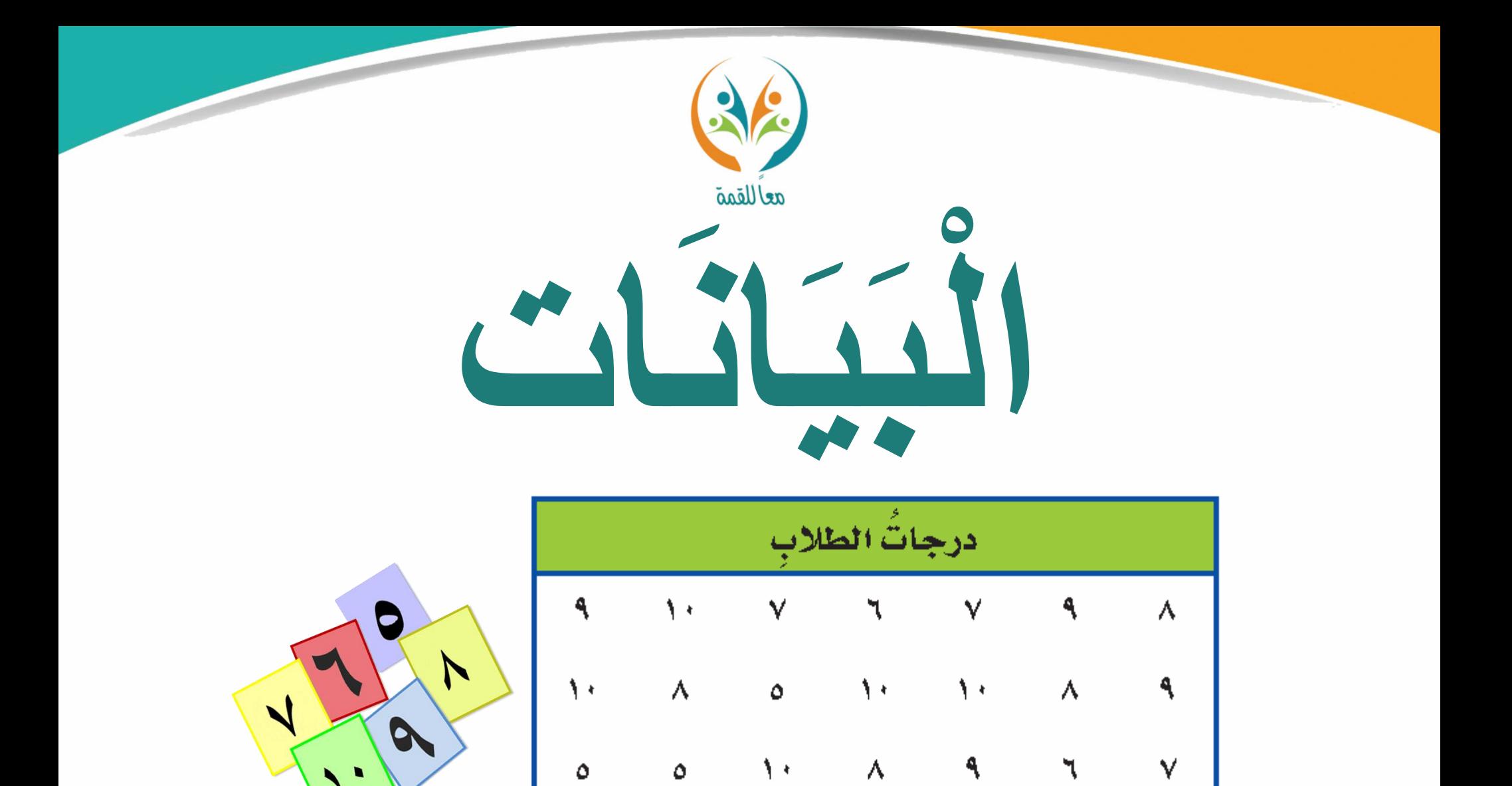

**Magazing Riversity** الحقيبة المنهجية للمفردات الرياضية لمشروع معًا للقمة

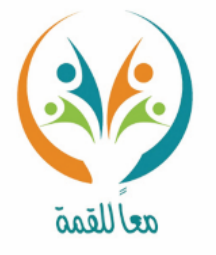

**البياانت: معلومات تكون يف الغالب عددية وعادة ما تكون معروضة يف جدول.**

ســؤال

تعريف<br>المفردة

**اجلدول اجملاور يوضح بياانت عن التوزيع اجلغرايف لسكان اململكة العربية السعودية يف املناطق املختلفة.**

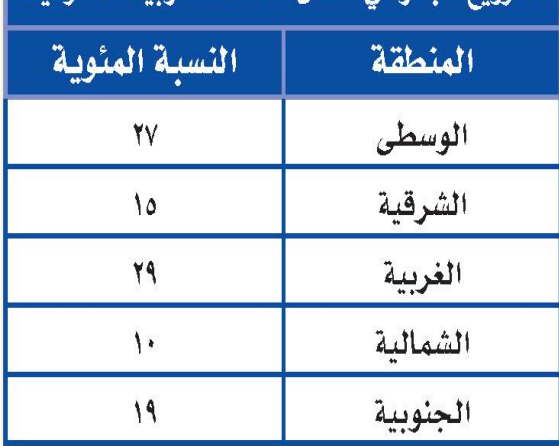

التوزيع الحفرافي لسكان المملكة العريبة السعودية

**ماهي مزااي وعيوب تنظيم البياانت يف جدول؟**

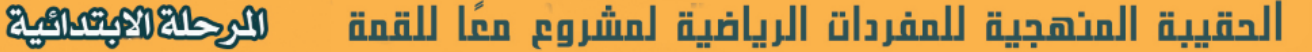

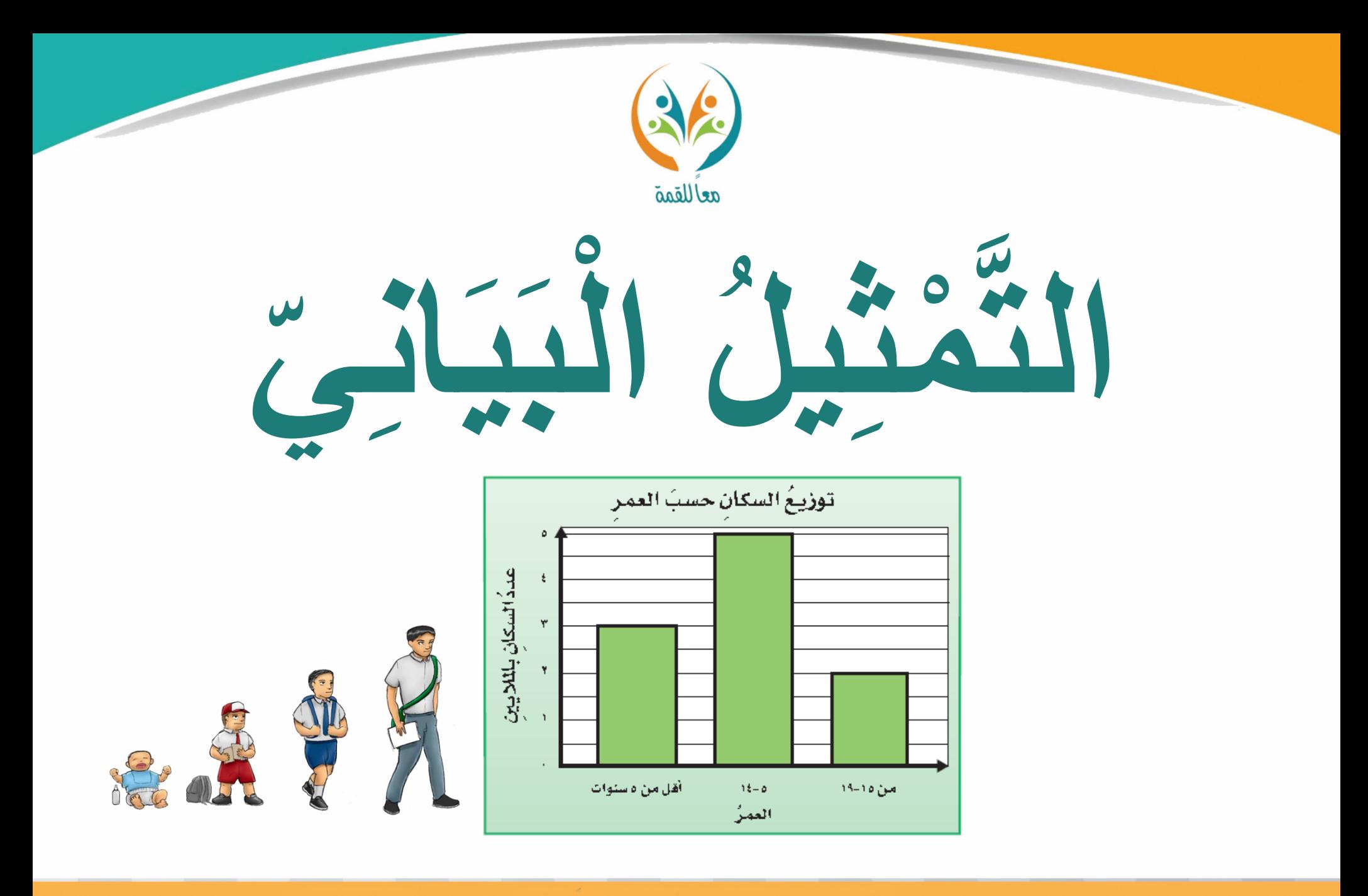

**Magazing Ways** الحقيبة المتهجية للمفردات الرياضية لمشروع معًا للقمة

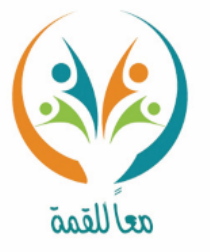

تعريف المفردة

**التمثيل البياين: الطريقة األنسب لعرض البياانت بصراي**. **ًا**<br>•

مثـــــال

ســؤ|ل

**اجلدول اجملاور يوضح بياانت عن التوزيع اجلغرايف لسكان اململكة العربية السعودية يف املناطق ابس املختلفة، وميكن عرض البياانت بصراي تخدام ًا**<br>• **التمثيل البياين املوضح. التمثيل البياني**

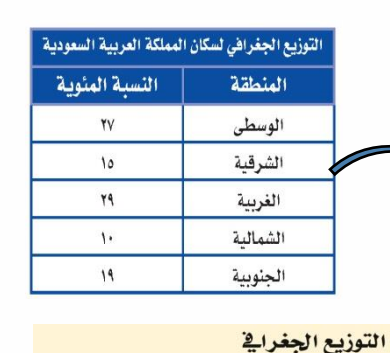

لسكان الملكة العربية السعودية لعام ١٤٢٥هـ

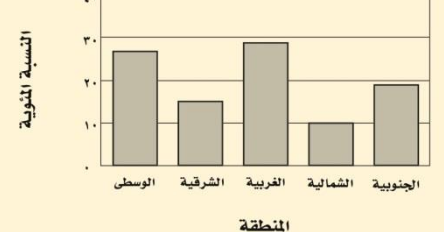

**من املثال السابق أي املناطق فيها أقل جتمع سكاين. وأيهما أفضل وأسر ع إجابة، التمثيل البياين أم اجلدول؟ فسر ذلك.** 

الحقيبة المنهجية للمفردات الرياضية لمشروع معًا للقمة المرحلة الابتعالية

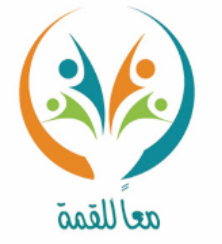

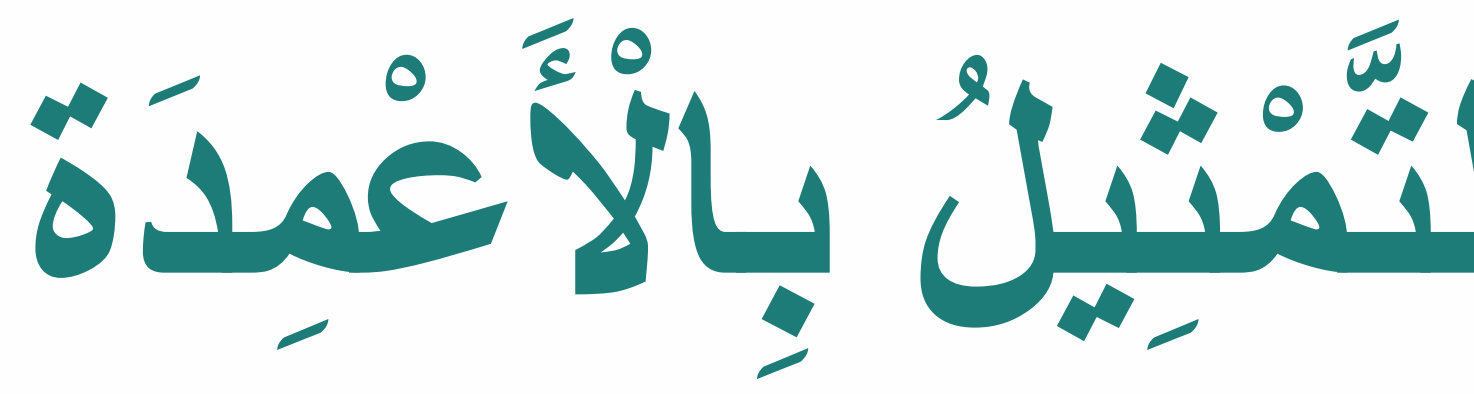

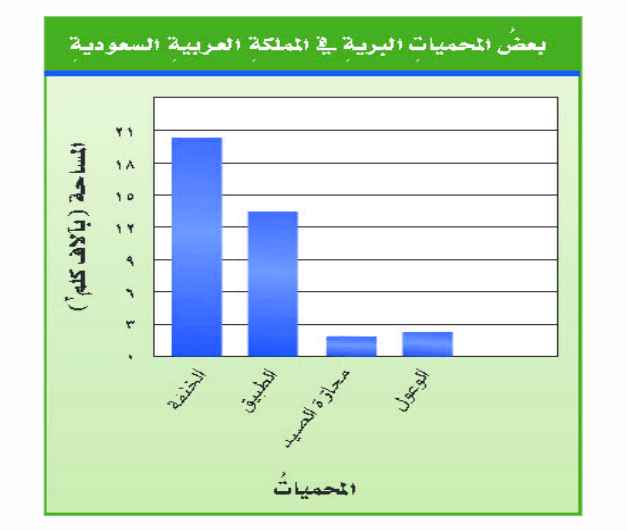

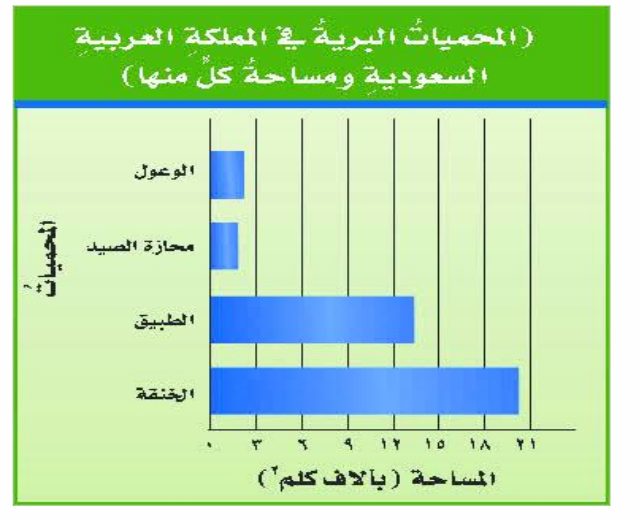

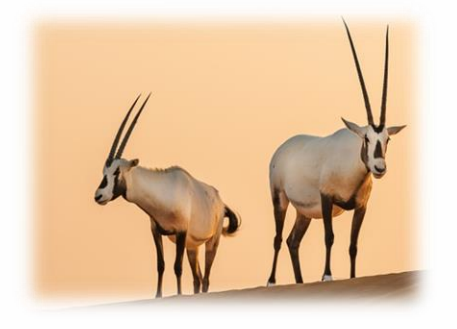

**MGARKASHAR** الحقيبة المئهجية للمفردات الرياضية لمشروع معًا للقمة

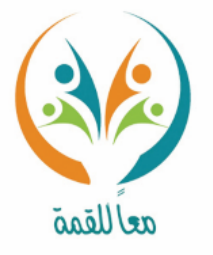

تعريف المفردة

**التمثيل ابألعمدة: متثيل بياين يستعمل للمقارنة بني البياانت وتصنيفها .**

مثـ

ســؤال

**اجلدول اجملاور يوضح بياانت عن بعض وسائل التواصل االجتماعي وعدد الطالب الذين يفضلون كل وسيلة منها. التمثيل البياين الذي عرضت فيه البياانت هو متثيل ابألعمدة.**

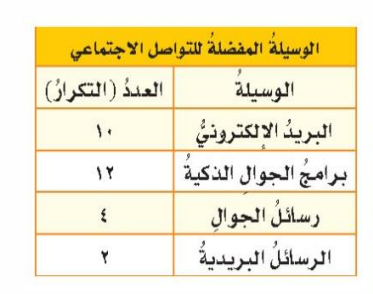

**من التمثيل البياين ابألعمدة للمثال السابق حدد أي وسيلة من وسائل بني الطالب؟ التواصل األكثر واألقل تفضيالً**

الحقيبة المنهجية للمفردات الرياضية لمشروع معًا للقمة

الوسيلة القضلة للاتصال

سيلة الاتصال

**Magnitus Naturalis** 

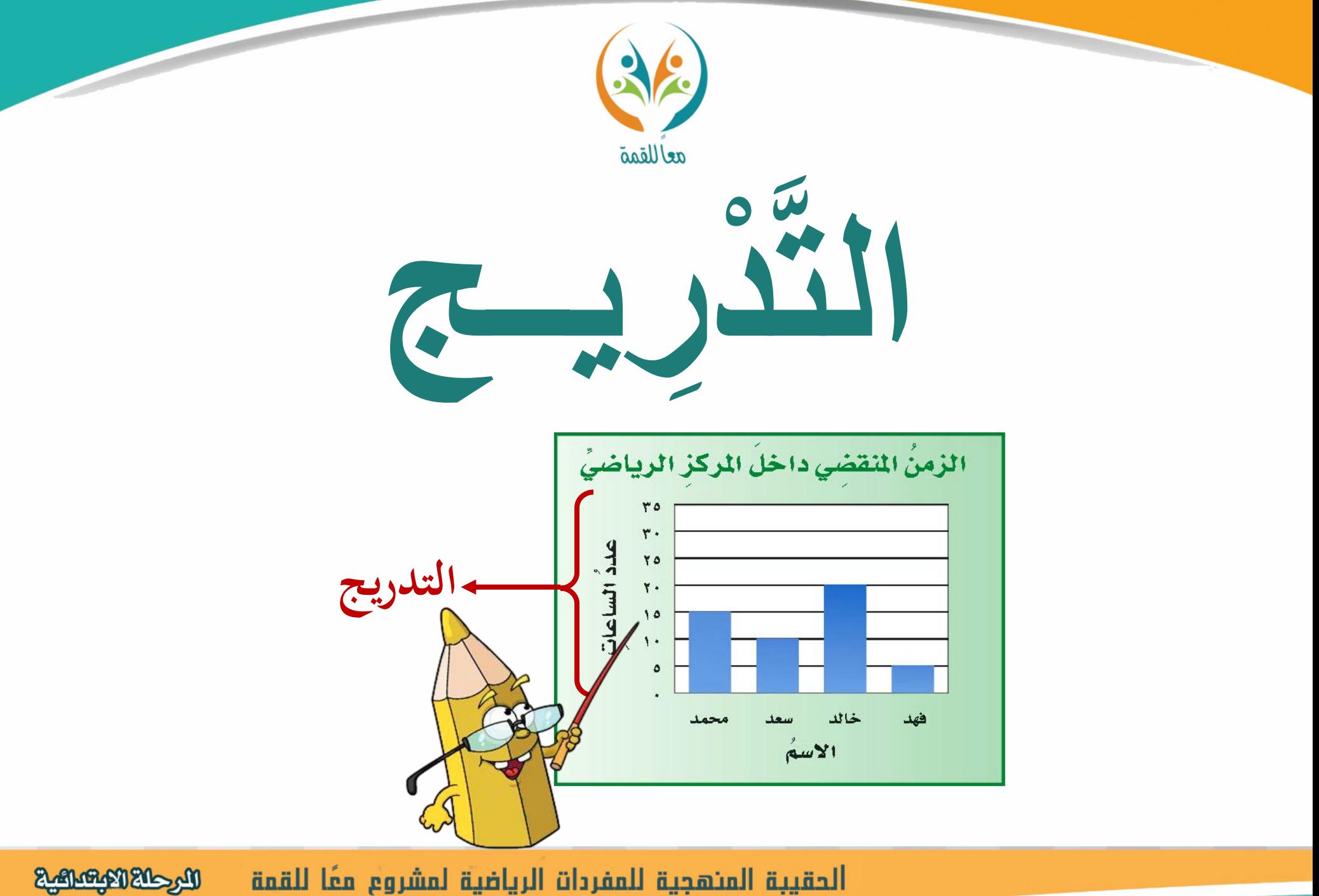

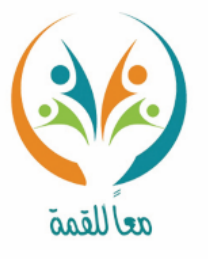

تعريف المفردة

التدريج: تقسيم المحور بأعداد متتالية بينها أبعاد ثابتة.

**لتمثيل البياانت املوضحة يف اجلدول ا ابألعمدة، قسم احملور الرأسي بياني متثيالً ๋ إىل أعداد متتالية حبيث يتضمن أصغر عدد يف البياانت وهو 2 وأكرب عدد وهو ،12 وهذا ما يسمى ابلتدريج.**

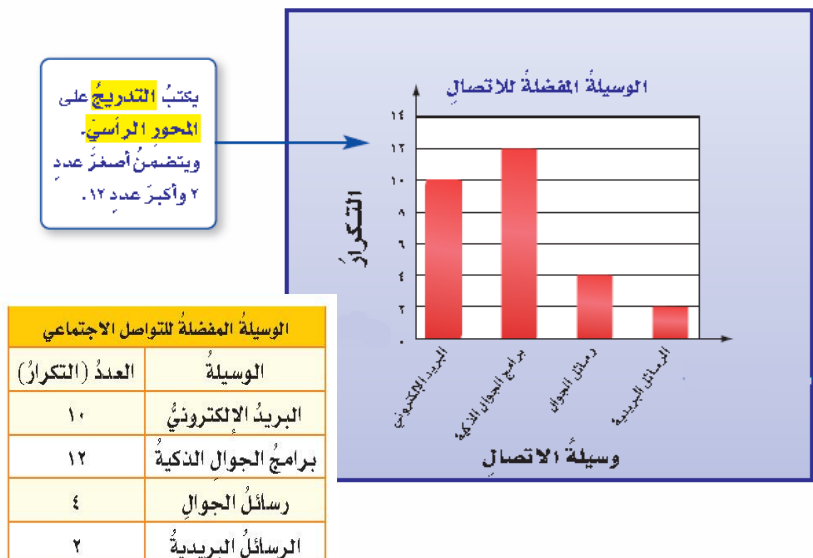

**ما الطريقة الصحيحة اليت ينبغي اتباعها أثناء التدريج يف التمثيل البياين.**

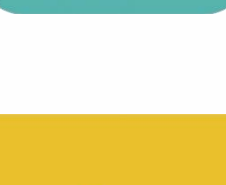

مث

ســؤ|ل

**Magnitus Naturalis** الحقيبة المنهجية للمفردات الرياضية لمشروع معًا للقمة

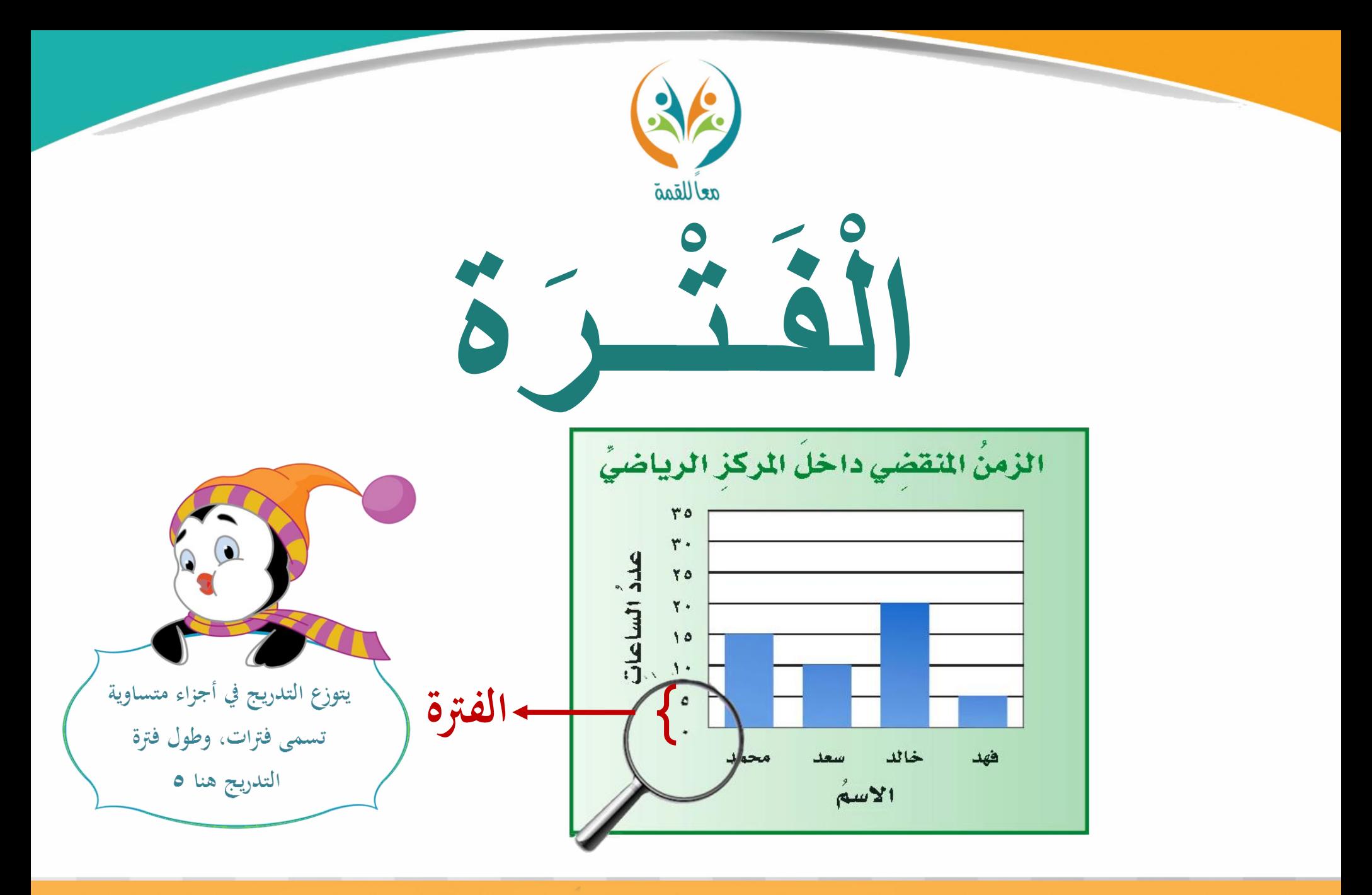

**Magaziki Kaleya** الحقيبة المنهجية للمفردات الرياضية لمشروع معًا للقمة

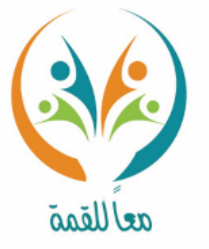

تعريف المفردة

الفترة: جزء من المحور محصور بين عددين متتاليين.

ï۵

**يوزع التدريج يف التمثيل البياين املوضح إىل أجزاء متساوية تسمى فرتات ،وطول فرتة التدريج هنا هو .2**

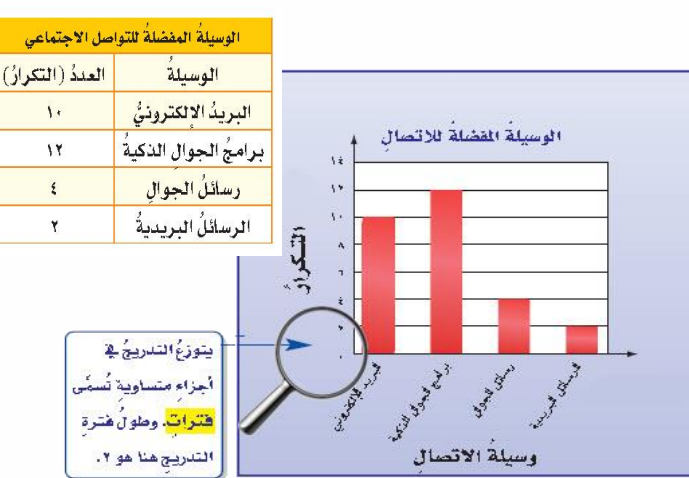

**حدد فرتة التدريج املناسبة لتمثيل**  ســؤ|ل **البياانت التالية ابألعمدة.**

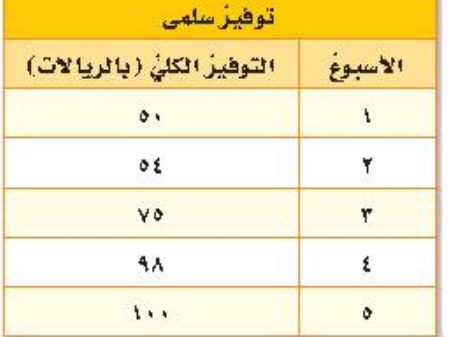

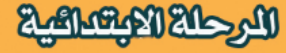

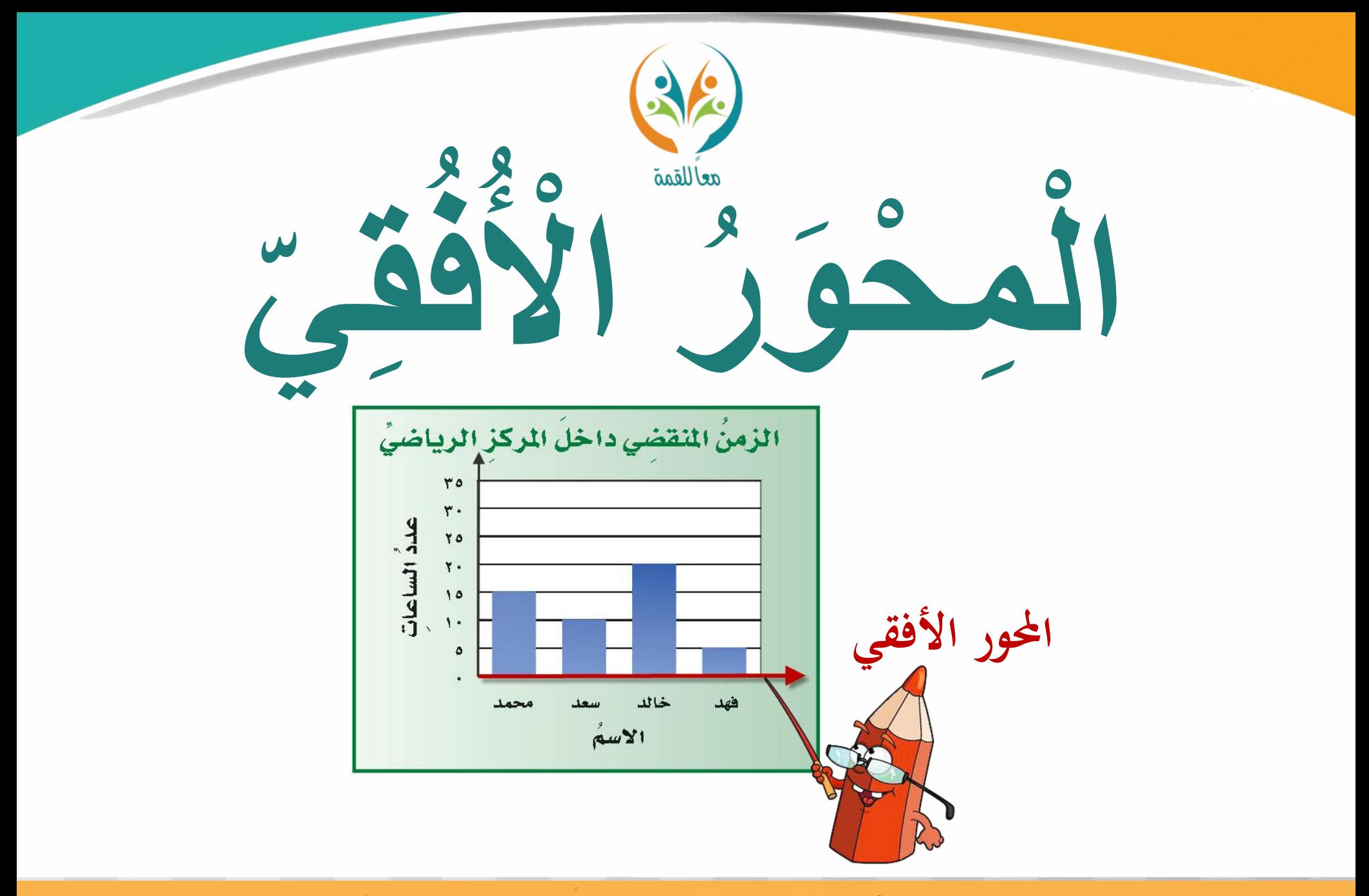

**Magazing Richards** الحقيبة المنهجية للمفردات الرياضية لمشروع معًا للقمة

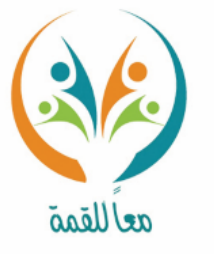

تعريف **احملور األفقي : خط مستقيم أفقي يتم تقسيمه لغرض التمثيل البياين، وهو حمور**  المفردة موازٍ لسطح الأرض المستوية.

**يف التمثيل البياين التايل احملور األفقي ميثل أنواع وسائل االتصال االجتماعي اليت يفضلها الطالب.**

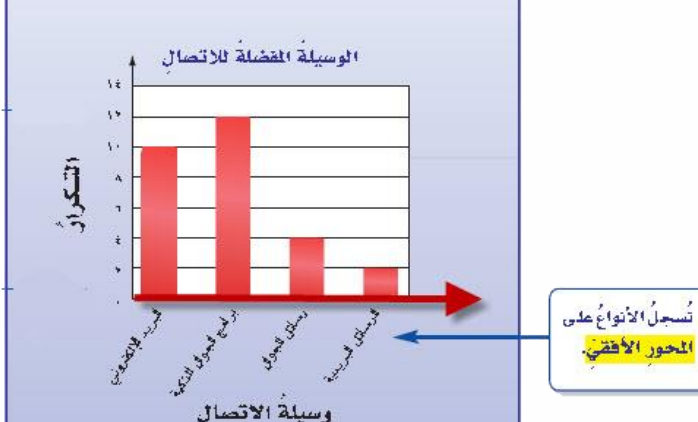

ســؤ|ل

**حدد أنواع وسائل التواصل االجتماعي اليت يفضلها الطالب واملمثلة على احملور األفقي يف التمثيل البياين السابق .**

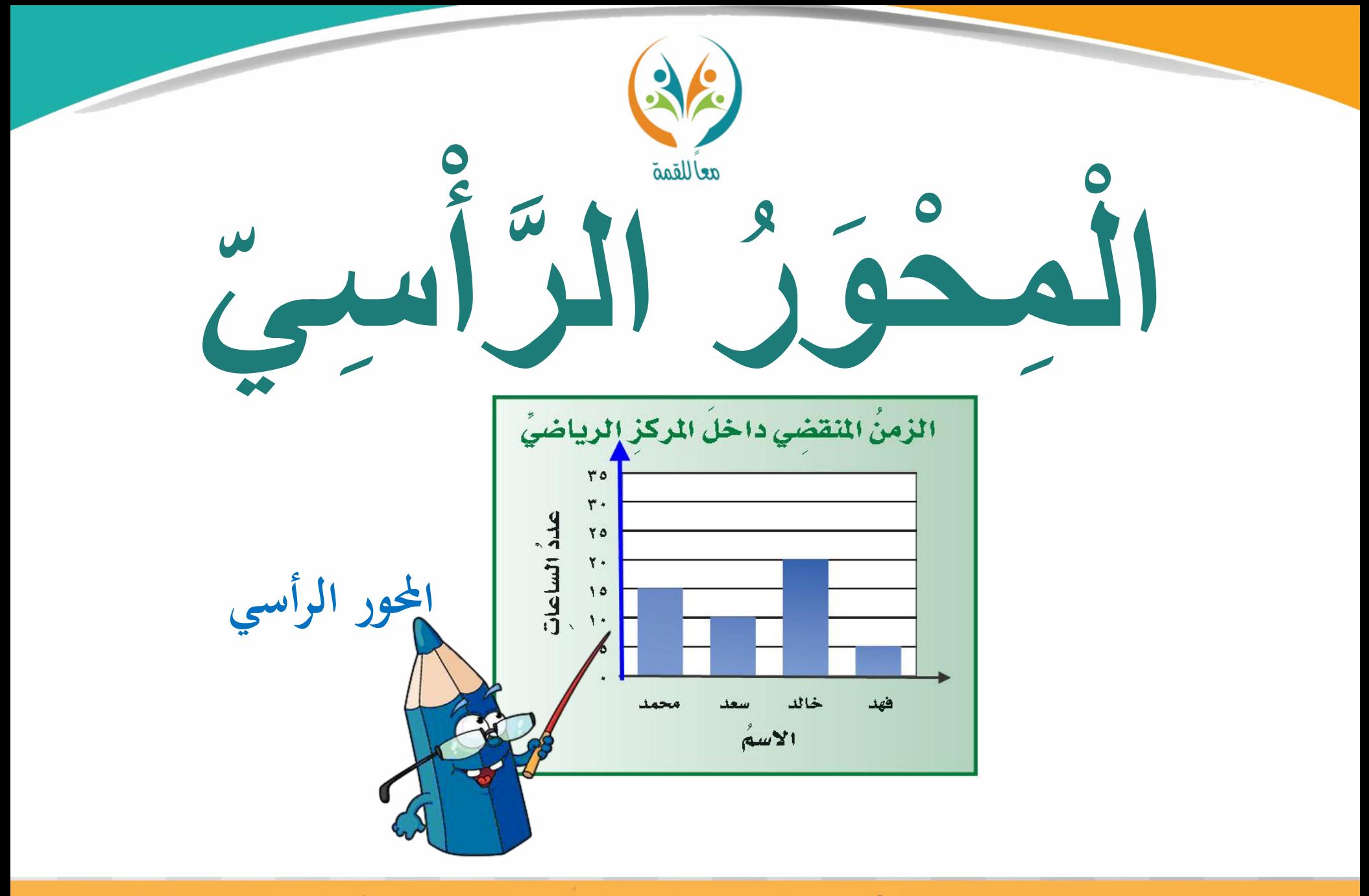

**Magazing Richards** الحقيبة المنهجية للمفردات الرياضية لمشروع معًا للقمة

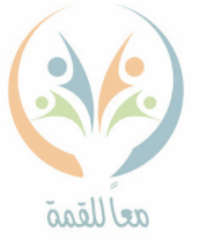

تعريف **احملور الرأسي : خط مستقيم رأسي يتم تقسيمه لغرض التمثيل البياين، و هو حمور متعامد مع سطح األرض املستوية.**

مث

ســؤ|ل

المفردة

**يف التمثيل البياين التايل احملور الرأسي ميثل التكرار ويوضح عدد الطالب الذين يفضلون كل وسيلة من وسائل التواصل االجتماعي .**

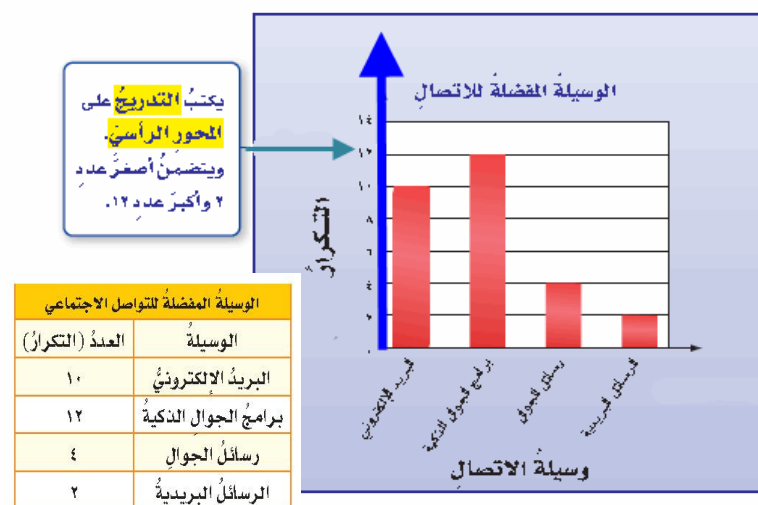

**صف التدريج املتبع على احملور الرأسي يف التمثيل البياين السابق .**

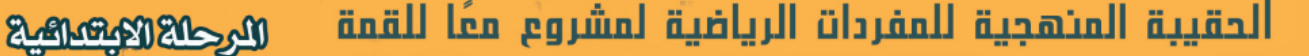

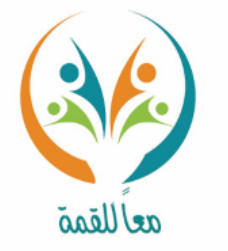

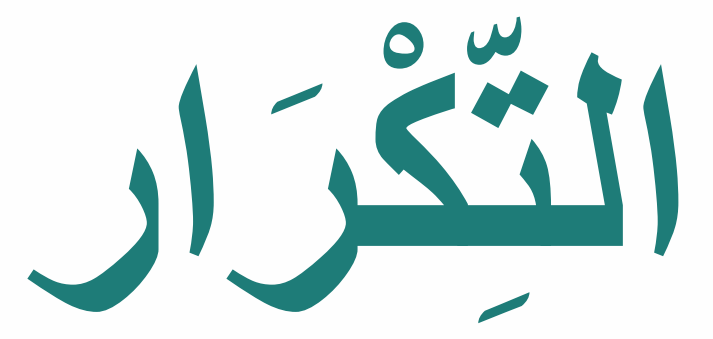

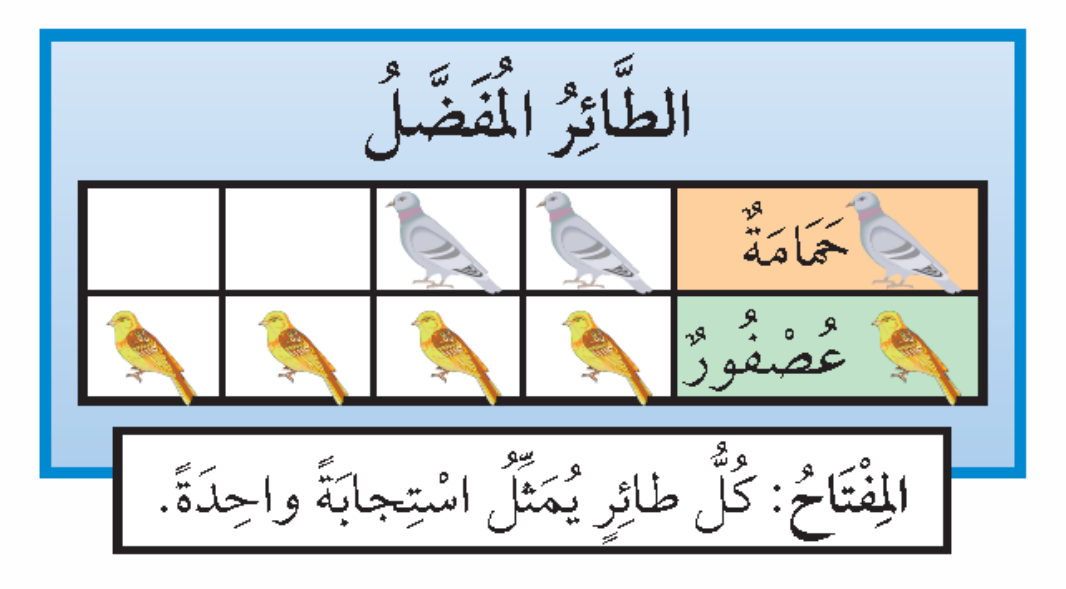

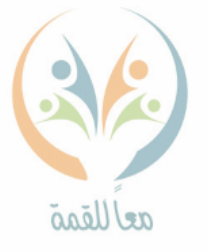

تعريف المفردة

**التكرار: عدد مرات ظهور الشيء أو حدوثه.**

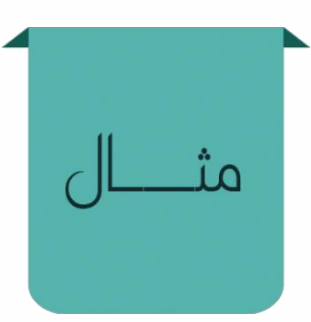

**يف التمثيل البياين التايل ميثل ارتفاع كل عمود تكراركل نوع من البياانت، فمثالً قابل التكرار امل للربيد اإللكرتوين هو ،10أي أن عدد الطالب الذين يفضلون الربيد اإللكرتوين 10 طالب.**

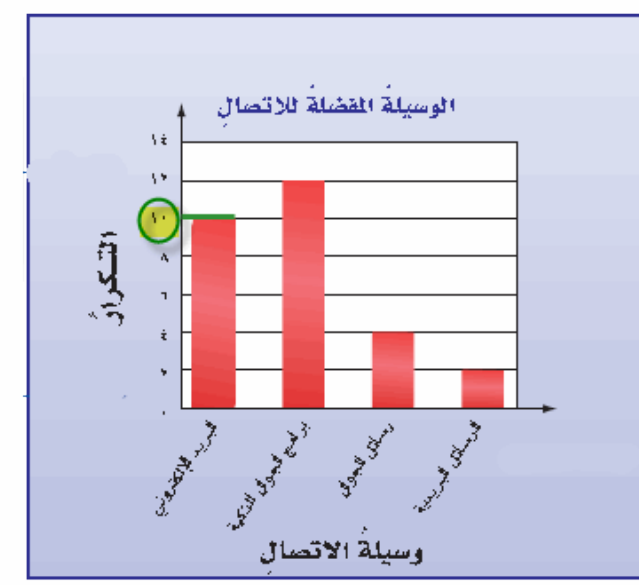

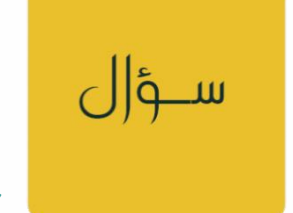

**من التمثيل السابق حدد التكرار املقابل لربامج اجلوال الذكية؟ مث فسر ماذا يعين؟**

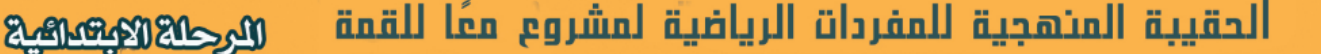

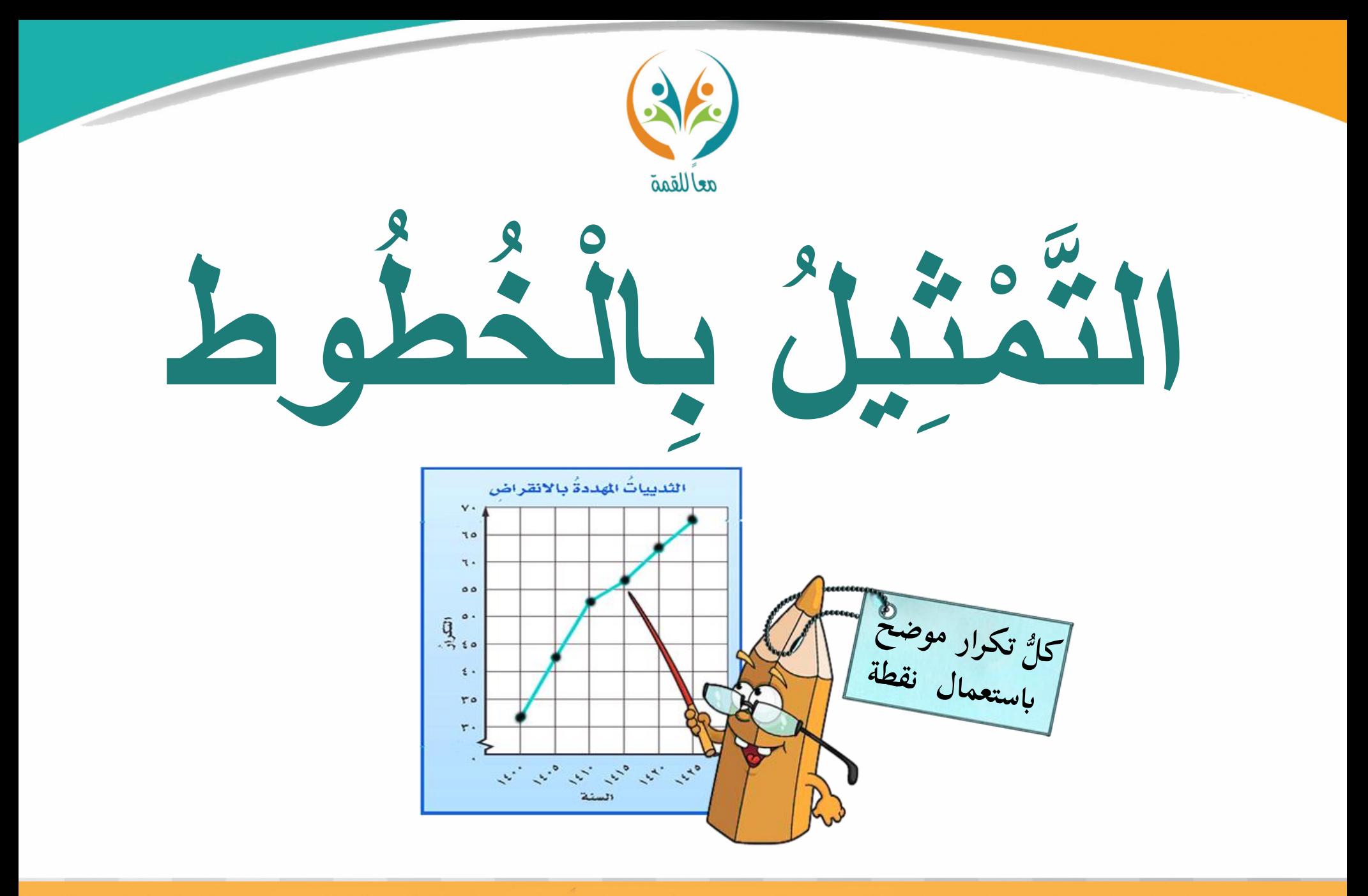

الحقيبة المئهجية للمفردات الرياضية لمشروع معًا للقمة

**Rederictions** 

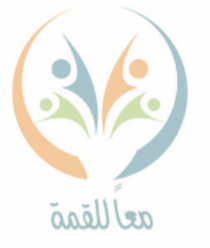

تعريف المفردة

ســؤ|ل

**التمثيل ابخلطوط: متثيل بياين يوضح كيفية تغري جمموعة من البياانت مع مرور الزمن .** عددُ سكان الأرض ١١١٧٠- ١٤٢٠ هـ

**التمثيل البياين التايل متثيل ابخلطوط يوضح عدد سكان األرض من عام 1170ه إىل عام1420ه، ونالحظ ازدايد عدد سكان األرض زايدة كبرية من عام 1170ه إىل عام1420ه.**

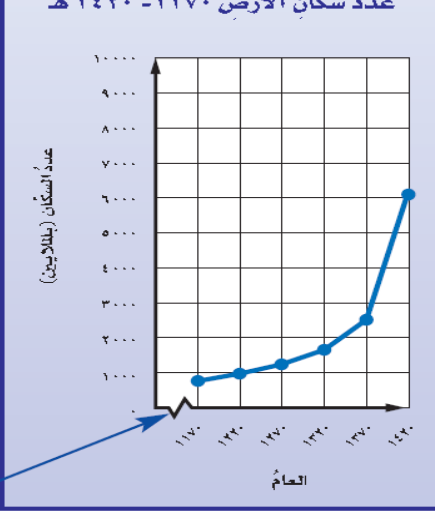

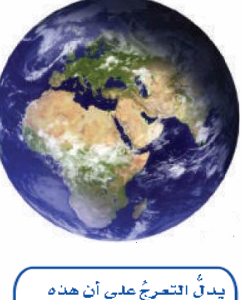

المسافة ليست نفس المسافة بينَ كلِّ تدريجين منتائيين، وشمثلٌ هنا السنوات قبل عام ١٧٠هه، والتيَّ لا نحتاجُ إِلَيْهَا فِي هَذَا النَّمِنْيِلِ.

**حدد أوجه الشبه واالختالف بني التمثيل ابألعمدة والتمثيل ابخلطوط؟**

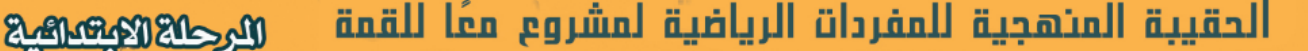

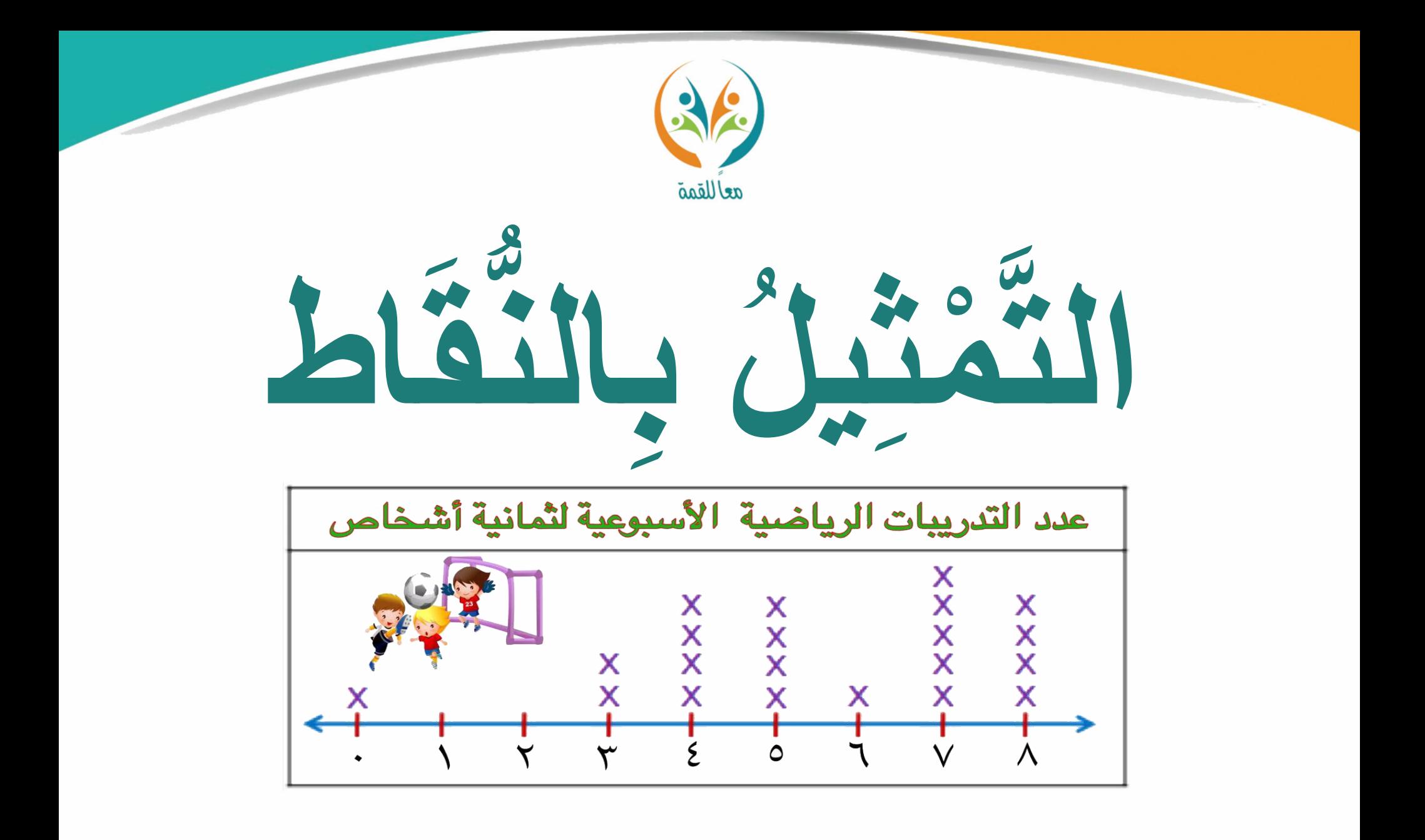

**Magnet Kalendral** الحقيبة المنهجية للمفردات الرياضية لمشروع معًا للقمة

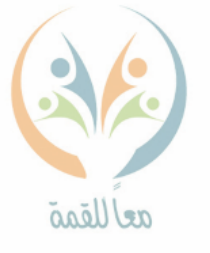

تعريف

المفردة

**التمثيل ابلنقاط: متثيل بياين يوضح تكرار البياانت على خط األعداد و ذلك بوضع × فوق كل عدد من أعداد البياانت على خط األعداد يف كل مرة يظهر فيها ذلك العدد.**

**التمثيل البياين التايل متثيل ابلنقاط يعرض درجات الطالب يف اختبار مادة الرايضيات، وميكن من خالله حتليل البياانت فمثالً** درجات الطلابية مادة الرياضيات **جند أن أكرب عدد من الطالب حصلوا على 8 درجات.** There are a substant in the set

**ابق. أو مجلتني لتحليل البياانت يف التمثيل البياين الس اكتب مجلةً**

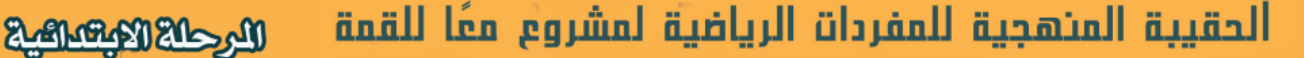
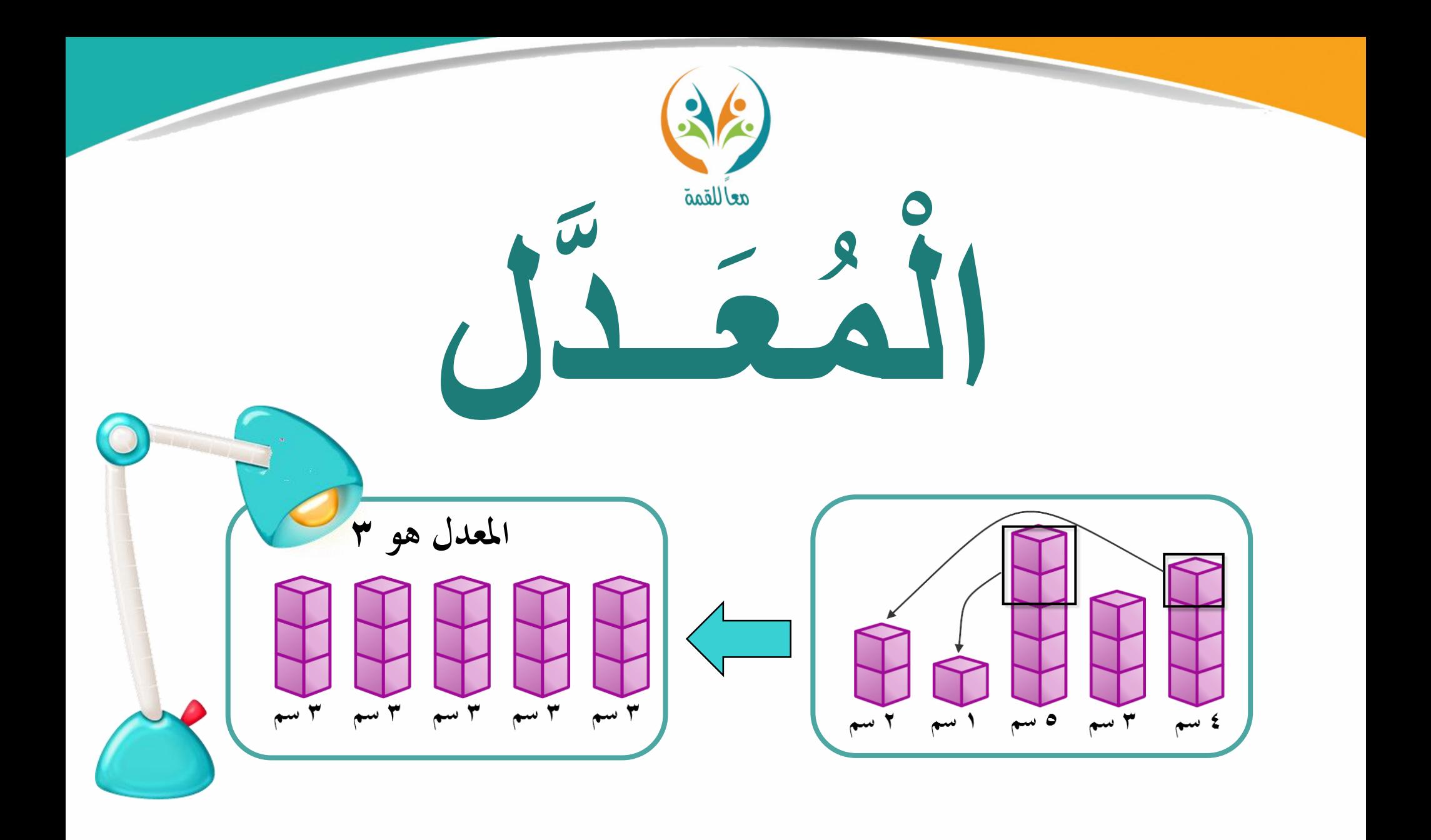

**Magazik Richard Richard Richard Richard Richard Richard Richard Richard Richard Richard Richard Richard Richard** الحقيبة المنهجية للمفردات الرياضية لمشروع معًا للقمة

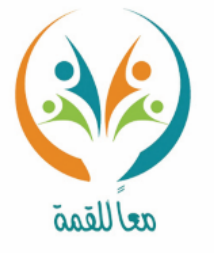

تعريف المفردة

**و، وهو مصطلح املعدل: عدد يصف إعادة توزيع جمموعة من البياانت بشكل متسا شائع للمتوسط احلسايب.**

 $\bigcup$ مثــــــال

ســؤ|ل

**إلجياد معدل أعداد املكعبات يف النموذج التايل نعيد توزيع املكعبات ليكون لكل منوذج العدد نفسه من املكعبات، والعدد املالئم لذلك هو العدد ) 3(. و إذن معدل أعداد املكعبات بعد توزيعها بشكل متسا هو العدد ) 3 (.**

**أوجد معدل أعداد املكعبات يف النموذج السابق إذا زادت منوذج حيوي 9 مكعبات.** 

البرحلة الابتعاقية

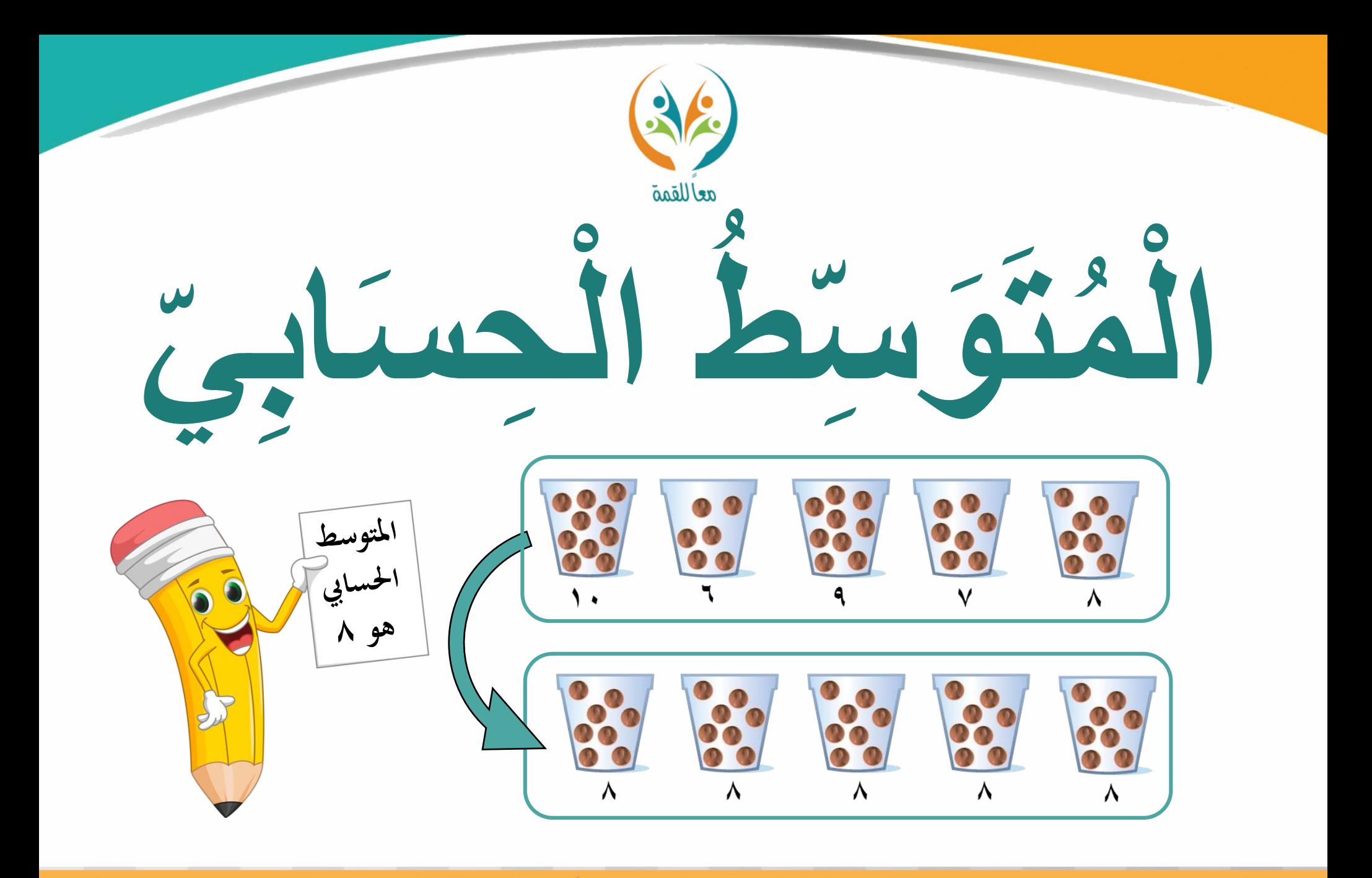

**Magazik Richard Richard Richard Richard Richard Richard Richard Richard Richard Richard Richard Richard Richard** الحقيبة المنهجية للمفردات الرياضية لمشروع معًا للقمة

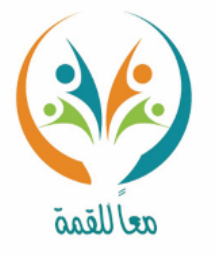

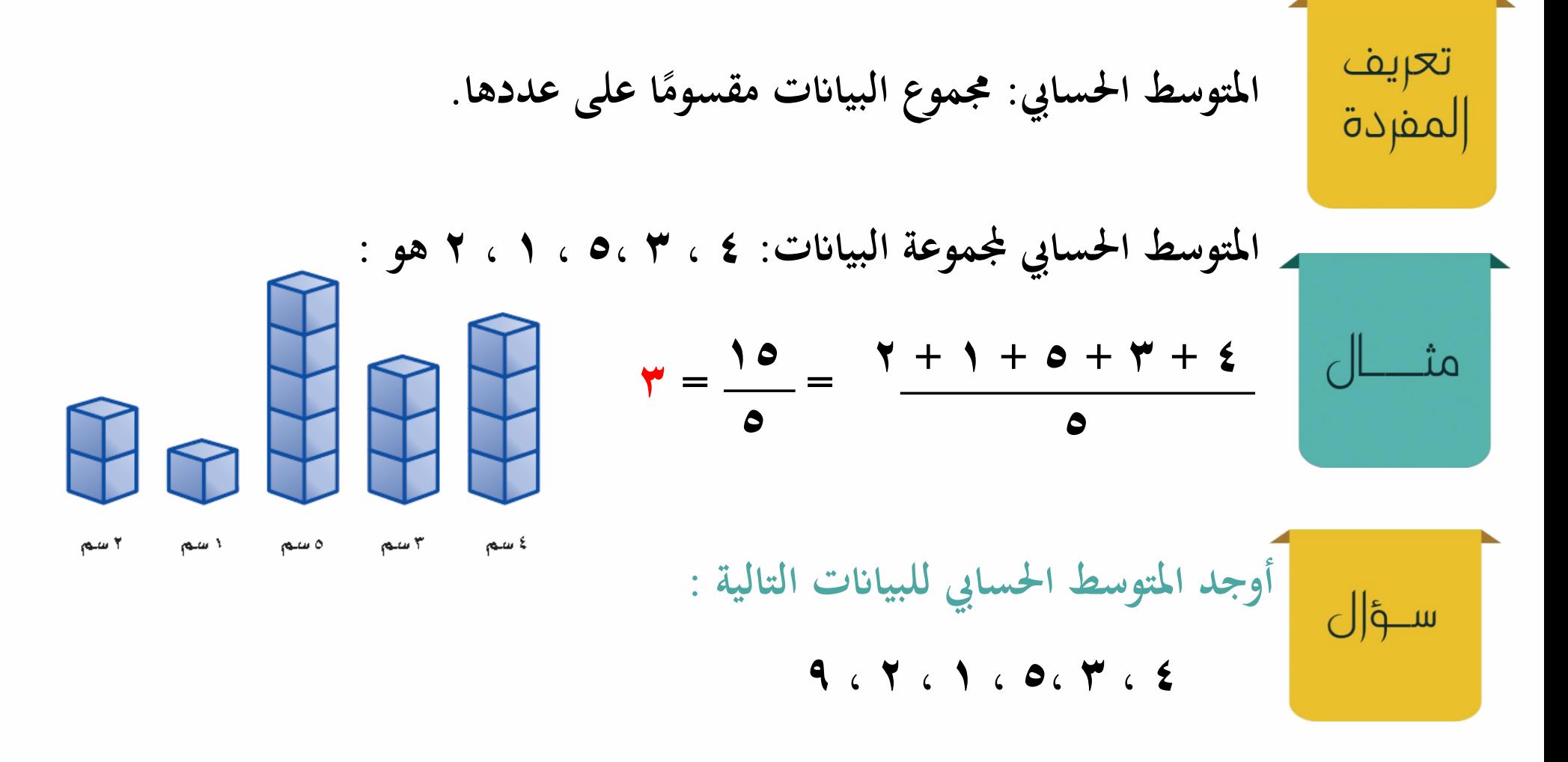

الحقيبة المنهجية للمفردات الرياضية لمشروع معًا للقمة اللرحلة الابتعاكية

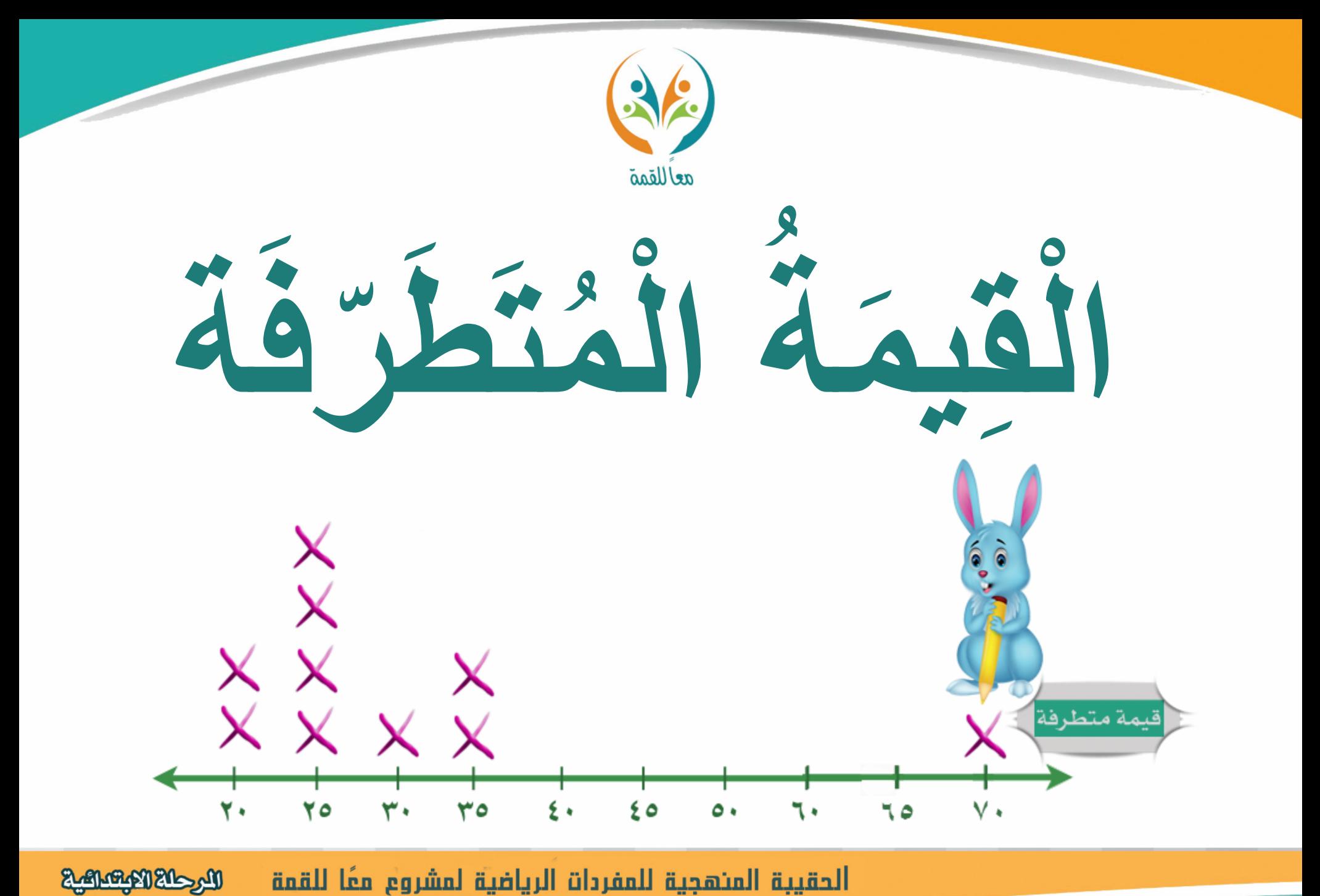

الحقيبة المنهجية للمفردات الرياضية لمشروع معًا للقمة

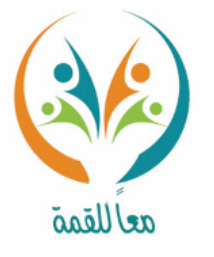

تعريف المفردة

القيمة المتطرفة: هي القيمة التي تكون أعلى كثيرًا أو أدنى كثيرًا من بقية البيانات. **ً ً**

مثــــال

**البياانت التالية توضح عدد الدقائق اليت استعمل فيها راشد اهلاتف يف آخر مخسة أشهر على النحو اآليت: 494 ، 502 ، 486 ، 690 ، .478 د نالحظ القيمة 690 ا مقارنة ببقية القيم؛ لذا تعد عالية ج ً قيمة متطرفة.**

ســؤ|ل

**هل وجود القيمة املتطرفة يف البياانت يؤثر على املتوسط احلسايب للبياانت ؟ وضح ذلك.** 

الحقيبة المنهجية للمفردات الرياضية لمشروع معًا للقمة المرحلة الابتساعية

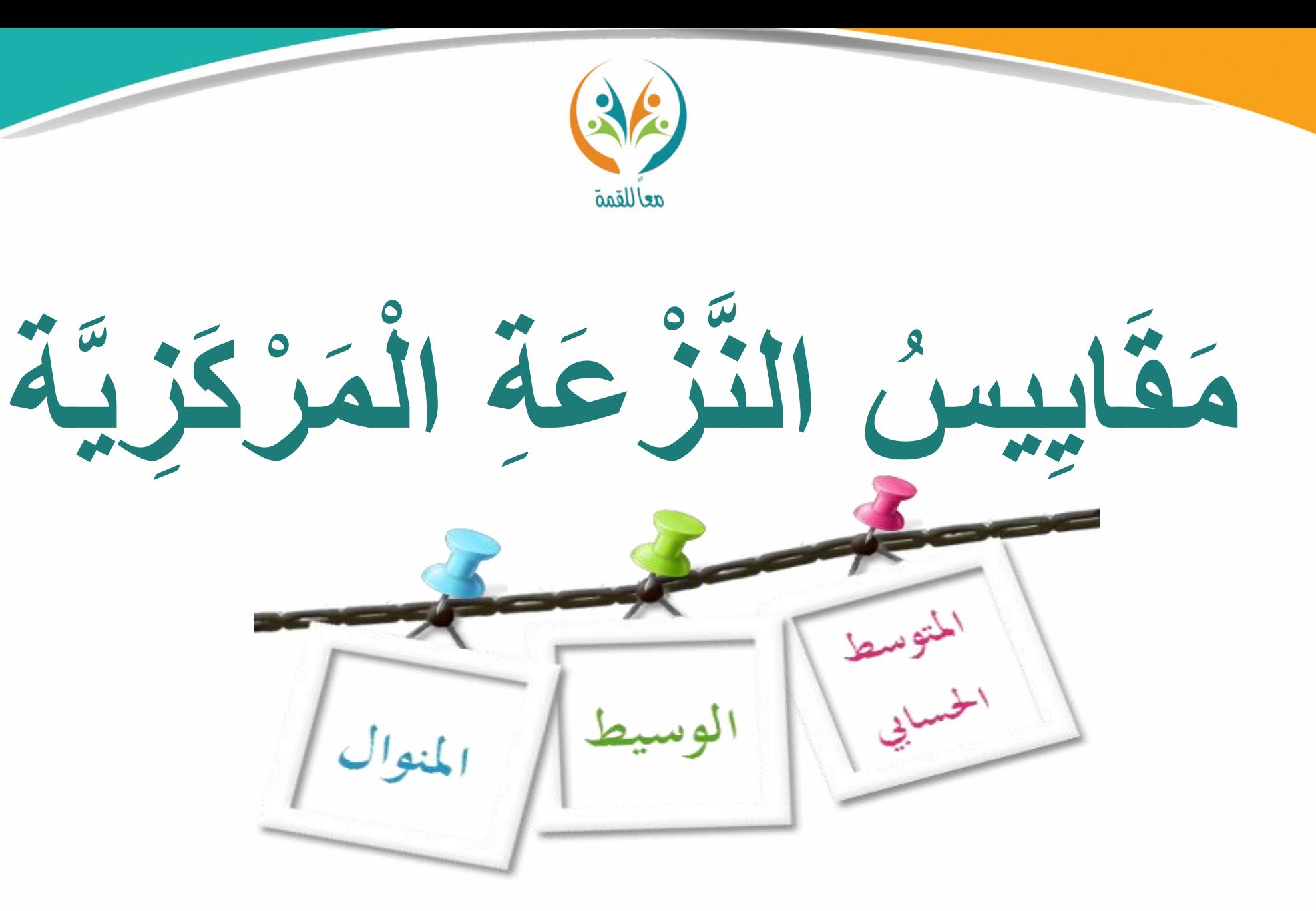

**Relationships** الحقيبة المنهجية للمفردات الرياضية لمشروع معًا للقمة

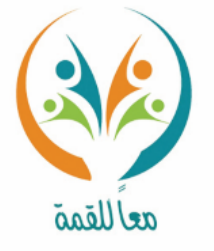

**مقاييس النزعة املركزية: األعداد اليت تستخدم لوصف مركز جمموعة من البياانت.**  تعريف المفردة **وتتضمن املتوسط احلسايب، الوسيط، واملنوال . البياانت التالية توضح أمثان بعض العصائر ابلرايل : 5 ، 9 ، 5 ، 6 ، 10 مقاييس النزعة املركزية هلذه البياانت هي : 35 املتوسط احلسايب وهو: 10 + 6 + 5 + 9 + 5**  $V = \frac{V}{r} =$ **5 5 واملنوال : 5 والوسيط : 5 ، 5 ، 6 ، 9 ، 10 حدد أي املقاييس التالية ال تعد من مقاييس النزعة املركزية جملموعة من البياانت:** ســؤ|ل **الوسيط املدى املنوال** 

الحقيبة المنهجية للمفردات الرياضية لمشروع معًا للقمة

البرحلة الابتعاقية

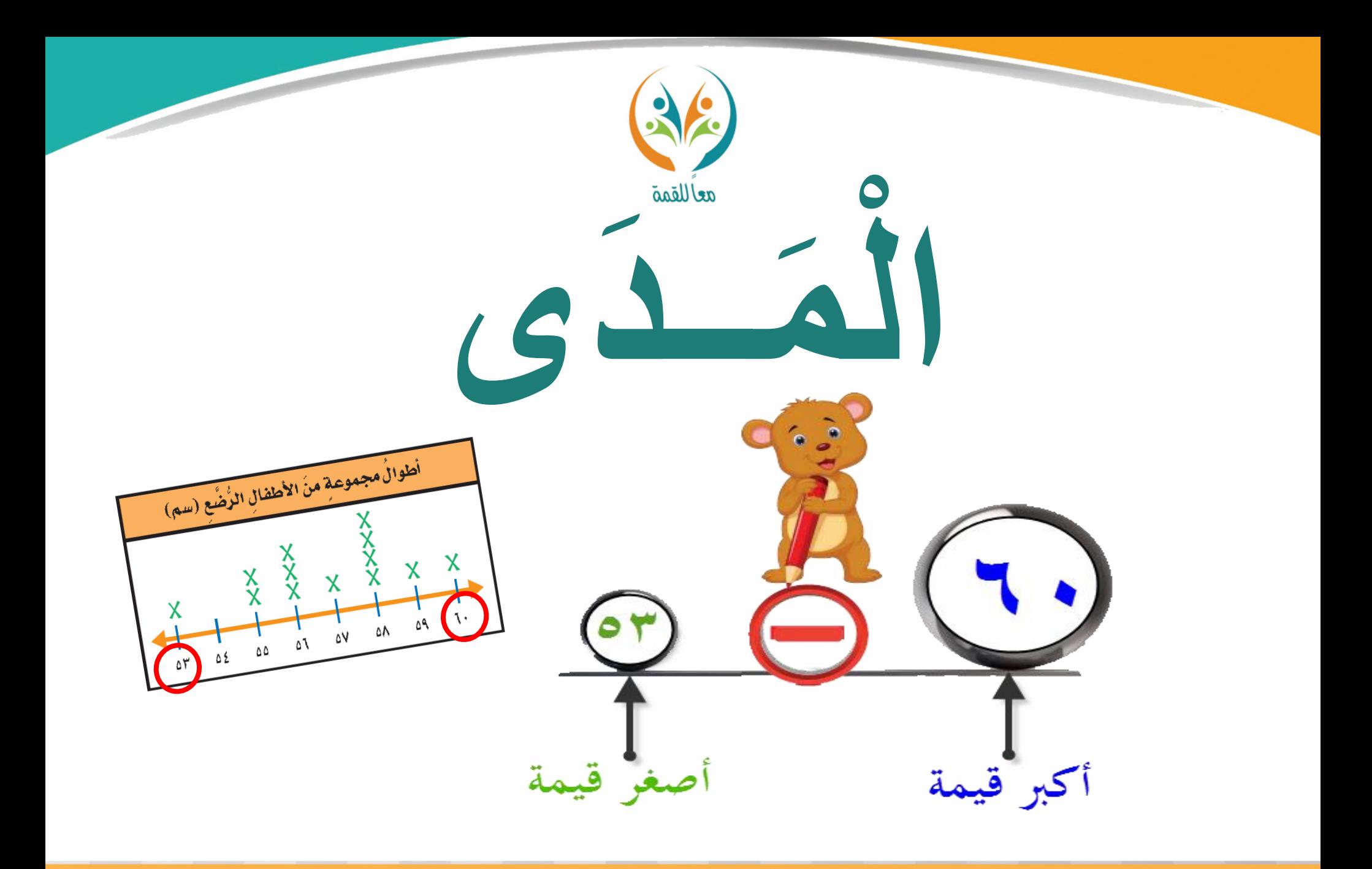

**MGARKASHAR** الحقيبة المئهجية للمفردات الرياضية لمشروع معًا للقمة

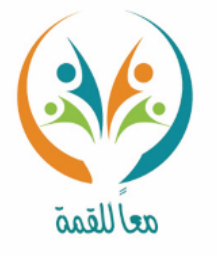

تعريف ا**لمَد**ى: هو الفرق بين أكبر قيمة وأصغر قيمة في مجموعة البيانات. المفردة **مقدار التوفري األسبوعي ابلرايالت لعدد من العمال هو : 12 ، 45 ، 32 ، 150 ، 67 ،45 ،125** مثـــ **أكرب قيمة: 150 ، أصغر قيمة: 12 املدى: 150 – 12 = 138**

سؤال

**من املثال السابق يعد املدى ) 138( ا ا نسبي كبري . صف كيف يكون توزيع ً ً على هذه القيمة البياانت بناء . ً**

المرحلة الابتعاليية الحقيبة المنهجية للمفردات الرياضية لمشروع معًا للقمة

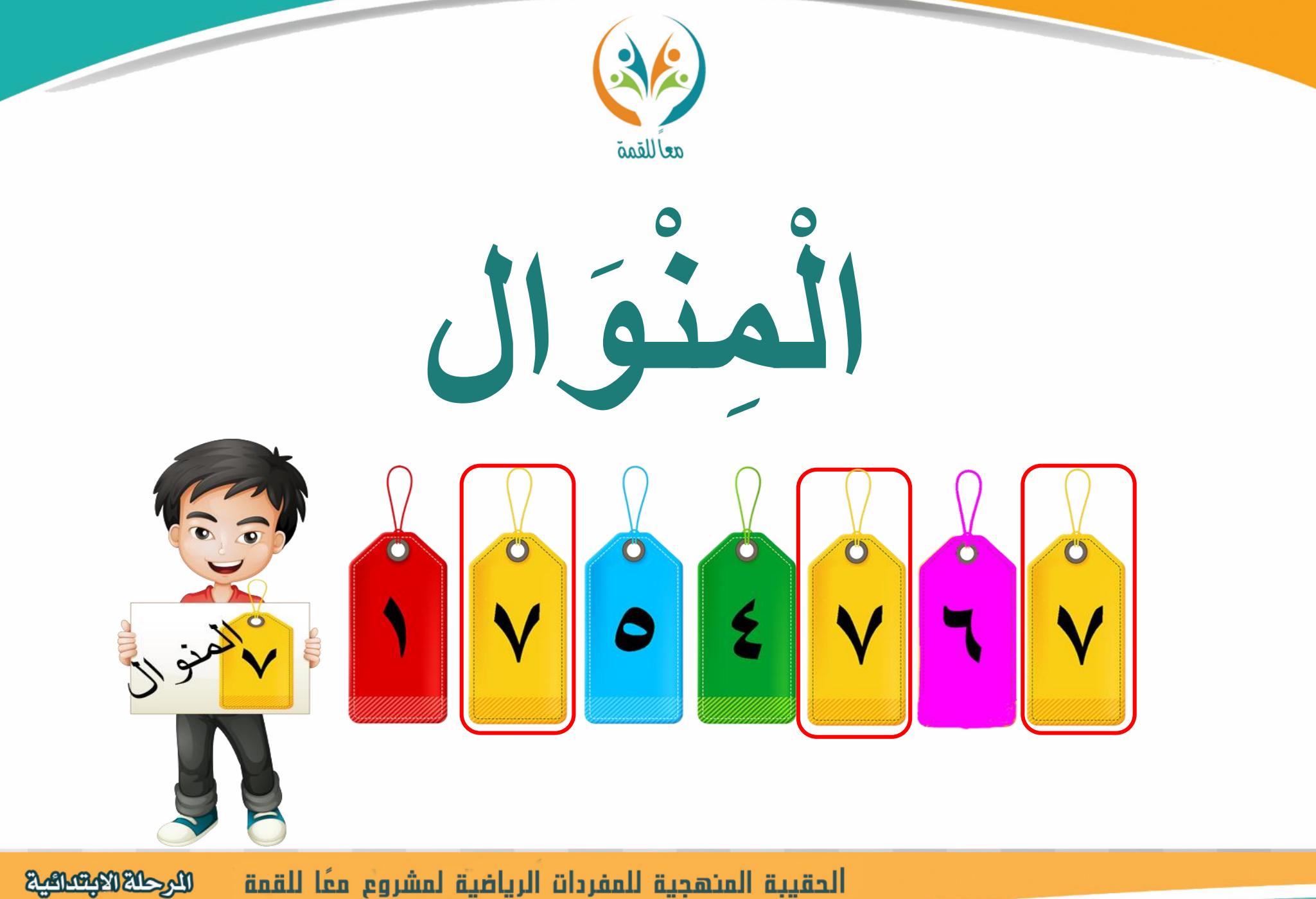

الحقيبة المنهجية للمفردات الرياضية لمشروع معًا للقمة

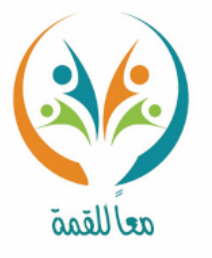

تعريف المفردة

المنوال: هو القيمة أو القيم الأكثر تكراراً في البيانات.

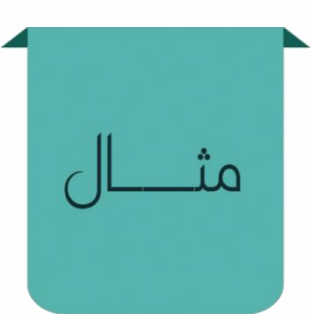

ســؤال

**اجلدول اجملاور يوضح عدد الطيور النادرة**   $\mathbf{Y}$  **ن يف 11 حديقة حيوا**  $Y^*$  in  $Y^*$  in  $Y^*$ **املنوال هلذه البياانت: .44 ،42 ، 36 ،34 ، 30 ، 28 ، 25 ، 18 ،18 ،12،16 مبا أن العدد 18 يظهر أكثر من غريه، فهو املنوال . أوجد املنوال للبياانت التالية:**

**5 ، 9 ، 2 ، 7 ، 6 ، 5 ، 2**

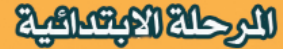

 $55$ 

عدد الطيور النادرة

IT TO IA TT

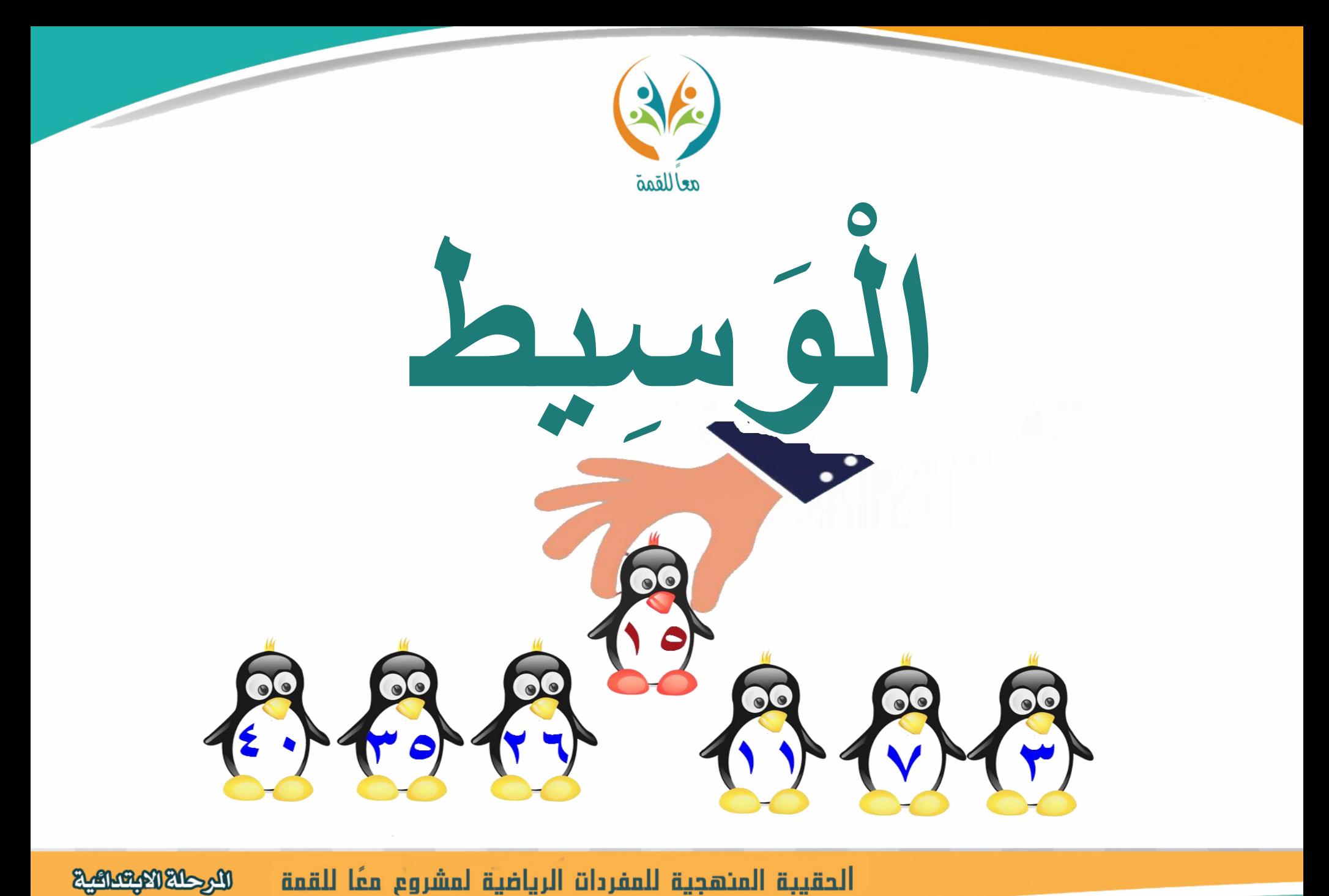

الحقيبة المنهجية للمفردات الرياضية لمشروع معًا للقمة

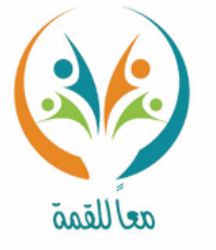

**الوسيط: هو العدد الذي يتوسط جمموعة من البياانت بعد ترتيبها من األصغر إىل**  تعريف الأكبر إذاكان عدد البيانات فرديًا، أو هو المتوسط الحسابي للعددين الأقرب لمركز **ًا**<br>• المفردة البيانات إذاكان عدد البيانات زوجيًا. **๋** 

**إلجياد الوسيط جملموعة البياانت التالية : ،2 ،6 12 ، ،4 11 ، .8 : نرتب البياانت من األصغر إىل األكرب، مث حندد املنتصف. أوالً 12 ، 11 ، 8 ، 6 ، 4 ، 2** ثانيًا: نلاحظ أن عدد البيانات زوجي لذلك يكون الوسيط هو المتوسط الحسابي **๋ للعدديني األوسطني . الوسيط = = = 7 البياانت التالية توضح عدد الدقائق اليت قضاها أمحد يف قراءة القرآن خالل أسبوع، أوجد الوسيط هلذه البياانت. 8 + 6 2**  $\sum_{k=1}^{n}$ **2 24 ، 25 ، 15 ، 20 ، 30 ، 15 ، 25**

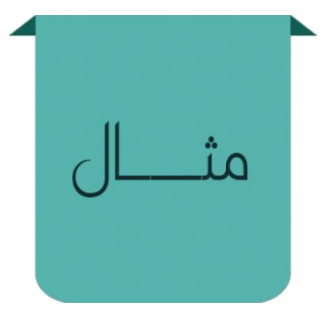

ســؤ|ل

الحقيبة المنهجية للمفردات الرياضية لمشروع معًا للقمة

المرحلة الابتساعية

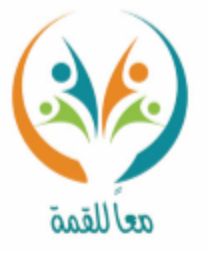

## الفصل الثالث العَمَليّاتُ عَلَى الكُسُورِ العشدية

الحقيبة المنهجية للمفردات الرياضية لمشروع معا للقمة **Lake Market** 

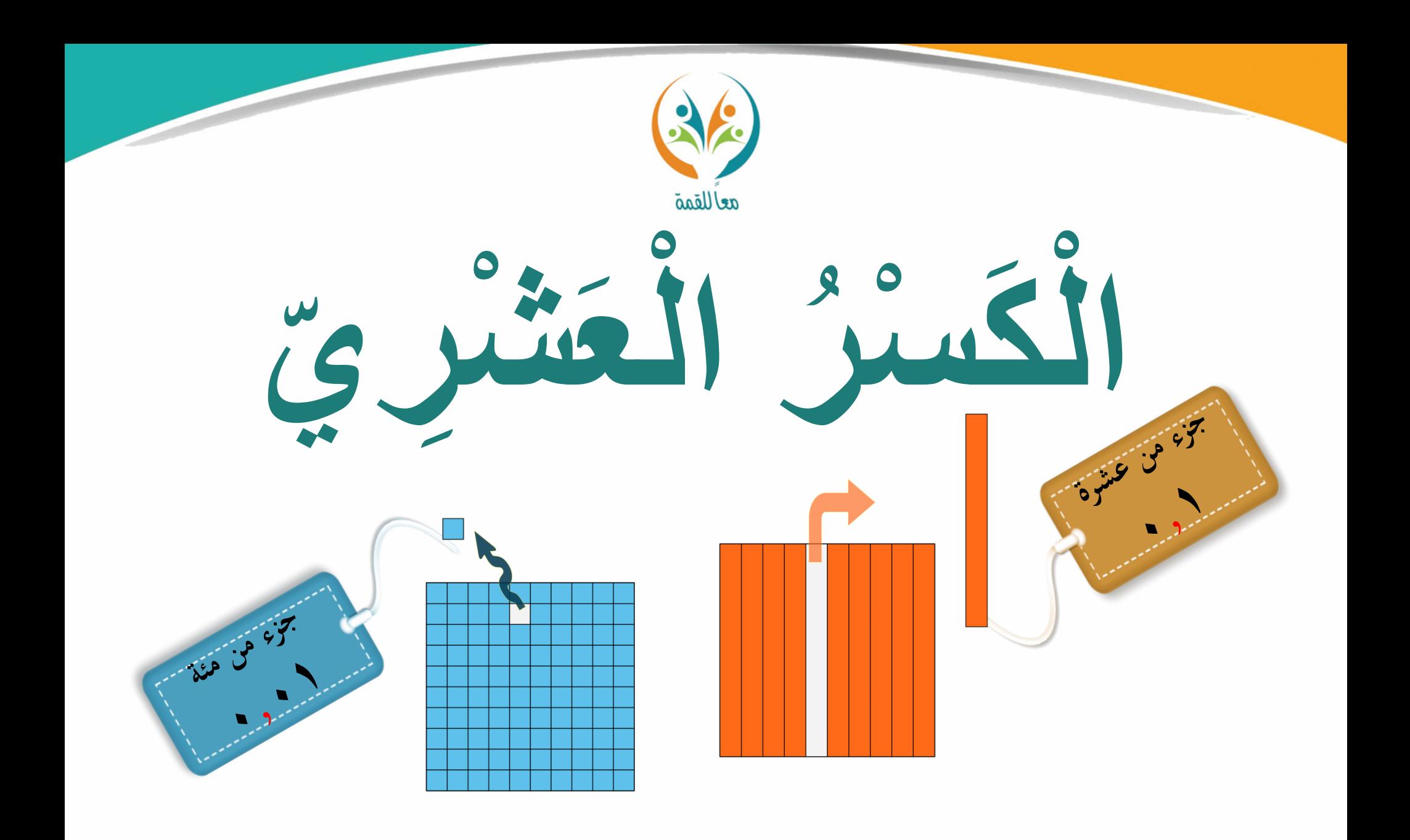

**Magazing Richards** الحقيبة المنهجية للمفردات الرياضية لمشروع معًا للقمة

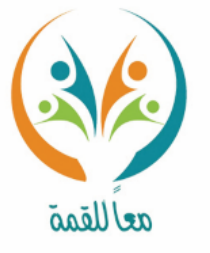

**الكسر العشري: ا أو عدة أرقام عن ميني الفاصلة العشري عدد حيوي رقم ة. ً**

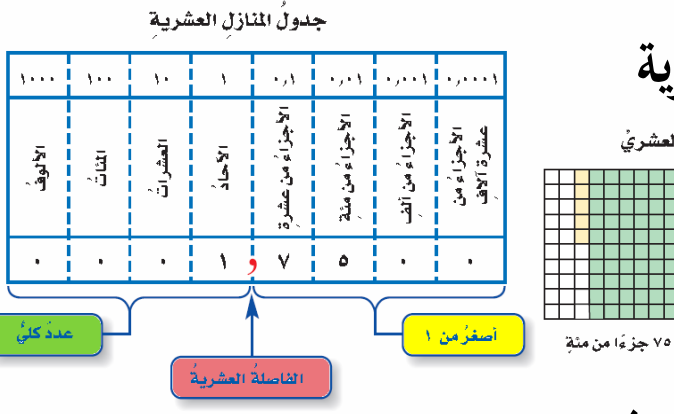

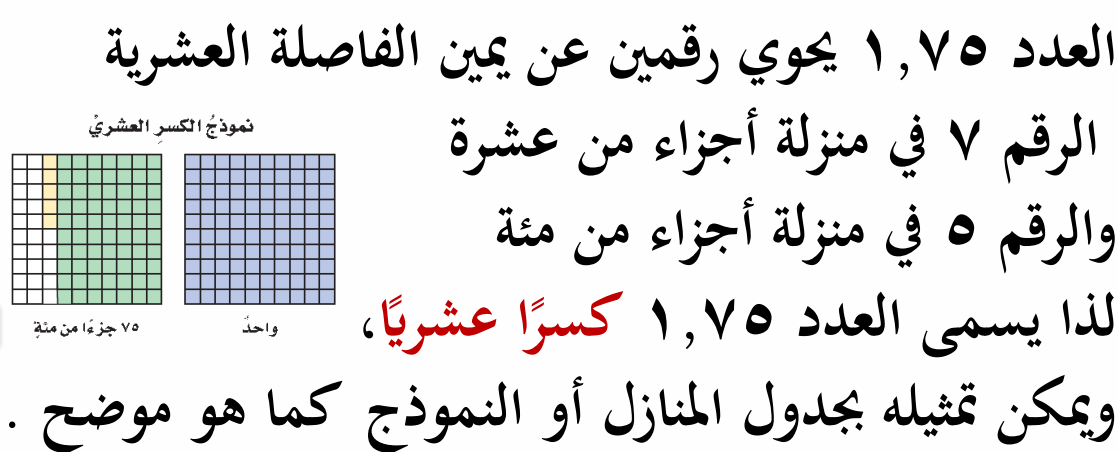

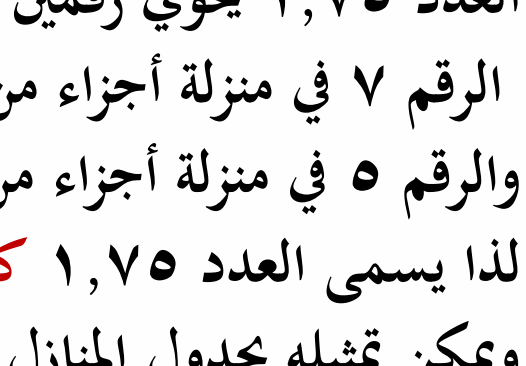

تعريف

المفردة

ســؤ|ل

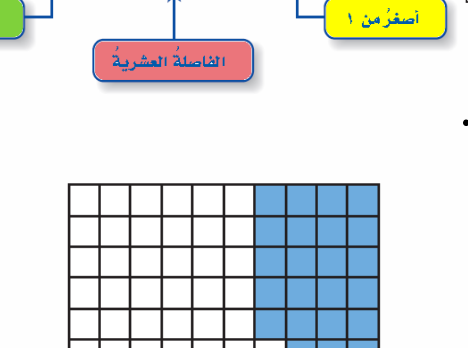

**ما الكسر العشري الذي ميثله اجلزء املظلل يف الشكل التايل:** 

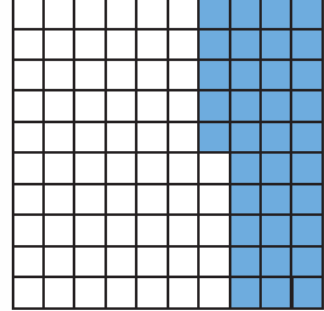

الحقيبة المنهجية للمفردات الرياضية لمشروع معًا للقمة

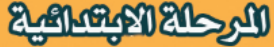

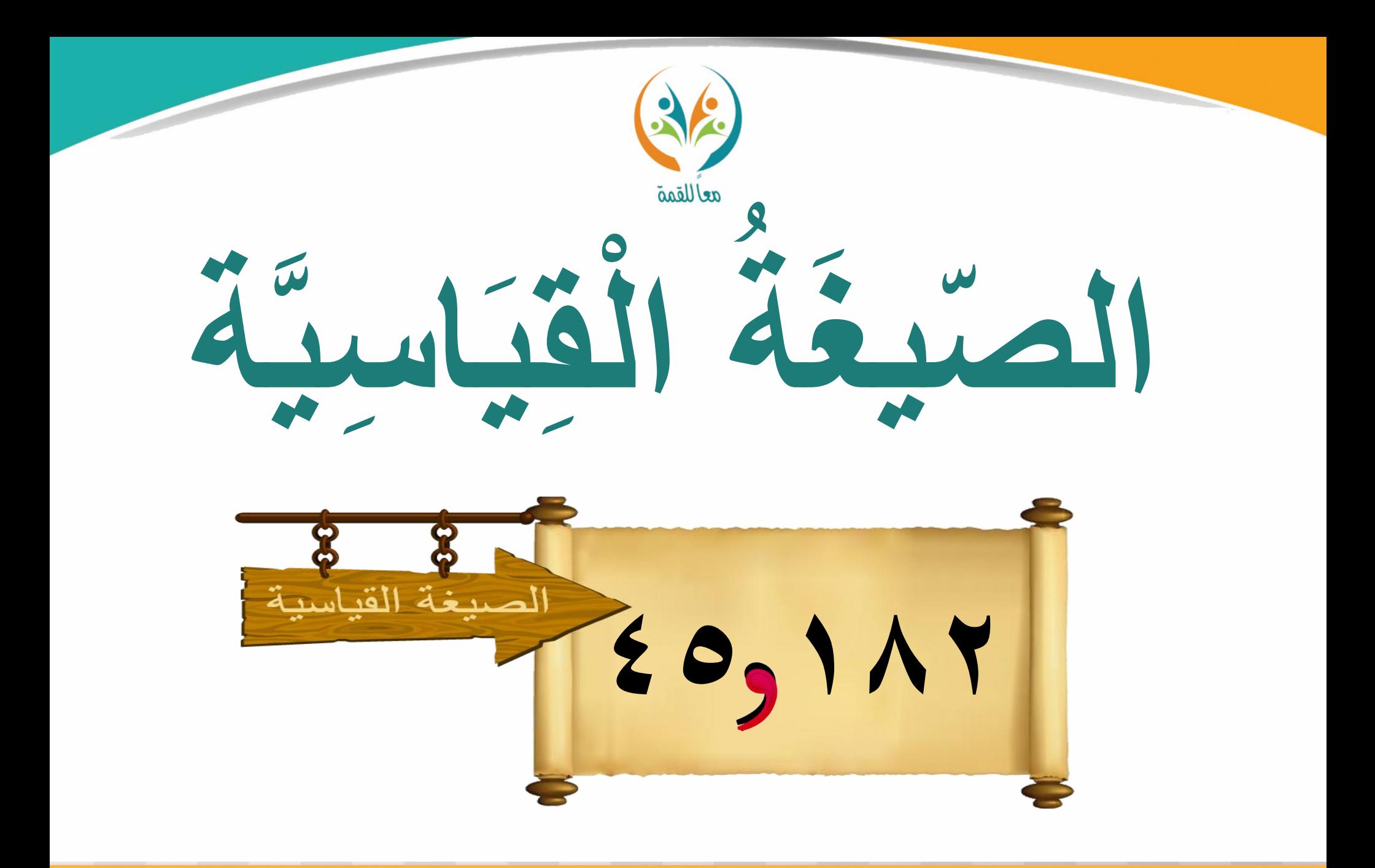

**Relationships** الحقيبة المنهجية للمفردات الرياضية لمشروع معًا للقمة

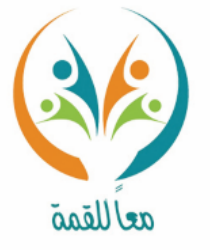

تعريف

المفردة

**الصيغة القياسية: الطريقة املألوفة لكتابة العدد ابستعمال أرقامه.**

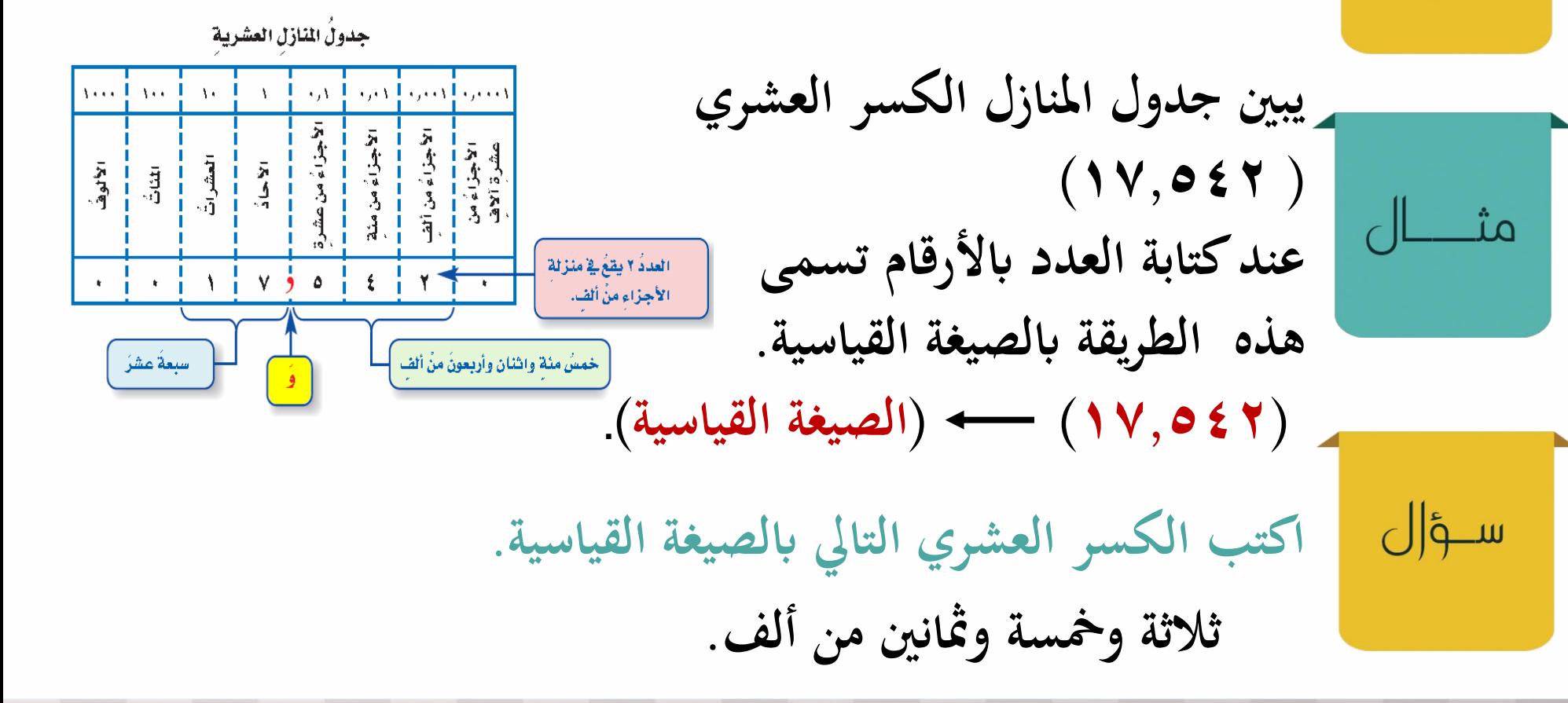

الحقيبة المنهجية للمفردات الرياضية لمشروع معًا للقمة

المرحلة الابتعاليية

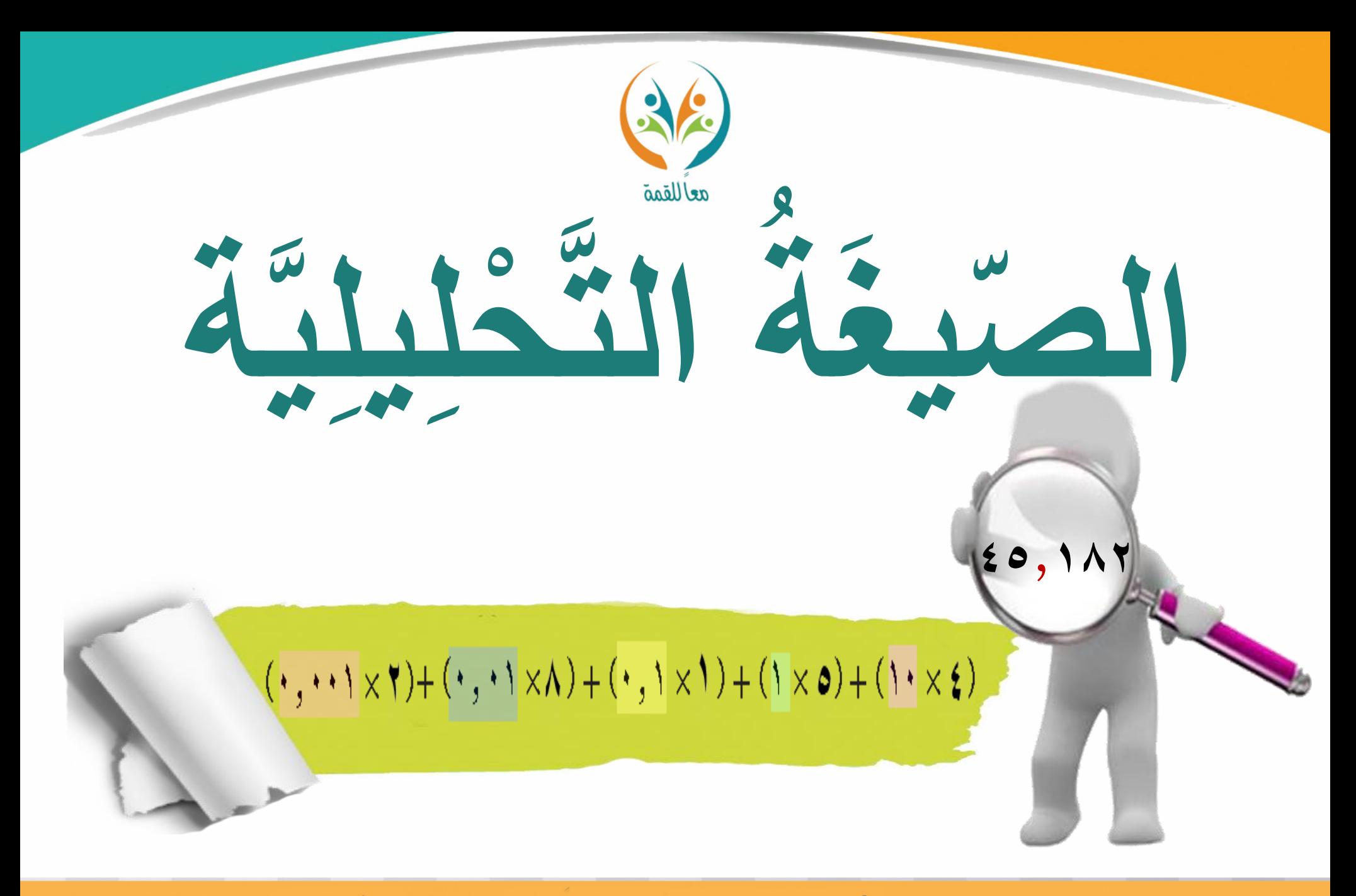

الحقيبة المنهجية للمفردات الرياضية لمشروع معًا للقمة **LALEATHEL** 

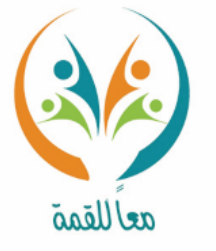

تعريف **الصيغة التحليلي : طريقة كتابة العدد على صورة جمموع نواتج ضرب ة**  $\frac{1}{2}$ المفردة **كل رقم يف قيمته املنزلية.** جدولُ التازل العشرية

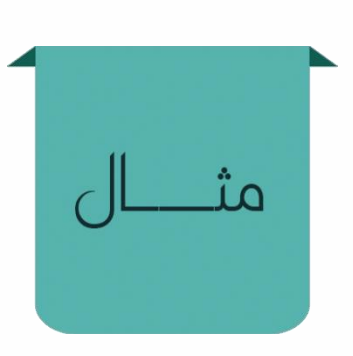

ســؤ|ل

**يبني جدول املنازل الكسر العشري ) 17,542( عند كتابة العدد كمجموع نواتج ضرب كل منزلة يف قيمتها تسمى هذه الطريقة ابلصيغة التحليلية:**

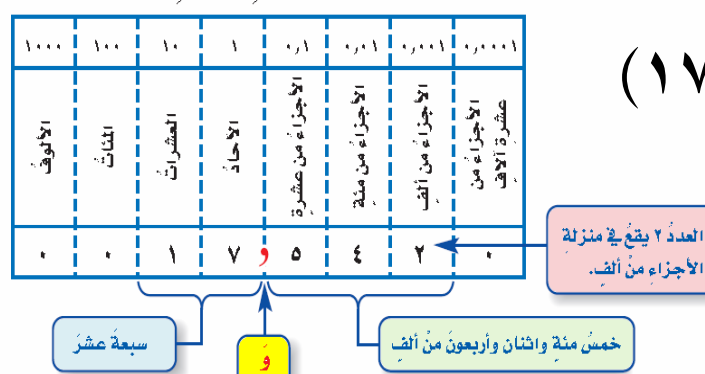

 $(\cdot, \cdot, \cdot \times \cdot) + (\cdot, \cdot) \times \epsilon) + (\cdot, \cdot \times \cdot) + (\cdot \times \cdot) + (\cdot \times \cdot) + (\cdot \times \cdot)$ 

**اكتب الكسر العشري التايل ابلصيغة التحليلية. ثالثة ومخسة ومثانني من ألف.** 

الحقيبة المنهجية للمفردات الرياضية لمشروع معًا للقمة

المرحلة الابتعالية

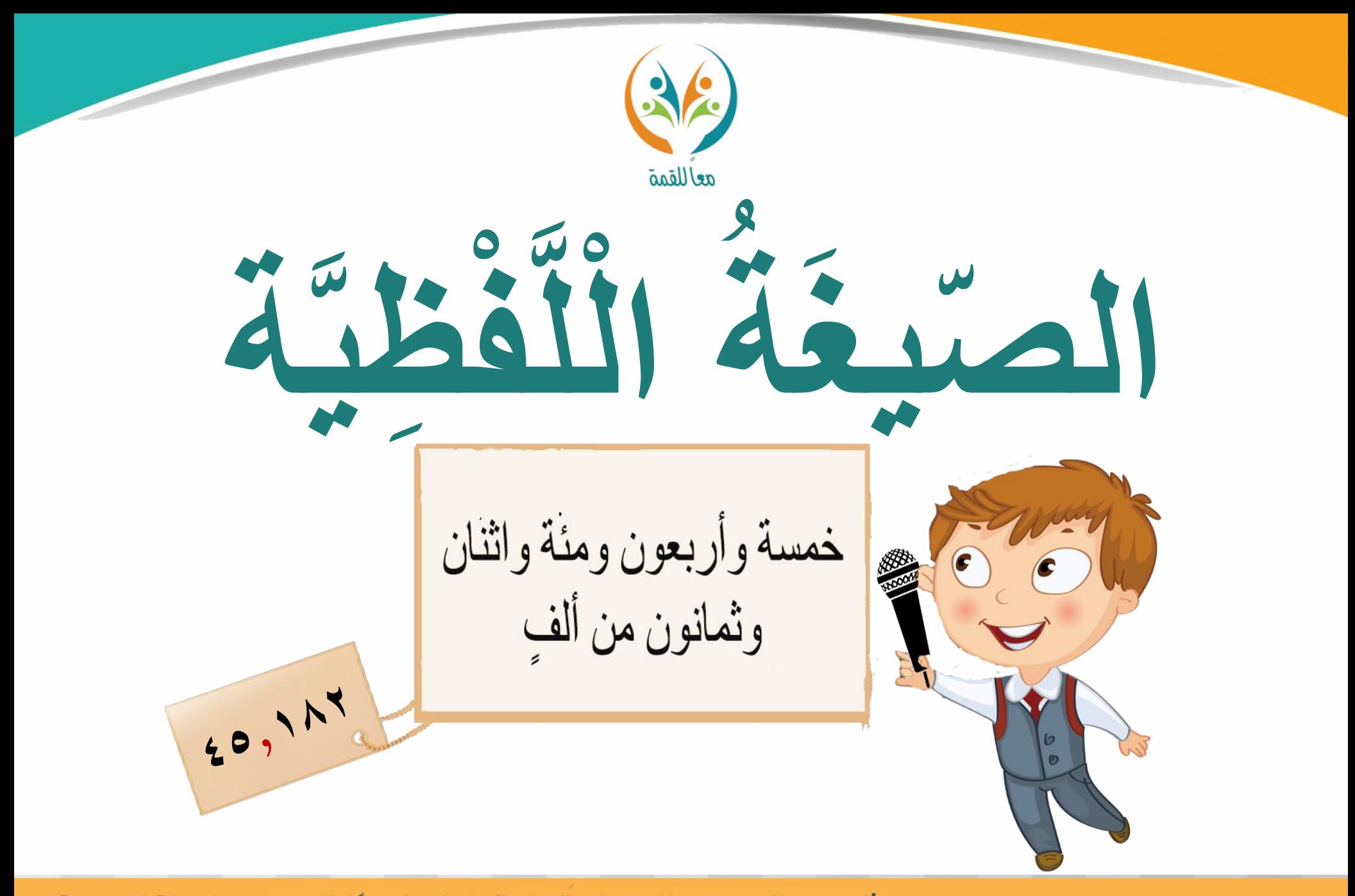

**Redefinitions** الحقيبة المنهجية للمفردات الرياضية لمشروع معًا للقمة

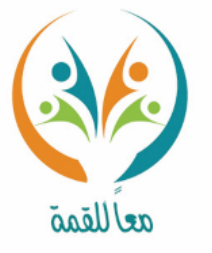

**ة**  $\frac{1}{2}$ **لفظي ّ يغة ال صِّ ّ** الصِّيغة اللفظيّة: طريقة لكتابة العدد باستعمال الكلمات.

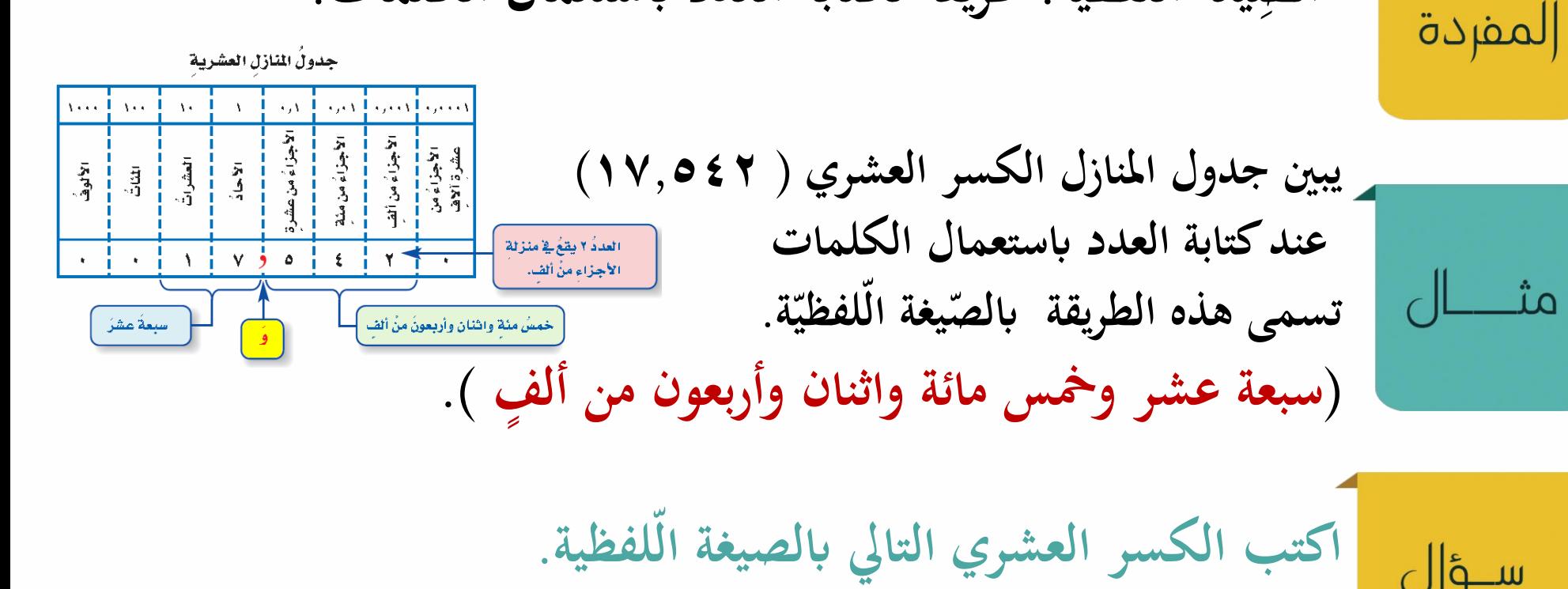

 $(1, \cdot 17)$ 

تعريف

ســؤ|ل

المرحلة الابتعاليية الحقيبة المنهجية للمفردات الرياضية لمشروع معًا للقمة

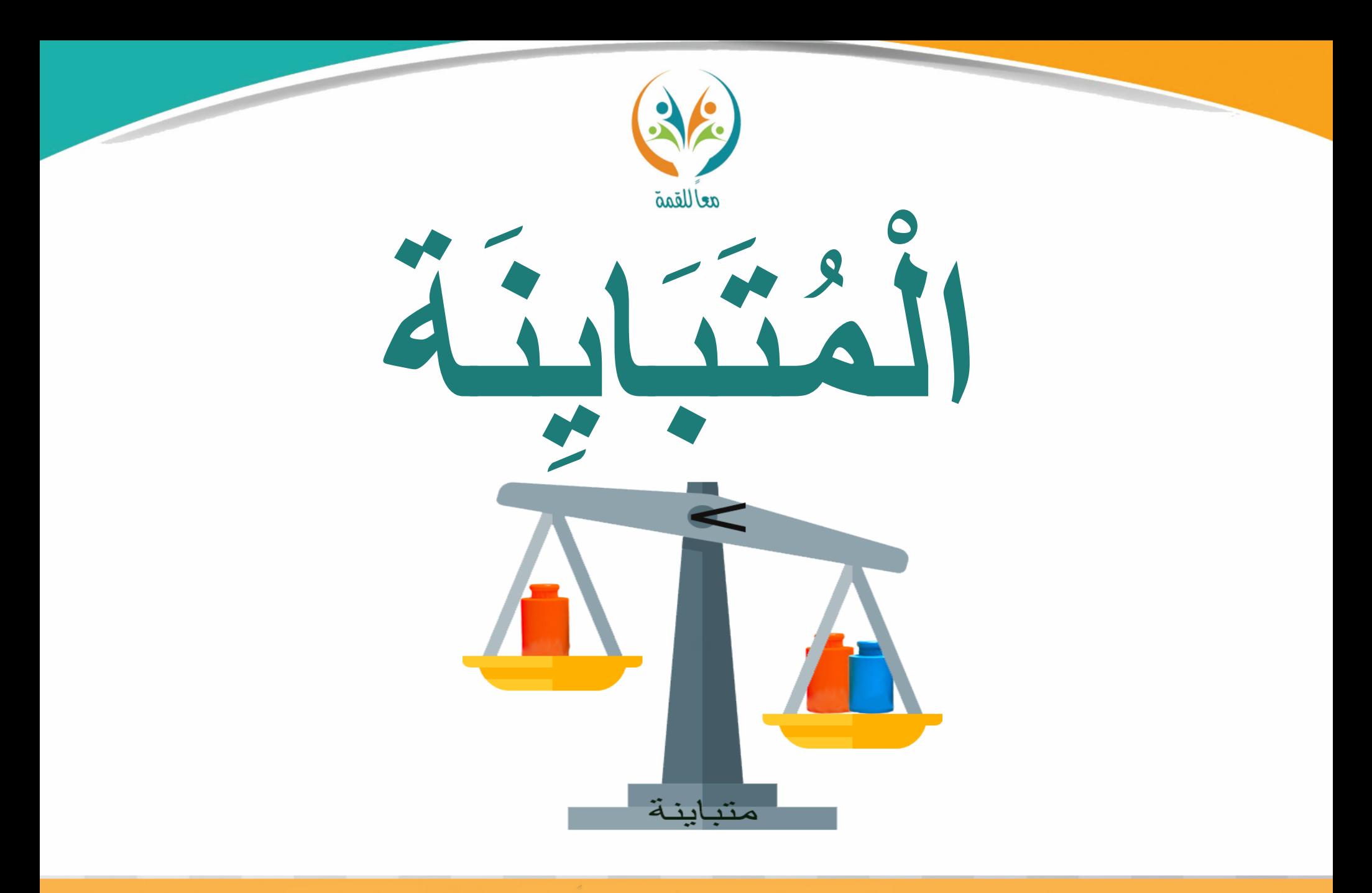

**Magazik Kramatik** الحقيبة المنهجية للمفردات الرياضية لمشروع معًا للقمة

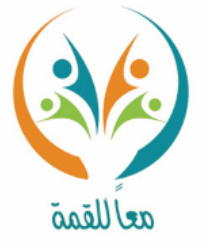

**املتباينة: هي مجلة رايضية تبني عدم تساوي مقدارين فيكون أحدمها أكرب أو أصغر من املقدار اآلخر.** 

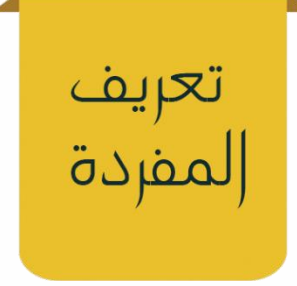

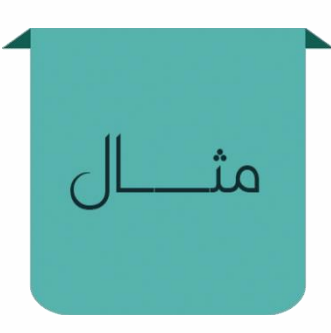

ســؤ|ل

**اجلدول التايل يوضح ارتفاعات لبعض اجلبال يف اململكة العربية السعودية للمقارنة بني ارتفاع جبل مومة وجبل العريف .**  الارتفاع بالكيلُومتر **ارتفاع جبل مومة: 2,64** أمومة  $\tau, \tau$ **ارتفاع جبل العريف: 2,63** العريفُ  $\tau, \tau$ **جند أن 2,64 < 2,63 وهي متثل متباينة؛ ألن املقدارين على جانيب اإلشارة غري متساويني.** 

**قارن بني ارتفاع جبل منعاء وارتفاع جبل اجملاز مستعمالً ) <،>،=(.**

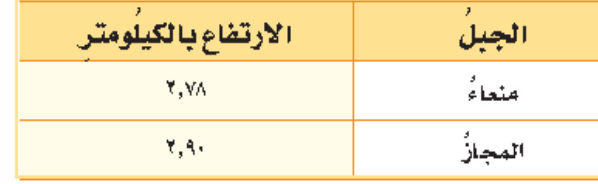

الحقيبة المنهجية للمفردات الرياضية لمشروع معًا للقمة

الرحلة الابتدائية

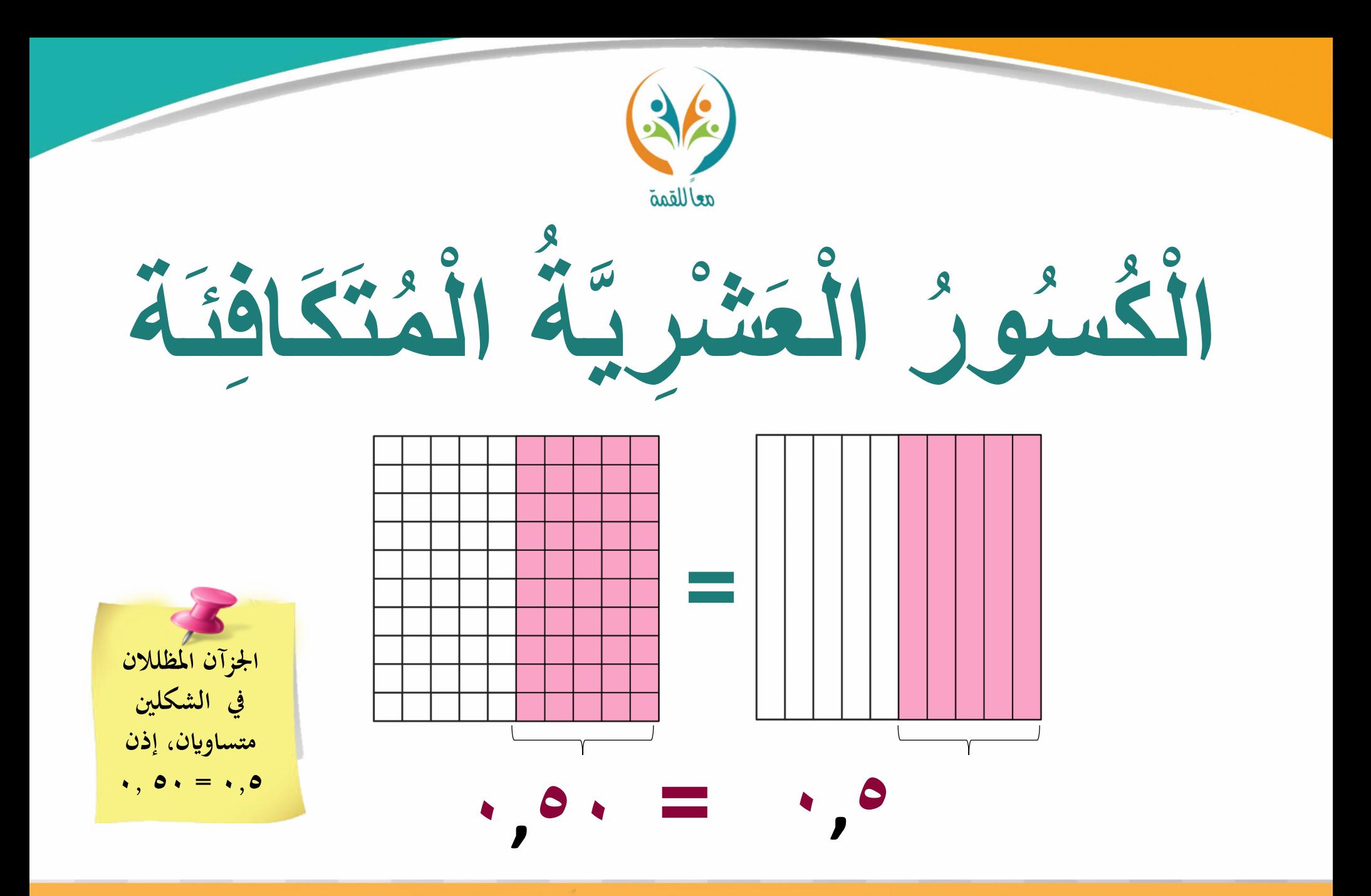

**Marger Reporting** الحقيبة المنهجية للمفردات الرياضية لمشروع معًا للقمة

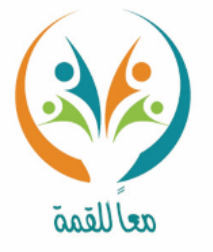

**الكسور العشرية املتكافئة: الكسور العشرية اليت هلا القيمة نفسها.**

تعريف

المفردة

ســؤ|ل

**نالحظ أن اجلزأين املظللني يف الشكلني اجملاورين متساواين، إذن**  $\cdot$ ,  $\Lambda \cdot = \cdot$ ,  $\Lambda$ **ويبني النموذج أن إضافة أصفار عن ميني**   $=$ **قيمته الكسر العشري ال تغري ّ** وتسمى كسورًا عشرية متكافئة. **ً**  $\cdot$ , $\Lambda \cdot$  $\cdot$ ,  $\Lambda$ ۸۰ = ۸۰٫۸۰<br>شائيةٌ منْ عشرةٍ = شائونَ من مثةٍ **قارن بني الكسرين العشريني التاليني مستعمالً ) < ، > ، = (.**

**25,50 25,5**

**The Marget Report** الحقيبة المنهجية للمفردات الرياضية لمشروع معًا للقمة

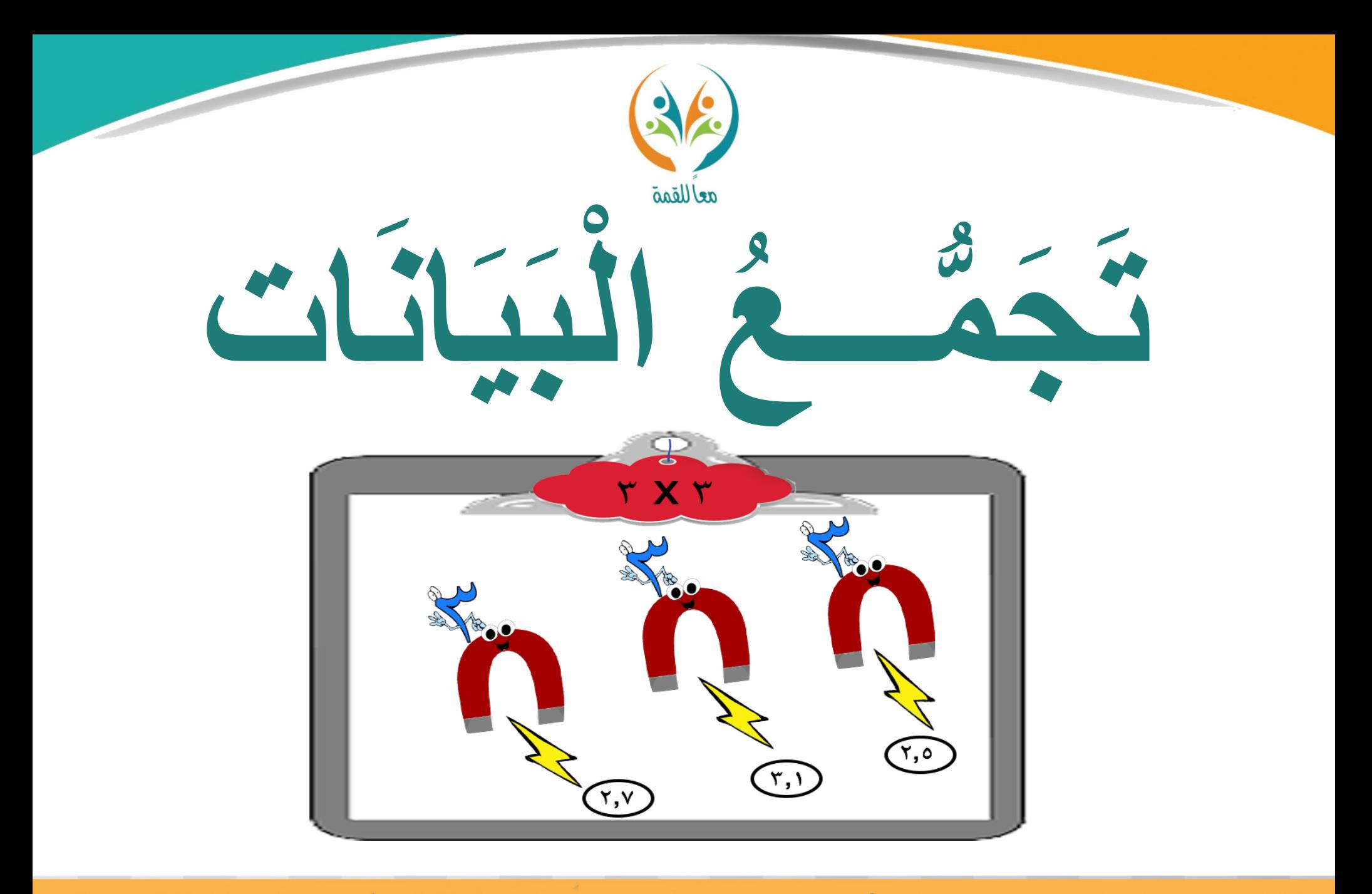

الحقيبة المنهجية للمفردات الرياضية لمشروع معًا للقمة

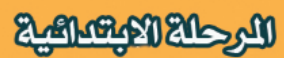

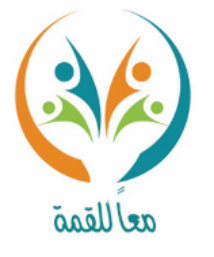

تعريف المفردة

مث

ســؤ|ل

**جتمع البياانت: طريقة التقدير بتقريب جمموعة من األعداد القريبة من عدد ما إىل العدد نفسه، مث تضرب انتج التقدير يف عددها.**

**اجلدول اجملاور يوضح ارتفاعات بعض املباين ابألمتار، لتقدير انتج جمموع االرتفاعات. نالحظ أن األعداد املطلوب مجعها تتجمع حول االرتفاع ) 50 م(، فيقرب كل عدد منها إىل العدد .50** َ رَفَّمُ الْعِيْنَى الأرتفاعُ (م)

**ومبا أن الضرب هو عملية مجع متكرر؛ إذن** التقدير المناسب لمجموع ارتفاعات المباني : **هو 4 × 50 = 200 ا م تقريب ً**

**مىت ميكن استعمال طريقة جتمع البياانت؟**

التقريب

۰ ه

 $\bullet \cdot \bullet$ 

 $\circ \cdot$  +

 $01,90$ 

 $01,70$ 

٤٨,٧٥

۰ە,ە٤ -

 $\Lambda$ 

۳

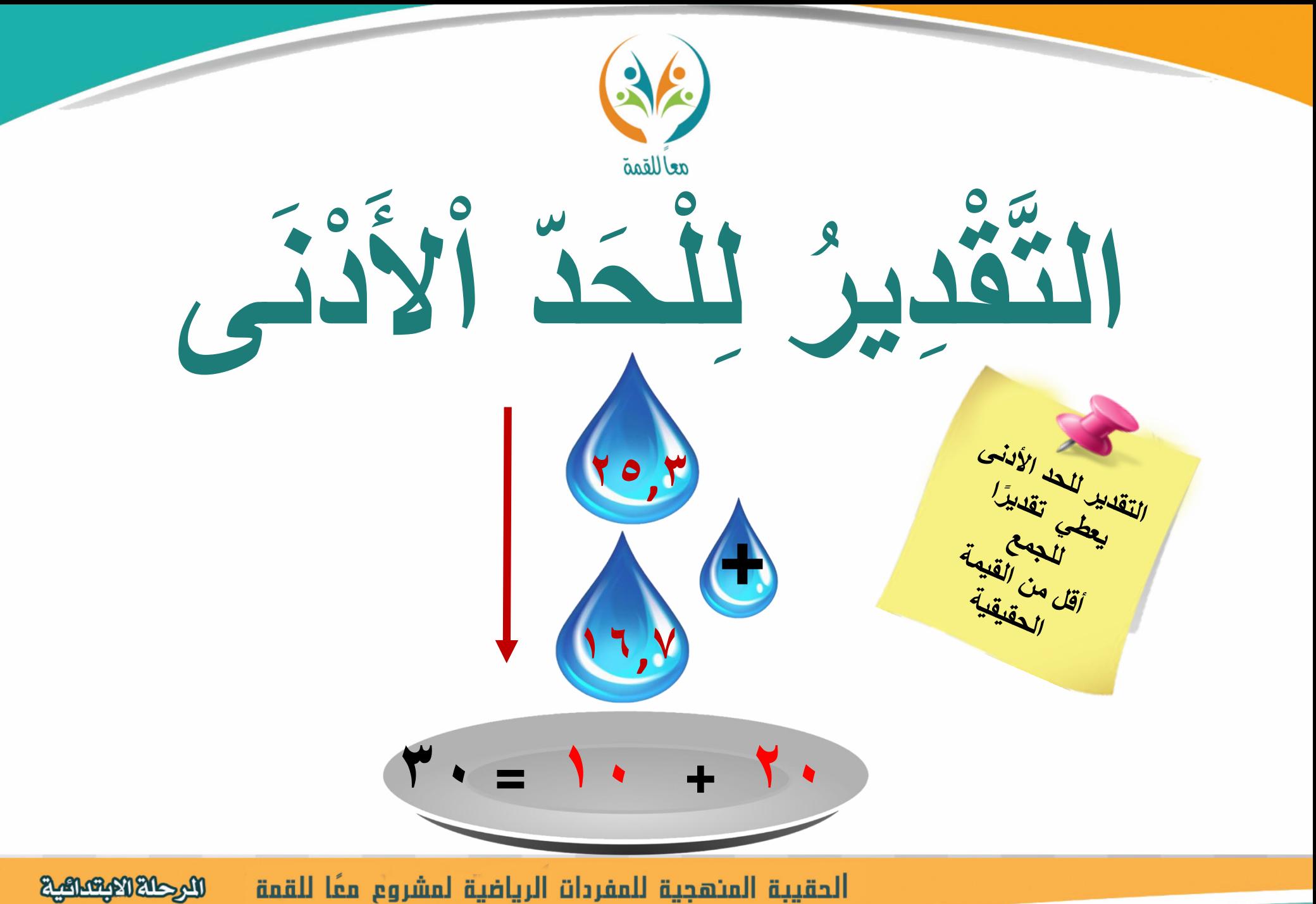

الحقيبة المنهجية للمفردات الرياضية لمشروع معًا للقمة

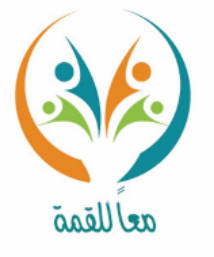

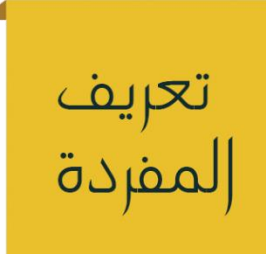

 $\int_{0}^{\infty}$ سرم

**التقدير للحد األدىن: التقدير بتثبيت الرقم املوجود يف املنزلة اليسرى للعدد، واعتبار ا للجم ا، مث مجع أو طرح العددين، ويعطى تقدير ابقي األرقام عن ميينه أصفار ع أقل من ً ً القيمة احلقيقية.** 

**لتقدير انتج اجلمع ابستعمال التقدير للحد األدىن:**   $\int$ a $\frac{1}{2}$  $\mathbf{r}$ .  $Y\epsilon, 7$  $=$  **30**, **7** + **7**  $\epsilon$ , **7**  $\leftarrow$  $\Lambda$ **.**, **.** = **0.**, **.** +  $\forall$ **.**, **.**  $00, 17 +$  $\bullet\cdot\cdot\cdot$  +  $\leftarrow$  $\blacktriangleright$   $\land$   $\cdot$   $\cdot$ 

**أوجد انتج الطرح ملا يلي مستعمالً . التقدير للحد األدىن**  $=$  **11,12**  $=$  **17,70** 

الحقيبة المنهجية للمفردات الرياضية لمشروع معًا للقمة **LALE KARLEYS** 

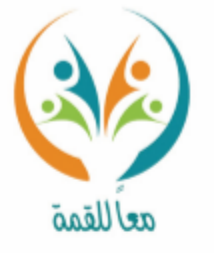

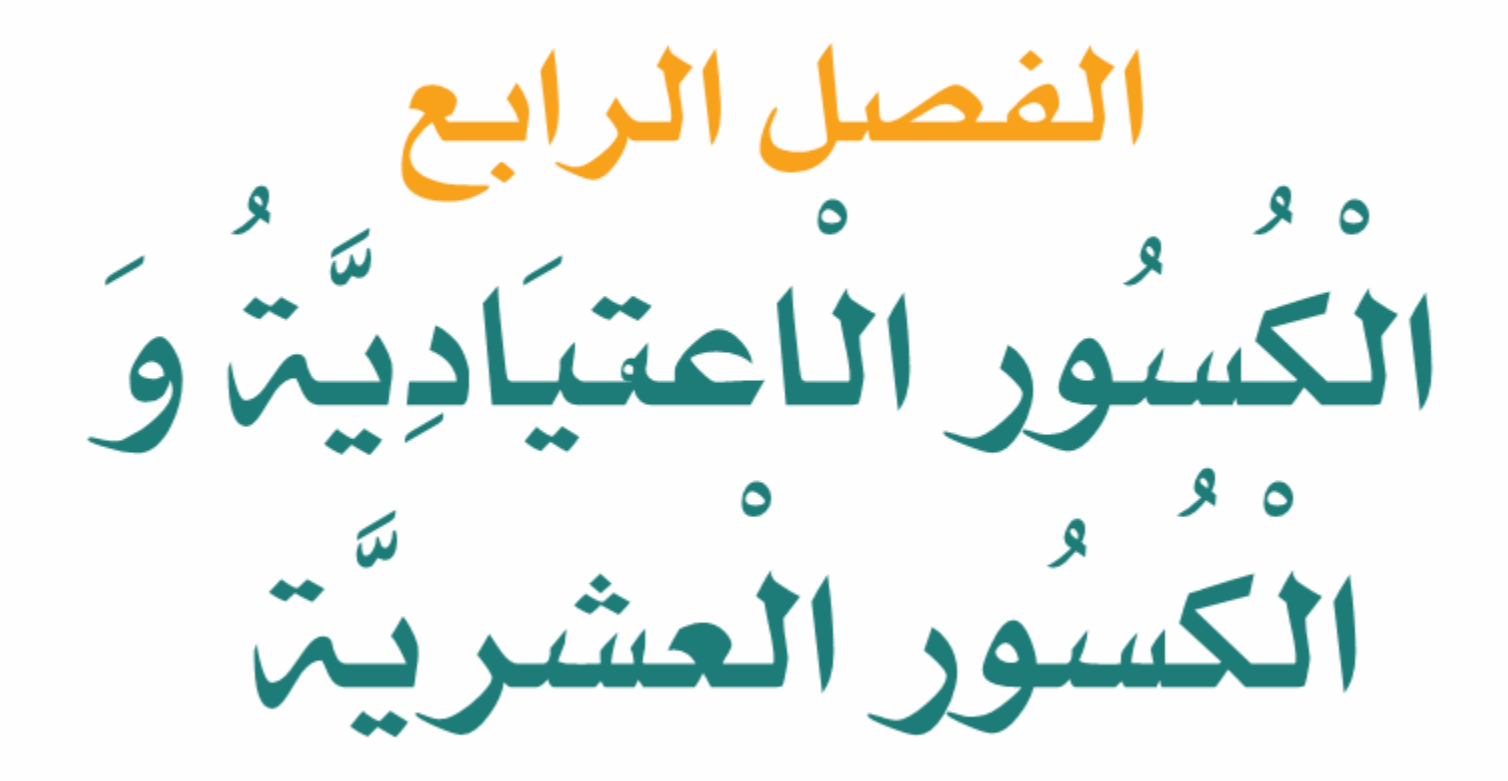

الحقيبة المنهجية للمفردات الرياضية لمشروع معا للقمة **Lake Market** 

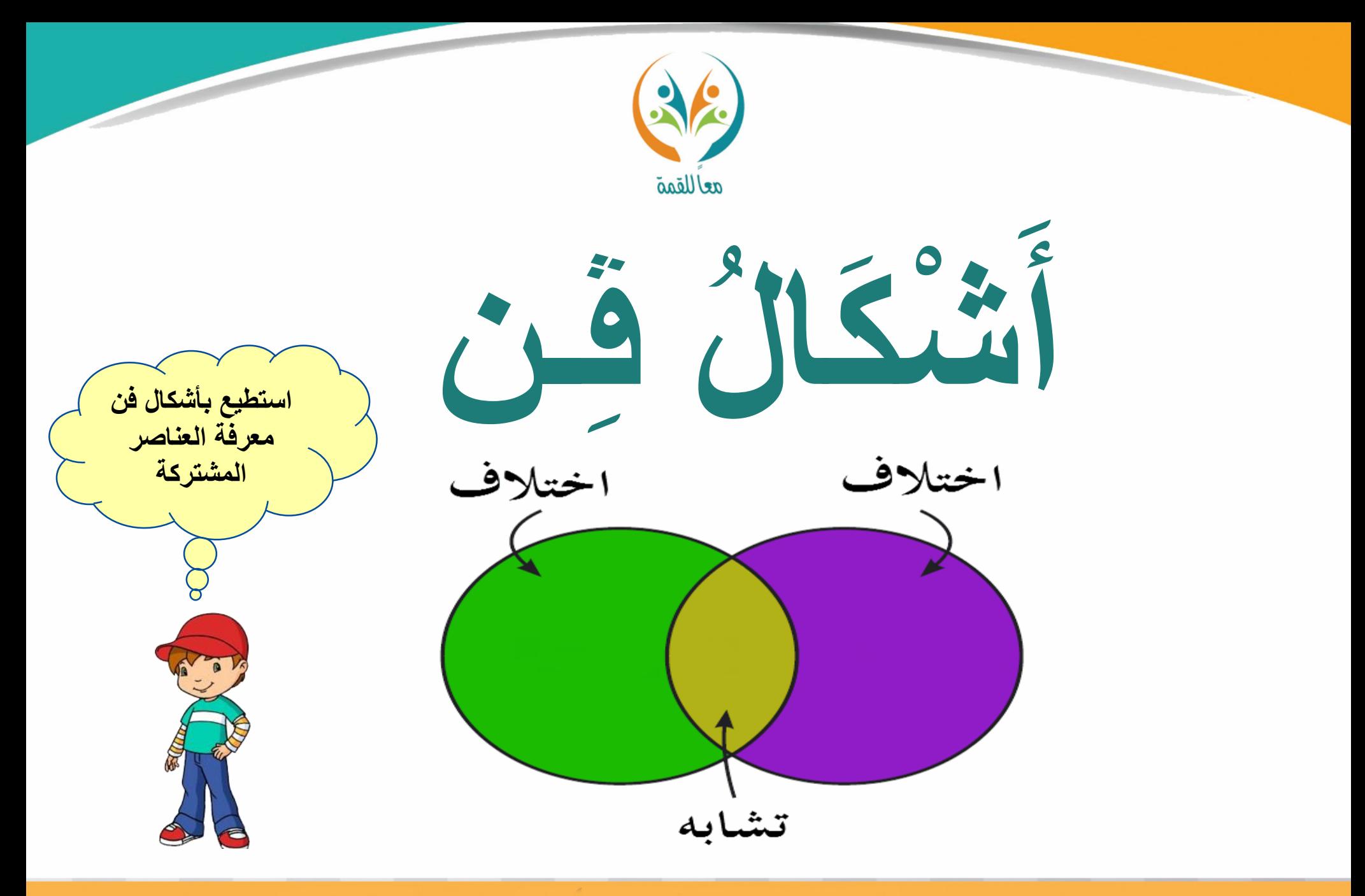

**Magaziki Kaleya** الحقيبة المئهجية للمفردات الرياضية لمشروع معًا للقمة

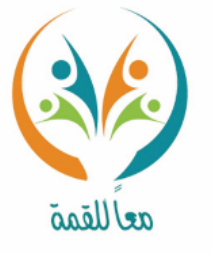

تعريف

المفردة

ســؤ|ل

**أشكال ڤن: عبارة عن أشكال متداخلة تبني العناصر املشرتكة بني جمموعتني أو أكثر، وتكون العناصر املشرتكة يف منطقة التداخل.**

**يبني شكل ڤن النشاطات اليت شارك فيها عدد من الطالب يف النادي الصيفي. الذين شاركوا يف نشاط القراءة فقط هم:** القراءةُ حفظُ القرآنِ الكريمِ

هذه الداكرة تبكلُ حفظً القرآن الكريم. هذه الدائرةُ تعثل<sup>)</sup><br>القراءةُ. **)سامل ، حممود(.** خليل اساتم نايفً **والذين شاركوا يف حفظ القرآن الكرمي فقط** منصور سعف يمثلُ هذا الجزءُ القراءةُ محمود وحفظُ القرآن الكريم. **هم: )خليل ـ منصور ، ماهر (.** والطلاب الذين شاركوا في النشاطين معًا هم: ( نايف ، سعد ).<br>.

**وضح كيف تساعدك خطة التمثيل أبشكال ڤن على حل املسائل.**

الحقيبة المنهجية للمفردات الرياضية لمشروع معًا للقمة

**LALE KARLEYS** 

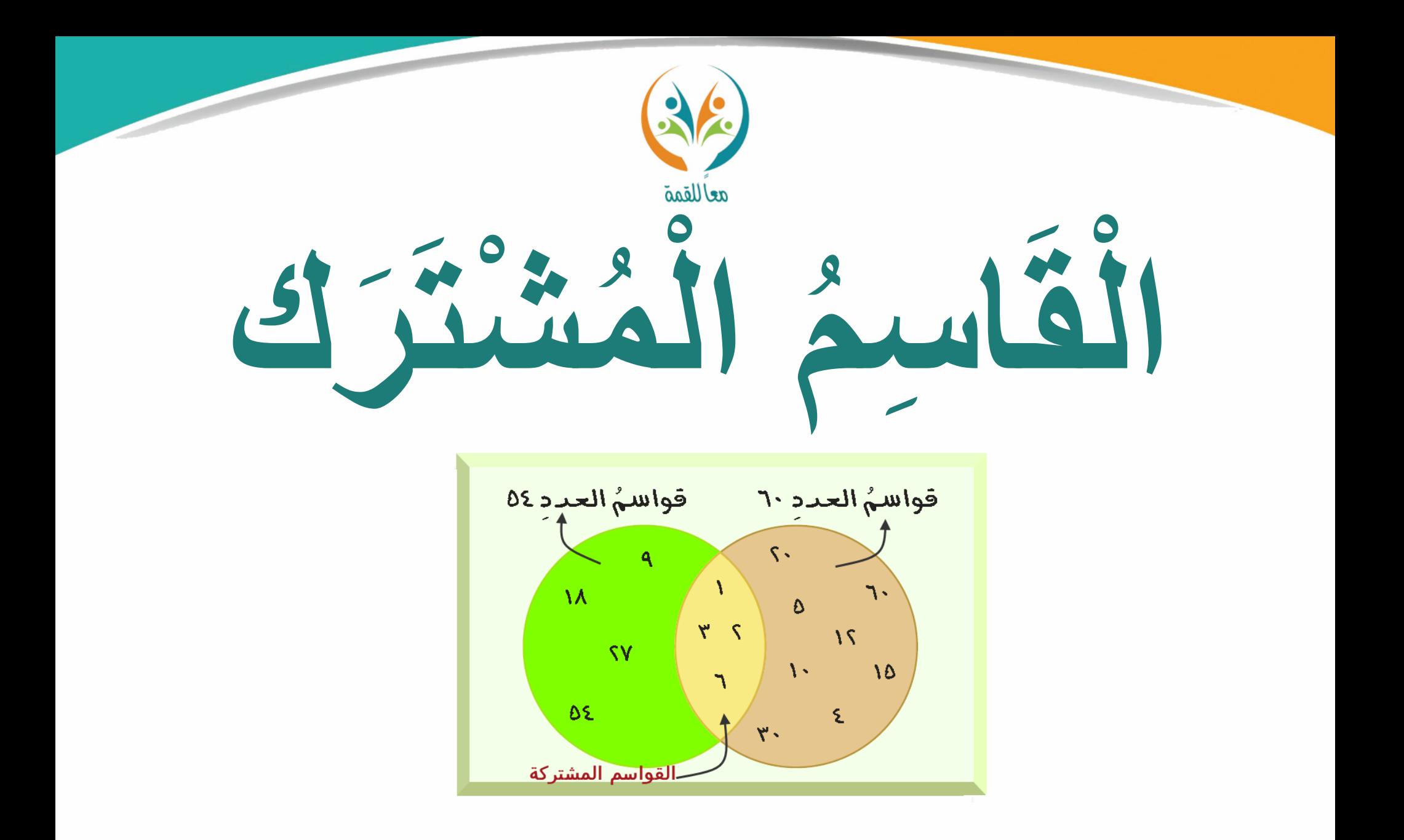

**MGARKASHAR** الحقيبة المنهجية للمفردات الرياضية لمشروع معًا للقمة

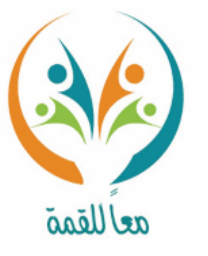

**القاسم املشرتك: القاسم الذي يشرتك فيه عددان أو أكثر.**

**إلجياد القواسم املشرتكة للعددين 16 ، 24** قواسمُ ٢٤ قواسم ۱۲ **YE XO نكتب أزواج قواسم كل من العددين،**  וז $\times$  $11 X<sub>O</sub>$  $O \times O$ **مث نرسم دائرة حول القواسم املشرتكة.** દ ×⊙  $O_{\rm X}$  . **القواسم املشرتكة: 1 ، 2 ، 4 ، 8** $\cdot \times \odot$ 

ســؤ|ل

تعريف

المفردة

مث

**حدد القواسم املشرتكة للعددين .25،60**

المرحلة الابتعاليية الحقيبة المنهجية للمفردات الرياضية لمشروع معًا للقمة
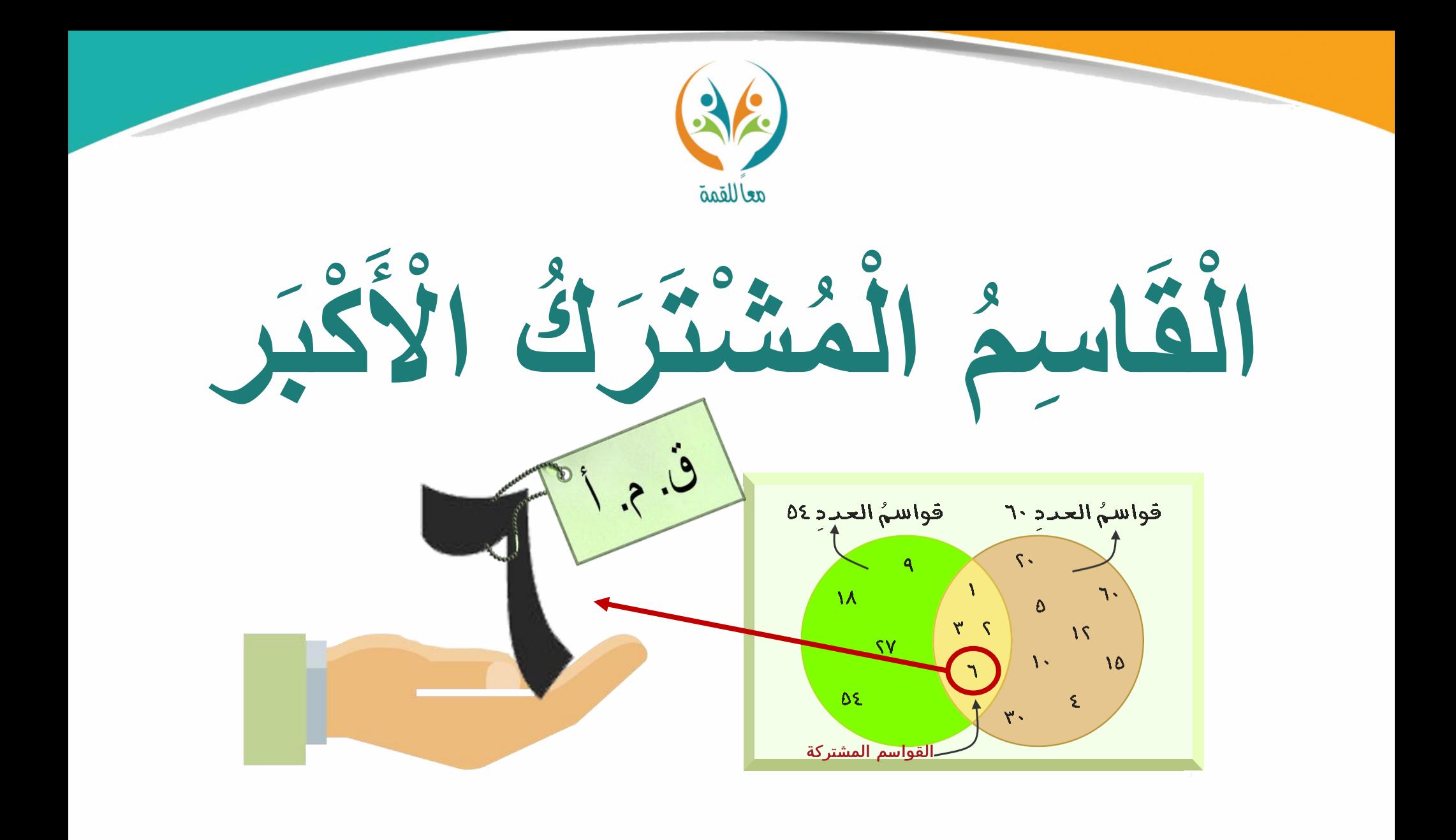

**The Magnetic Report** الحقيبة المنهجية للمفردات الرياضية لمشروع معًا للقمة

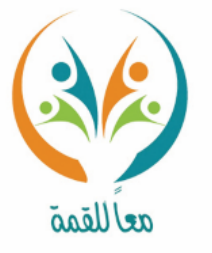

تعريف

المفردة

القاسم المشترك الأكبر(ق.م.أ): أكبر القواسم المشتركة لعددين أو أكثر.

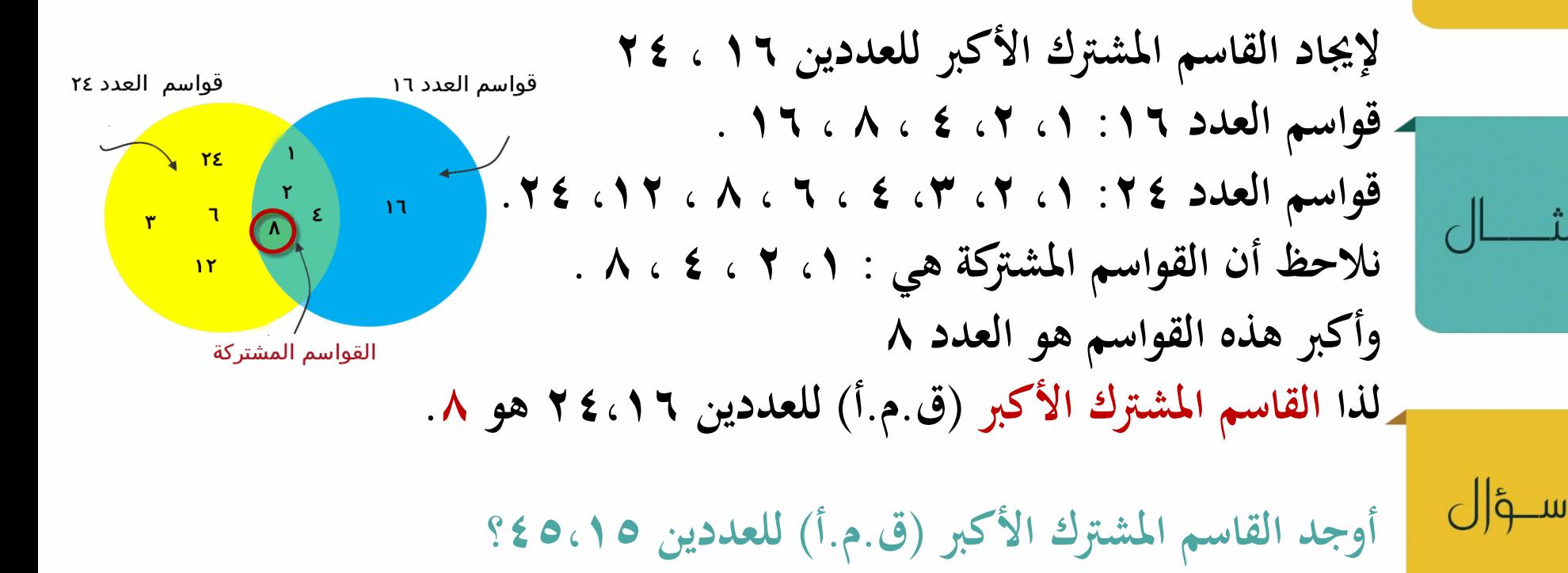

**LAMBAY 215MI** 

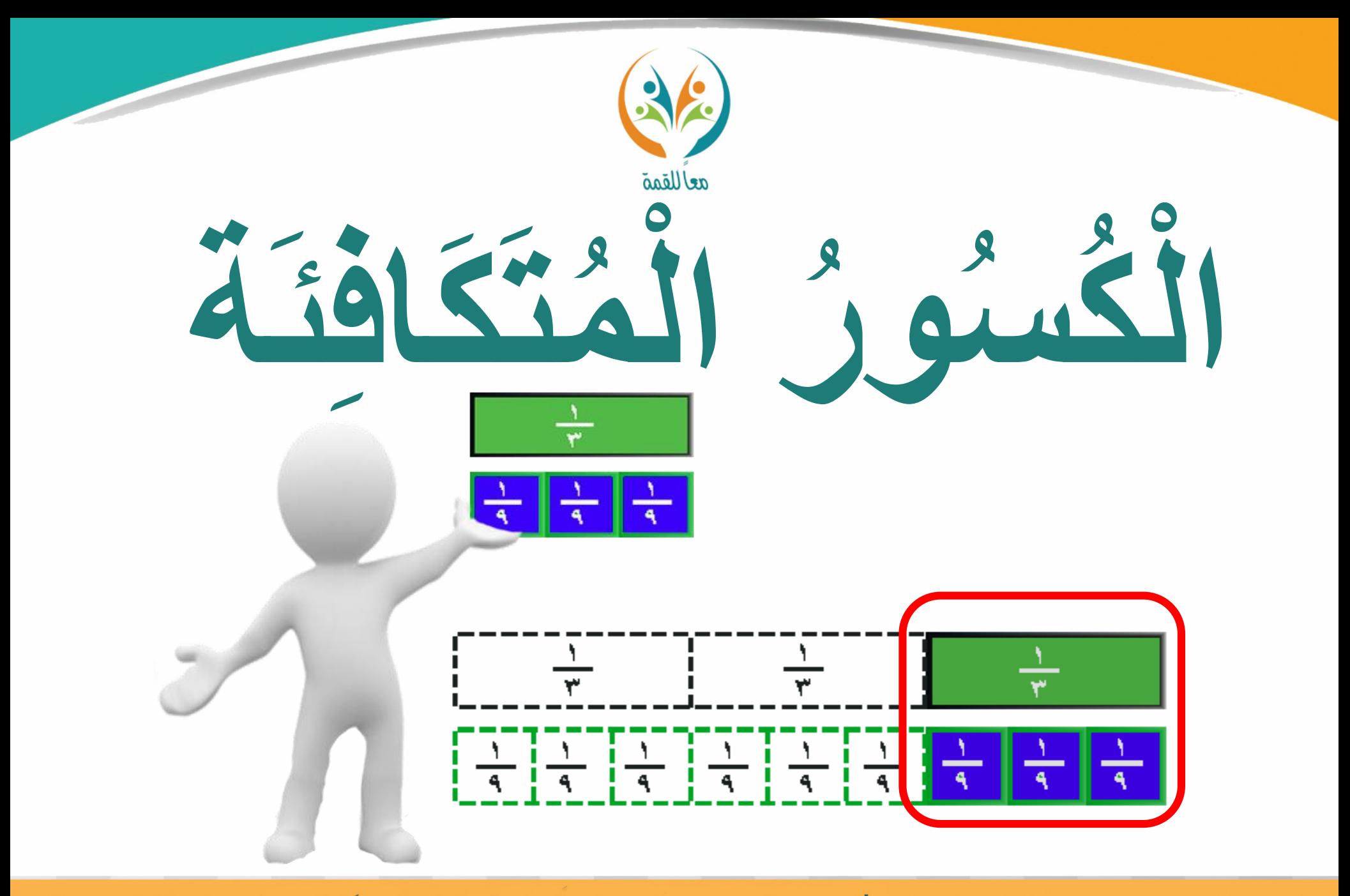

الحقيبة المنهجية للمفردات الرياضية لمشروع معًا للقمة **The Marget Report** 

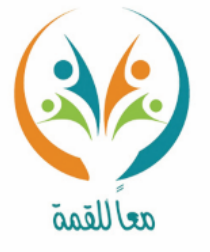

**الكسور املتكافئة: كسور هلا القيمة نفسها.**

تعريف<br>المفردة

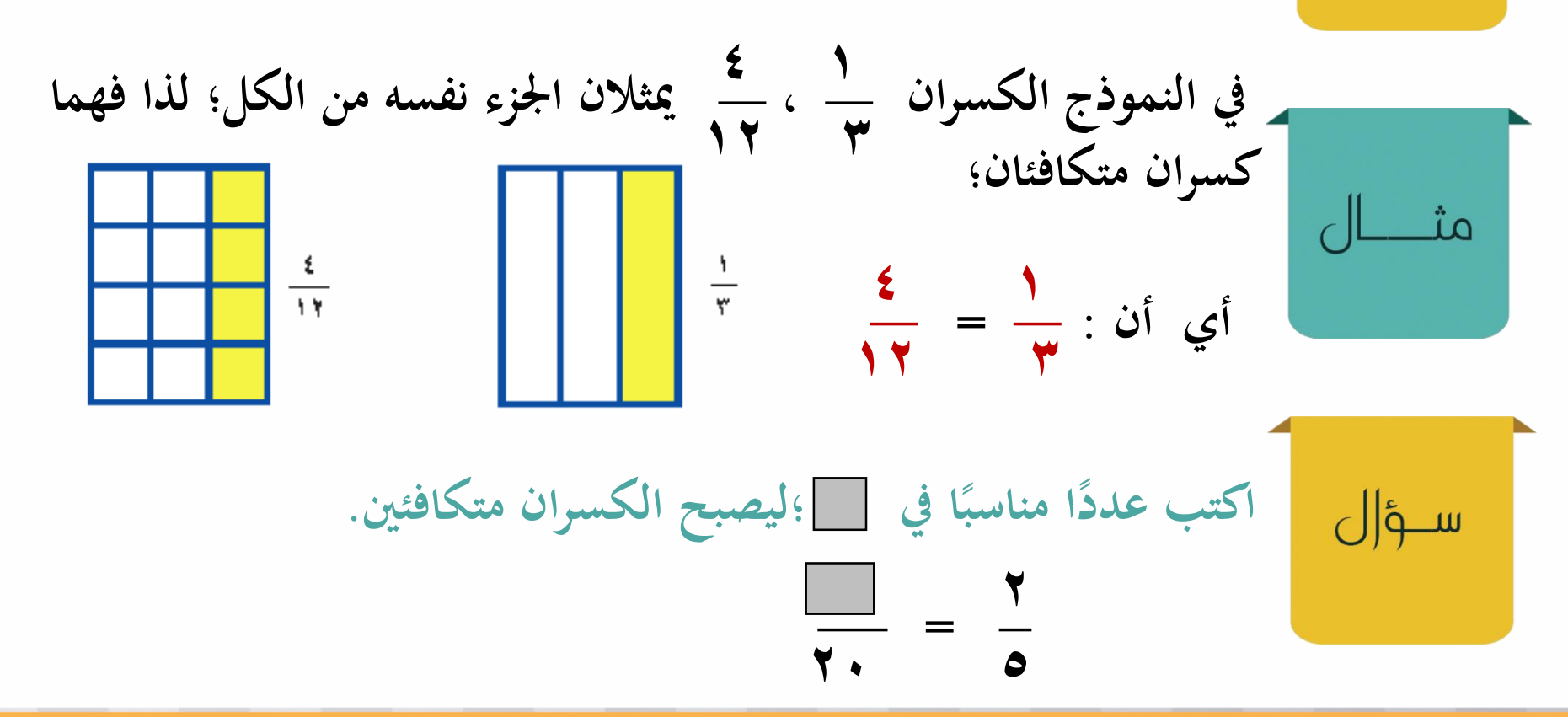

**Rue Krews** الحقيبة المنهجية للمفردات الرياضية لمشروع معًا للقمة

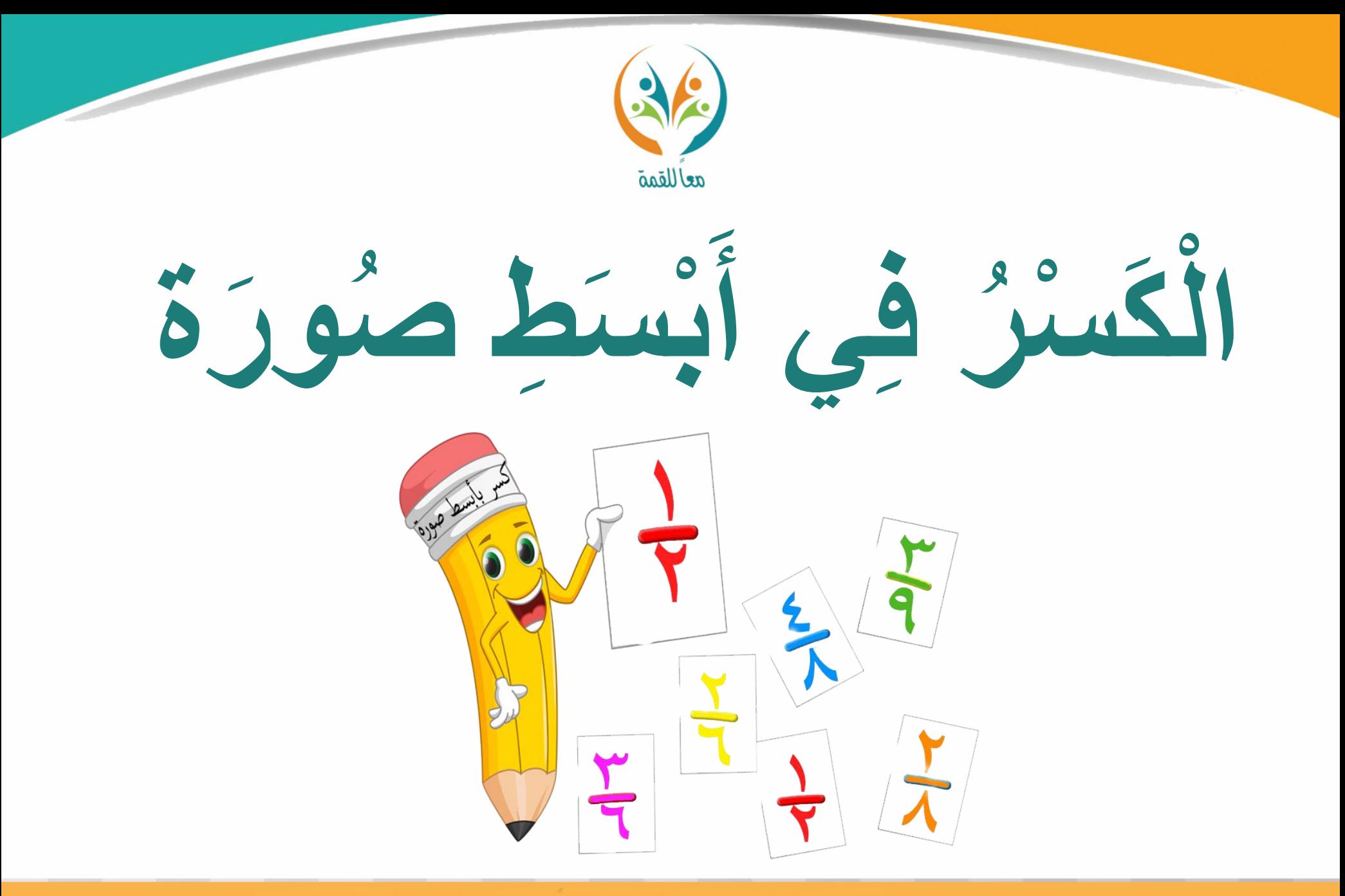

الحقيبة المتهجية للمفردات الرياضية لمشروع معًا للقمة **MGARKASHAR** 

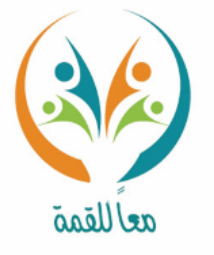

تعريف

المفردة

ســـؤ|ل

**الكسر يف أبسط صورة: يكون الكسر يف أبسط صورة، إذا كان القاسم املشرتك األكرب للبسط واملقام هو العدد واحد.**

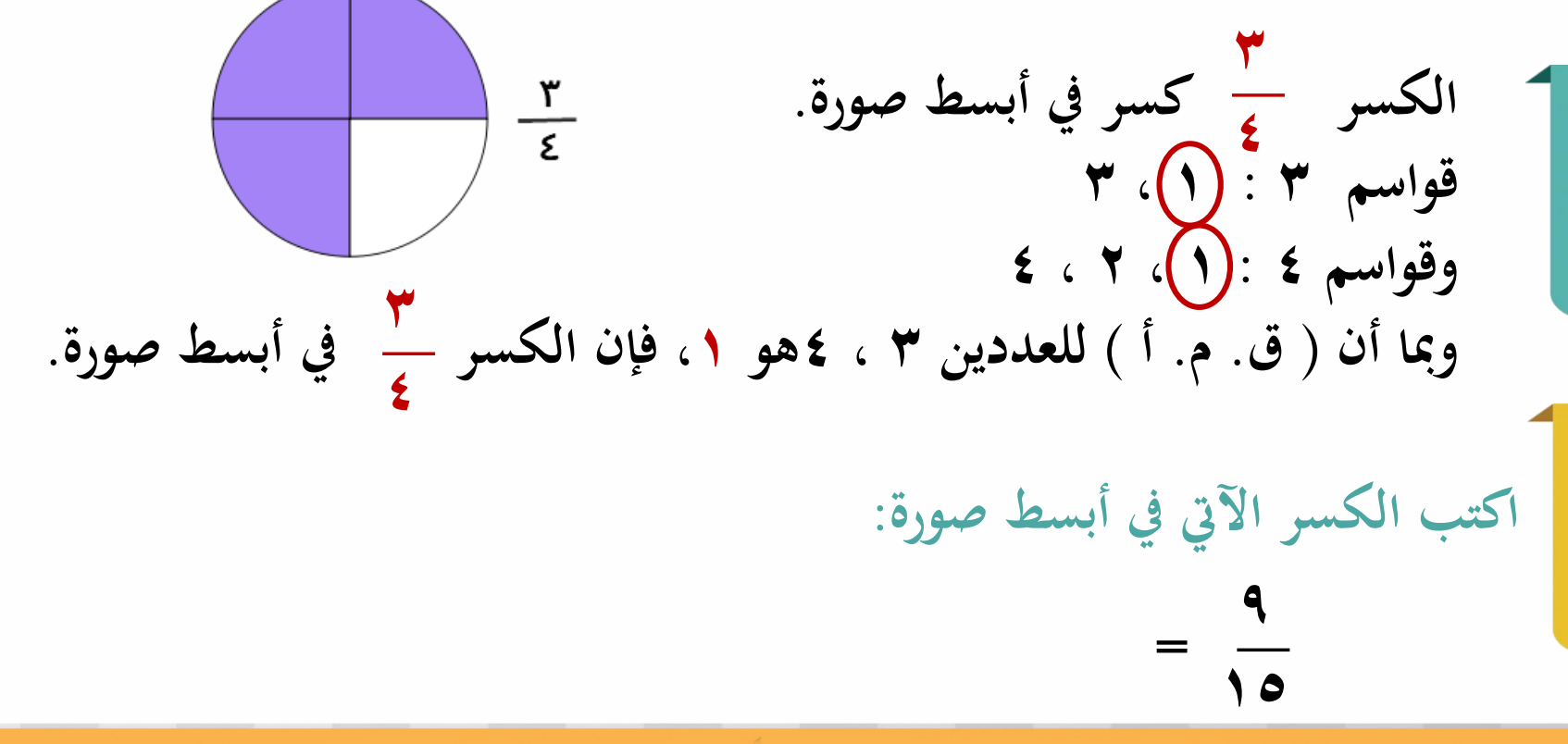

الحقيبة المنهجية للمفردات الرياضية لمشروع معًا للقمة

المرحلة الابتعالية

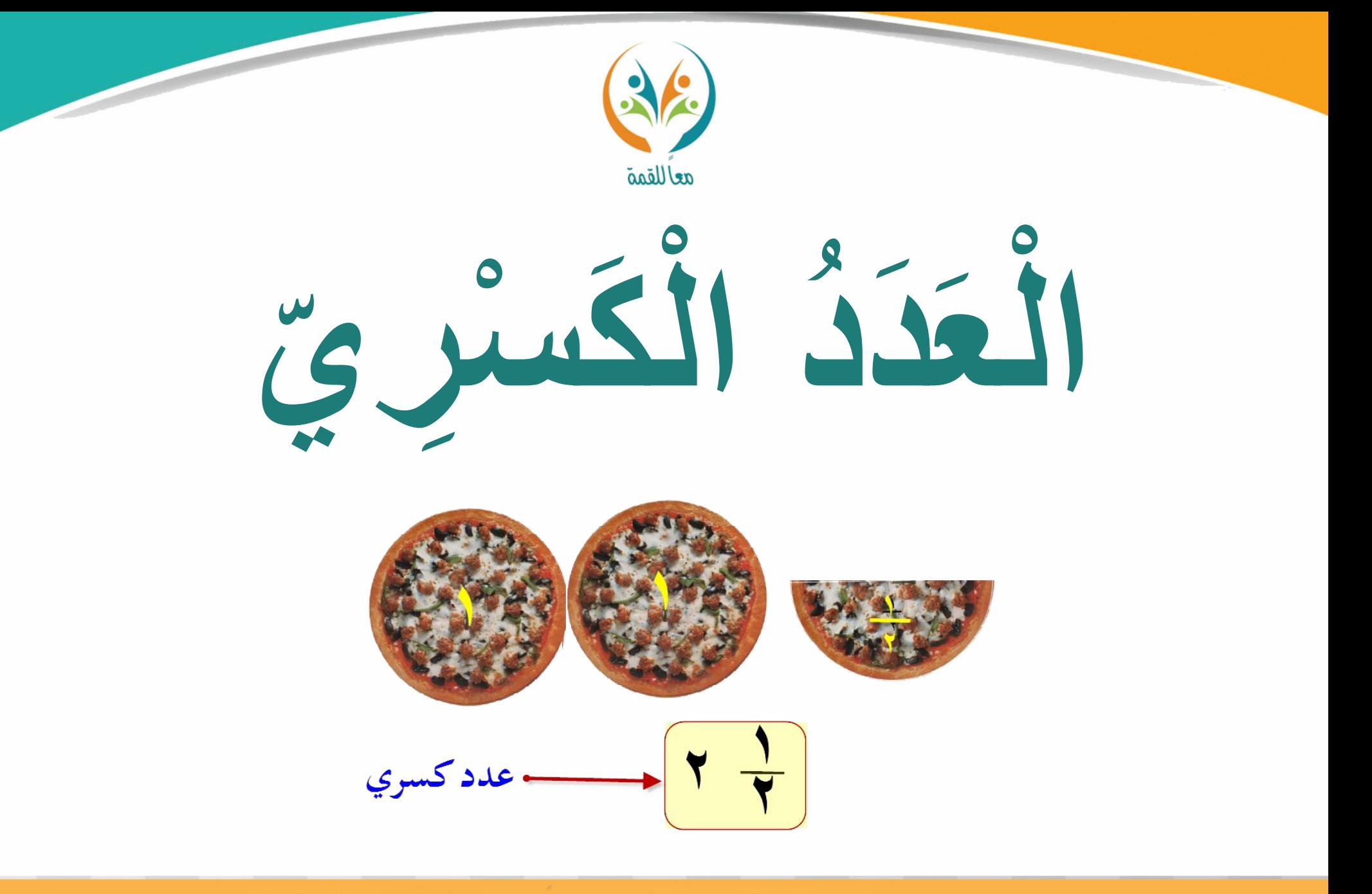

**Redefinitions** الحقيبة المنهجية للمفردات الرياضية لمشروع معًا للقمة

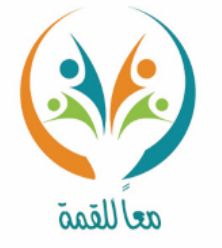

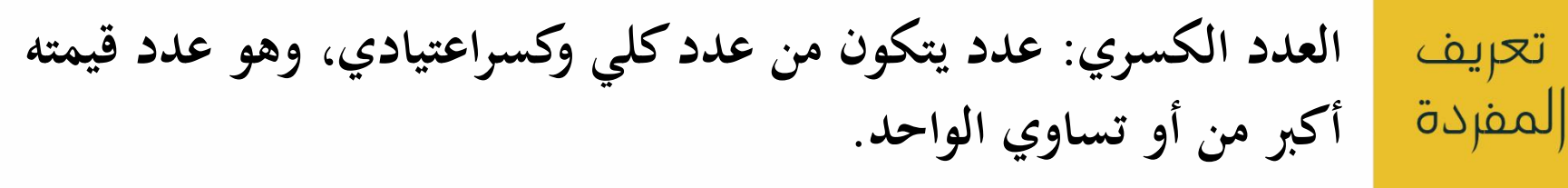

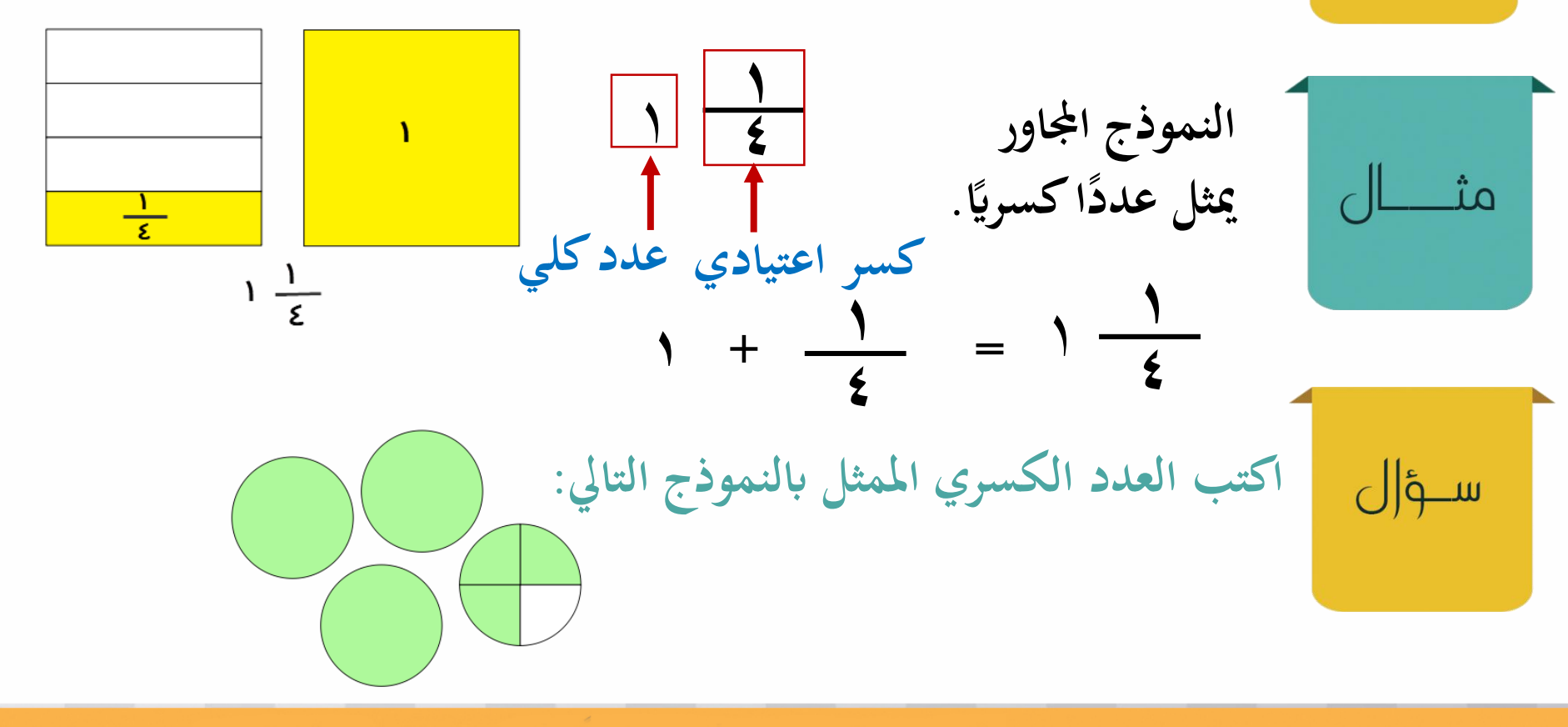

الحقيبة المنهجية للمفردات الرياضية لمشروع معًا للقمة

**Relatives Command** 

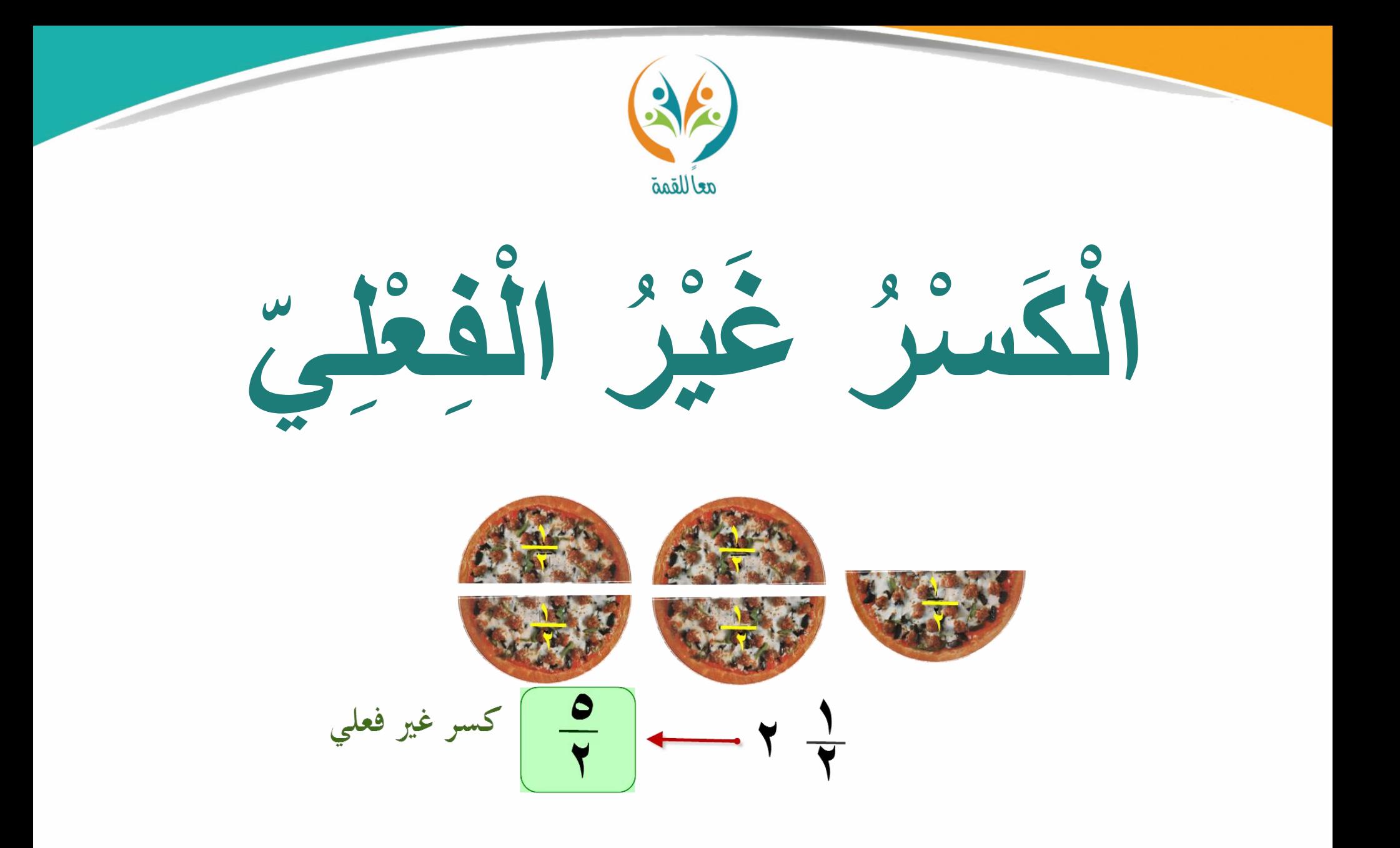

الحقيبة المنهجية للمفردات الرياضية لمشروع معًا للقمة **The Marget Report** 

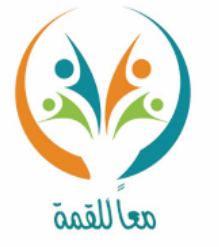

**الكسر غري الفعلي: كسر بسطه أكرب من مقامه أو يساويه.**

تعريف

المفردة

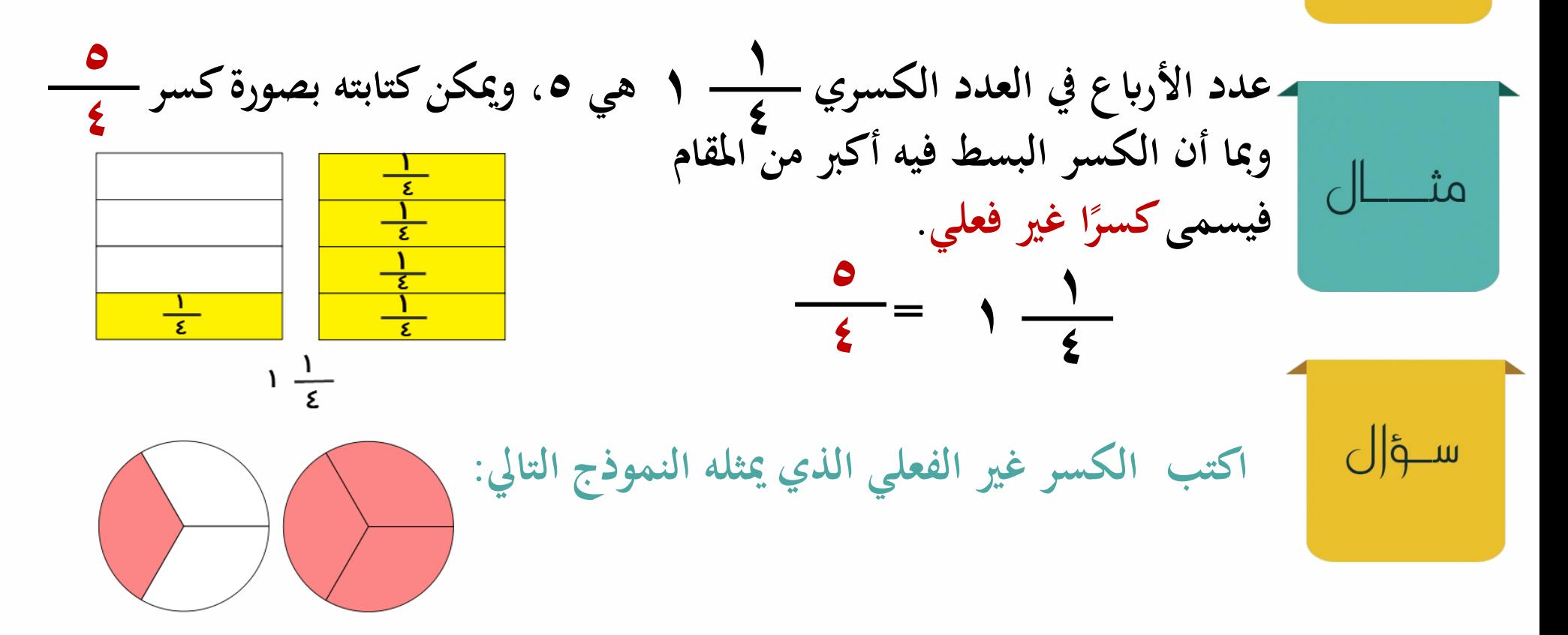

الحقيبة المنهجية للمفردات الرياضية لمشروع معًا للقمة الرحلة الابتدائية

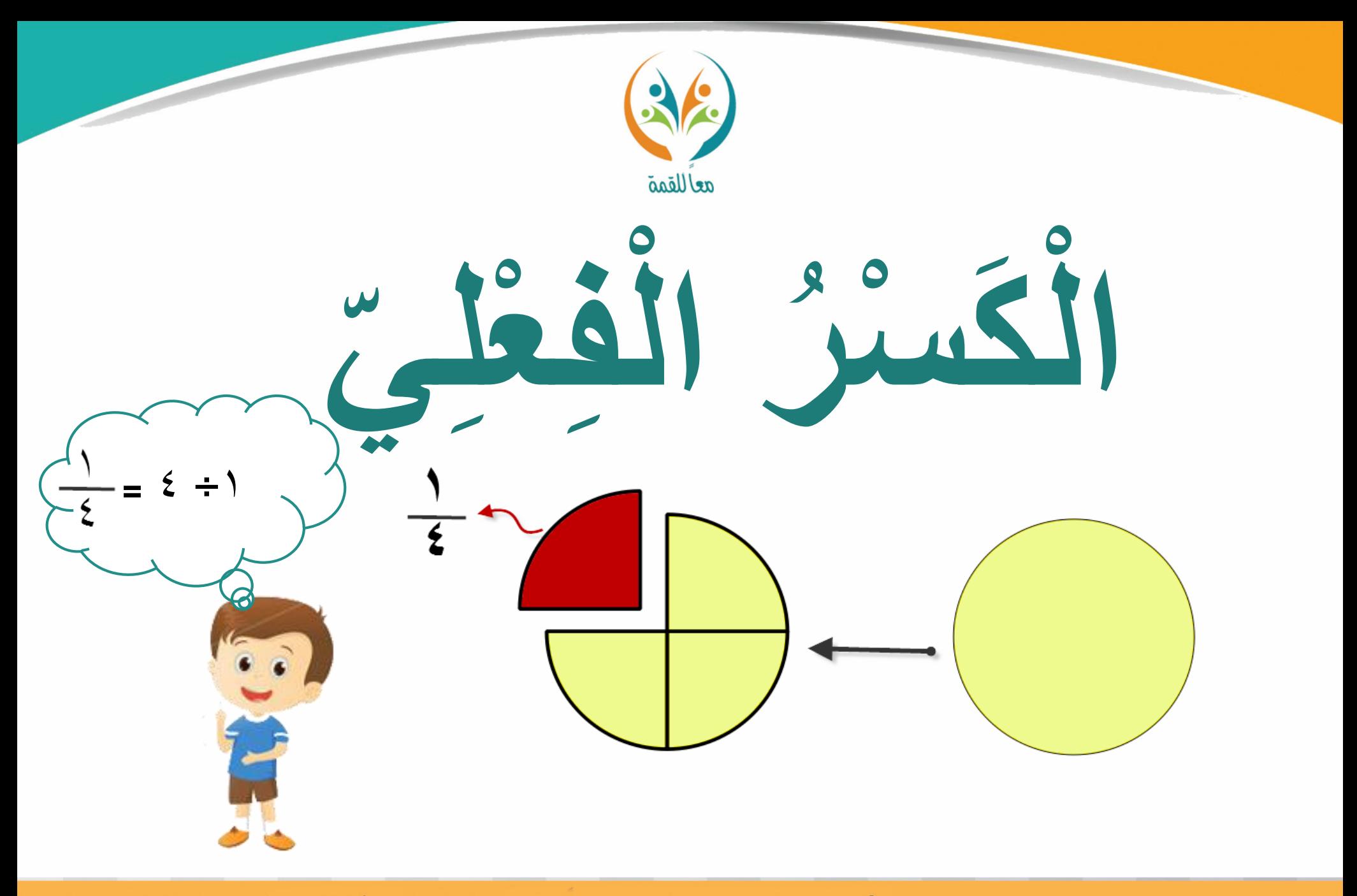

**MGARKASHAR** الحقيبة المنهجية للمفردات الرياضية لمشروع معًا للقمة

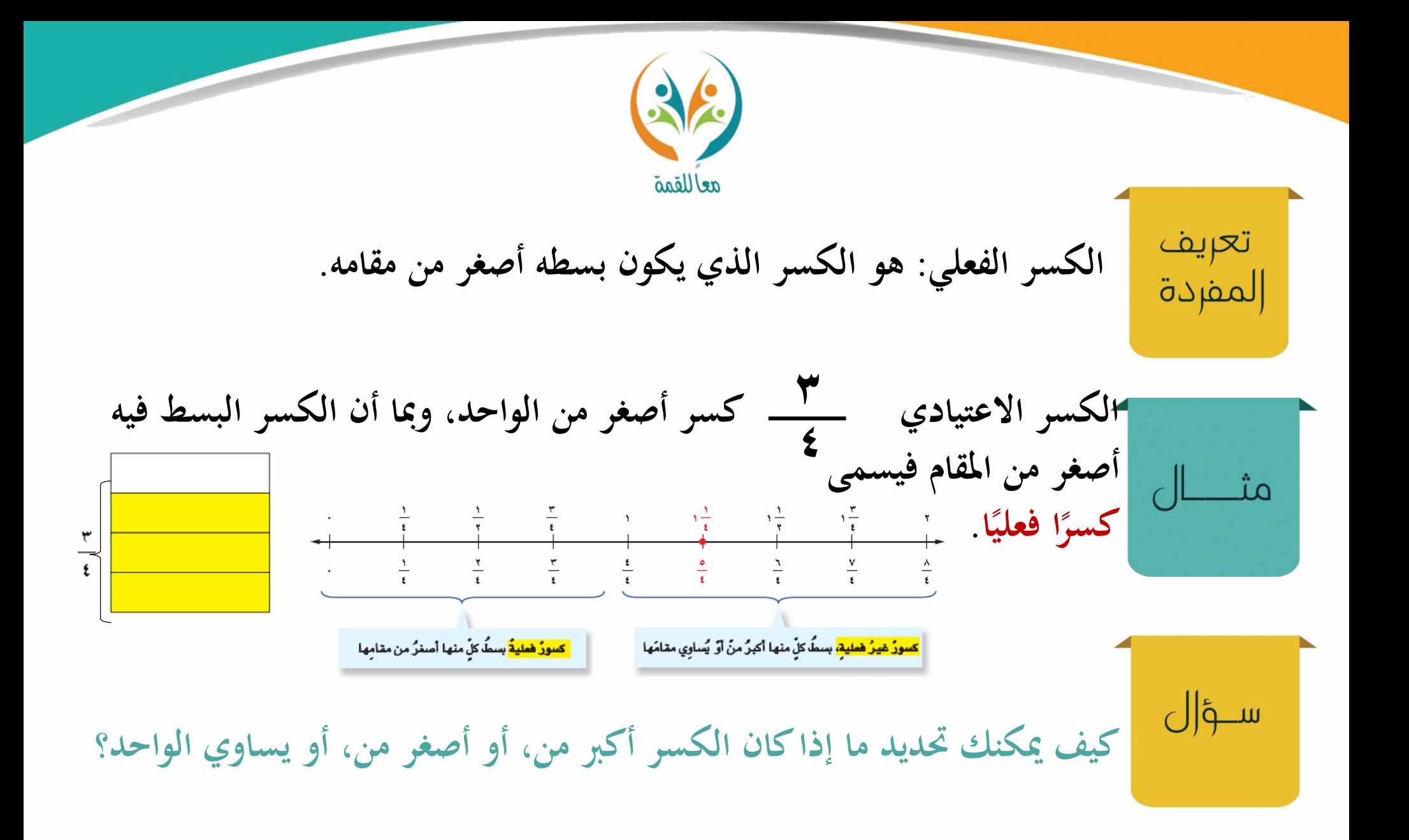

الحقيبة المنهجية للمفردات الرياضية لمشروع معًا للقمة المرحلة الابتعاليية

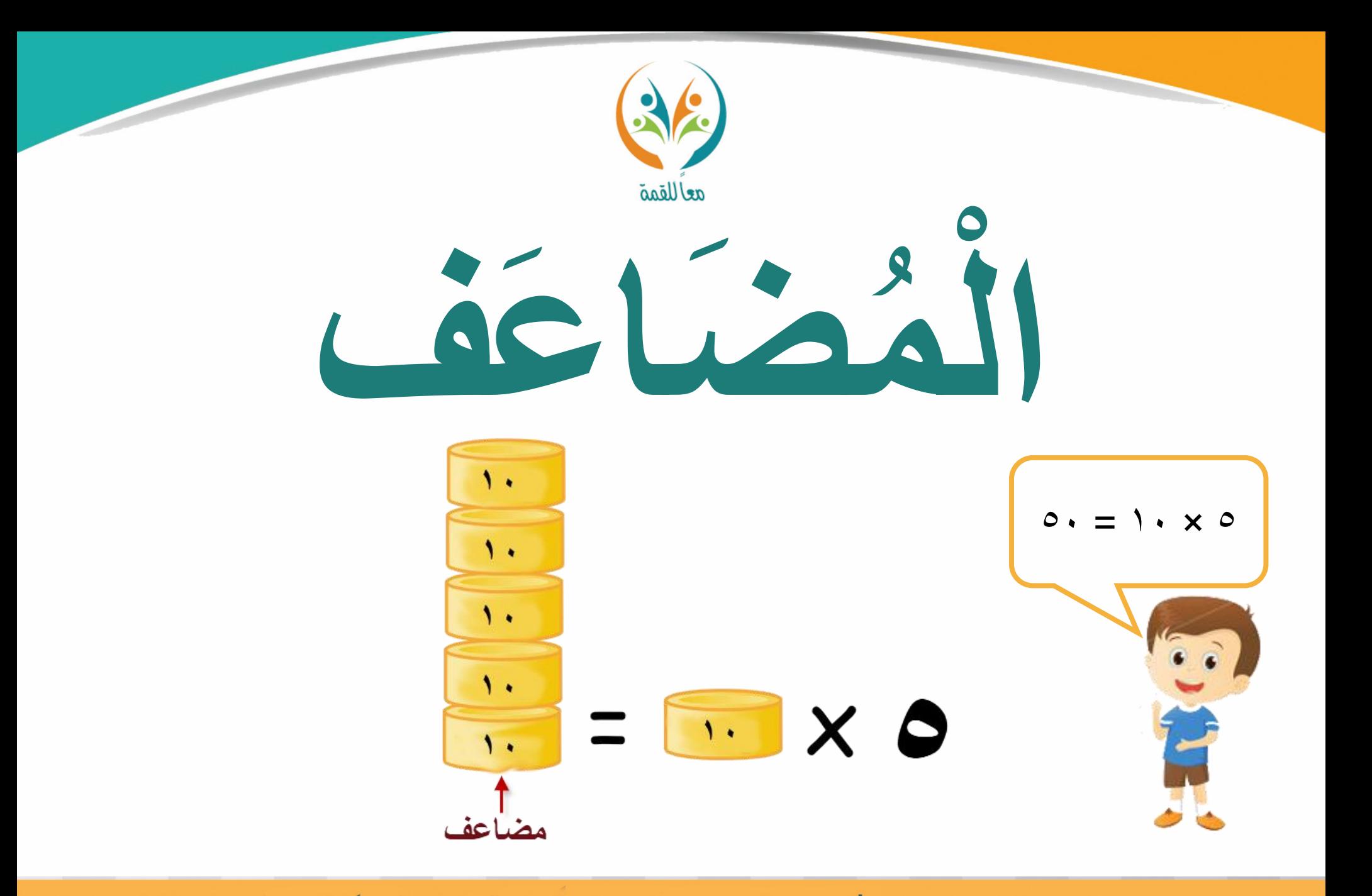

**Rederictions** الحقيبة المئهجية للمفردات الرياضية لمشروع معًا للقمة

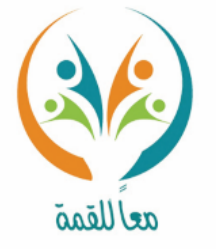

تعريف<br>المفردة

مث

ســؤ|ل

**ي. ّ املضاعف: مضاعف عدد هو انتج ضرب ذلك العدد يف أي عددكل**

$$
\begin{aligned}\n\mathbf{0} &= \mathbf{0} \times \mathbf{w} \\
\mathbf{0} &= \mathbf{0} \times \mathbf{w} \\
\mathbf{1} &= \mathbf{0} \times \mathbf{0} \times \mathbf{0} \\
\mathbf{1} &= \mathbf{0} \times \mathbf{0} \times \mathbf{0} \\
\mathbf{0} &= \mathbf{0} \times \mathbf{0} \times \mathbf{0} \\
\mathbf{0} &= \mathbf{0} \times \mathbf{0} \times \mathbf{0} \\
\mathbf{0} &= \mathbf{0} \times \mathbf{0} \times \mathbf{0} \\
\mathbf{0} &= \mathbf{0} \times \mathbf{0} \times \mathbf{0} \\
\mathbf{0} &= \mathbf{0} \times \mathbf{0} \\
\mathbf{0} &= \mathbf{0} \times \mathbf{0} \\
\mathbf{1} &= \mathbf{0} \times \mathbf{0} \\
\mathbf{2} &= \mathbf{0} \times \mathbf{0} \\
\mathbf{3} &= \mathbf{0} \times \mathbf{0} \\
\mathbf{4} &= \mathbf{0} \times \mathbf{0} \\
\mathbf{5} &= \mathbf{0} \times \mathbf{0} \\
\mathbf{6} &= \mathbf{0} \times \mathbf{0} \\
\mathbf{1} &= \mathbf{0} \times \mathbf{0} \\
\mathbf{2} &= \mathbf{0} \times \mathbf{0} \\
\mathbf{3} &= \mathbf{0} \times \mathbf{0} \\
\mathbf{4} &= \mathbf{0} \times \mathbf{0} \\
\mathbf{5} &= \mathbf{0} \times \mathbf{0} \\
\mathbf{6} &= \mathbf{0} \times \mathbf{0} \\
\mathbf{7} &= \mathbf{0} \times \mathbf{0} \\
\mathbf{8} &= \mathbf{0} \times \mathbf{0} \\
\mathbf{9} &= \mathbf{0} \times \mathbf{0} \\
\mathbf{1} &= \mathbf{0} \times \mathbf{0} \\
\mathbf{1} &= \mathbf{0} \times \mathbf{0} \\
\mathbf{1} &= \mathbf{0} \times \mathbf{0} \\
\mathbf{2
$$

**من مجلة الضرب التالية 7 × 10 = 70 حدد اإلجابة الصحيحة. أ( 70 ـــــــــــــــــ للعدد 10 ) مضاعف ، عامل ( جـ ( 70 ـــــــــــــــ للعدد 7 ) مضاعف ، عامل ( ب( 10 ــــــــــــــــــ للعدد 70 ) مضاعف ، عامل ( د( 7 ـــــــــــــــــــــ للعدد 70 )مضاعف ، عامل (** 

الحقيبة المئهجية للمفردات الرياضية لمشروع معًا للقمة **Magnatal Richards** 

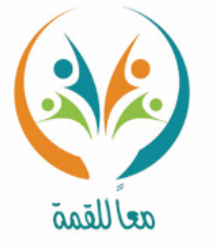

## المضاحة المشترك

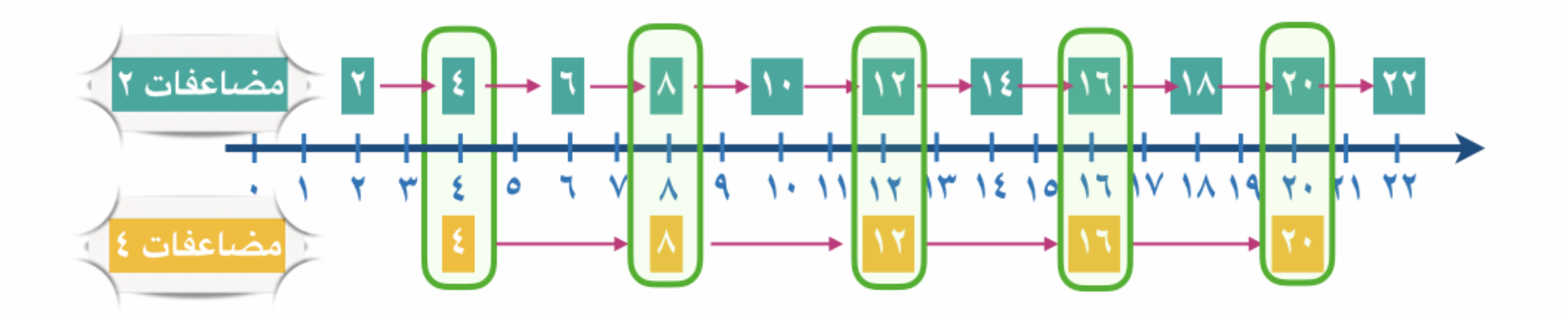

الحقيبة المنهجية للمفردات الرياضية لمشروع معًا للقمة **Leken House** 

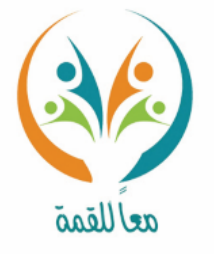

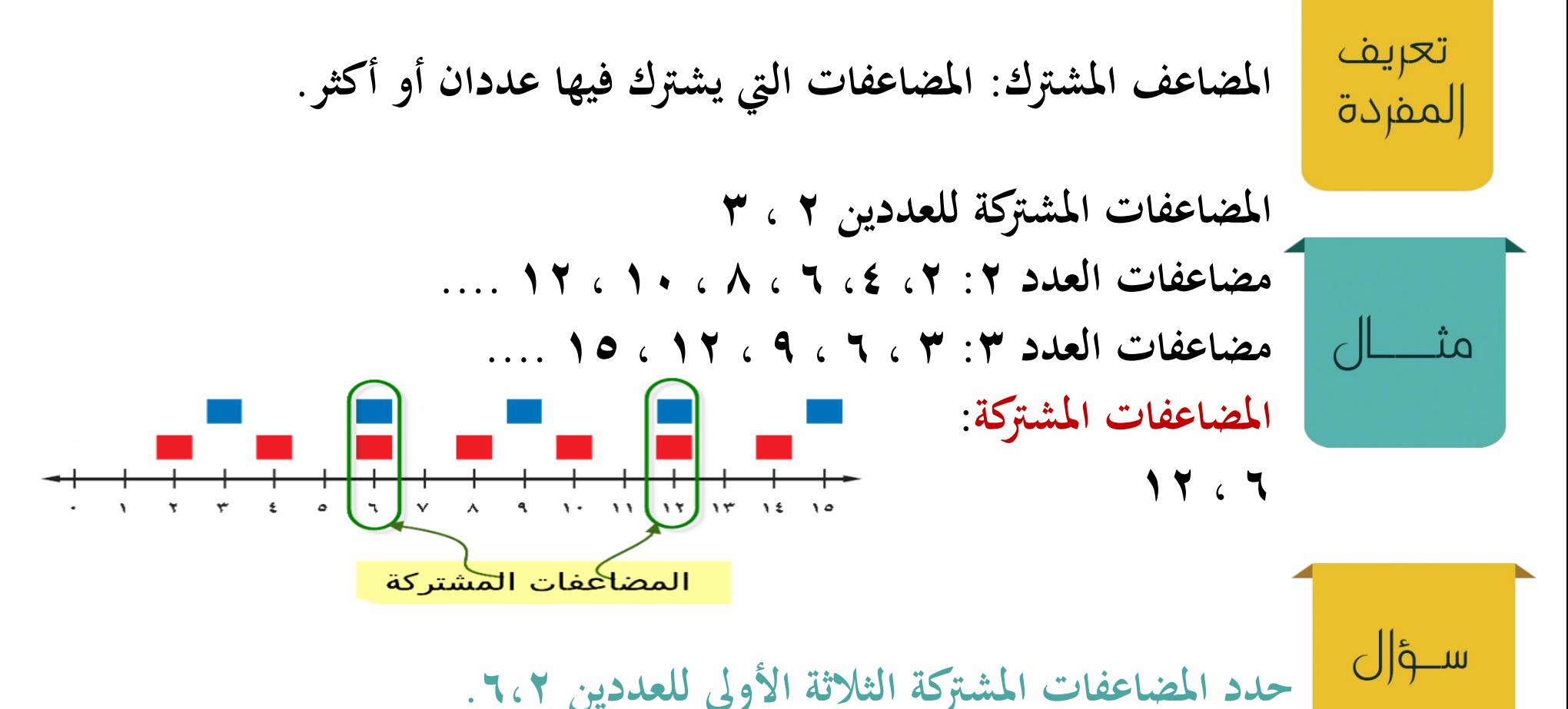

المرحلة الابتعاليية الحقيبة المنهجية للمفردات الرياضية لمشروع معًا للقمة

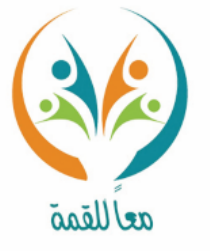

## المُضَاعَةٌ الْمُشْتَرِّكُ الْإَصْنَعْ

## ا مضاعفات ٢ ضاعفات ٤ المضاعف المشترك الأصغر

الحقيبة المنهجية للمفردات الرياضية لمشروع معًا للقمة الرحلة الابتدائية

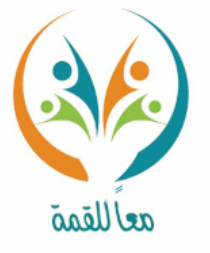

**املضاعف املشرتك األصغر)م.م.أ(: أصغر املضاعفات املشرتكة لعددين كليني أو**  تعريف المفردة **أكثر. إلجياد املضاعف املشرتك األصغر للعددين 2 ، 3 نوجد املضاعفات املشرتكة. مضاعفات العدد :2 ،2 ،4 6 ، 8 ، 10 ، 12 .... مضاعفات العدد :3 3 ، 6 ، 9 ، 12 ، 15 .... املضاعفات املشرتكة: 6 ، 12 العدد ) 6 (أصغر املضاعفات**   $\frac{1}{100}$   $\frac{1}{100}$   $\frac{1}{100}$   $\frac{1}{100}$   $\frac{1}{100}$   $\frac{1}{100}$   $\frac{1}{100}$ **املشرتكة، لذا)م.م.أ( للعددين 3،2 هو .6**ســـوّال **أوجد املضاعف املشرتك األصغر )م.م.أ( للعددين 5،3؟** 

الحقيبة المنهجية للمفردات الرياضية لمشروع معًا للقمة **LALEASTELAIR** 

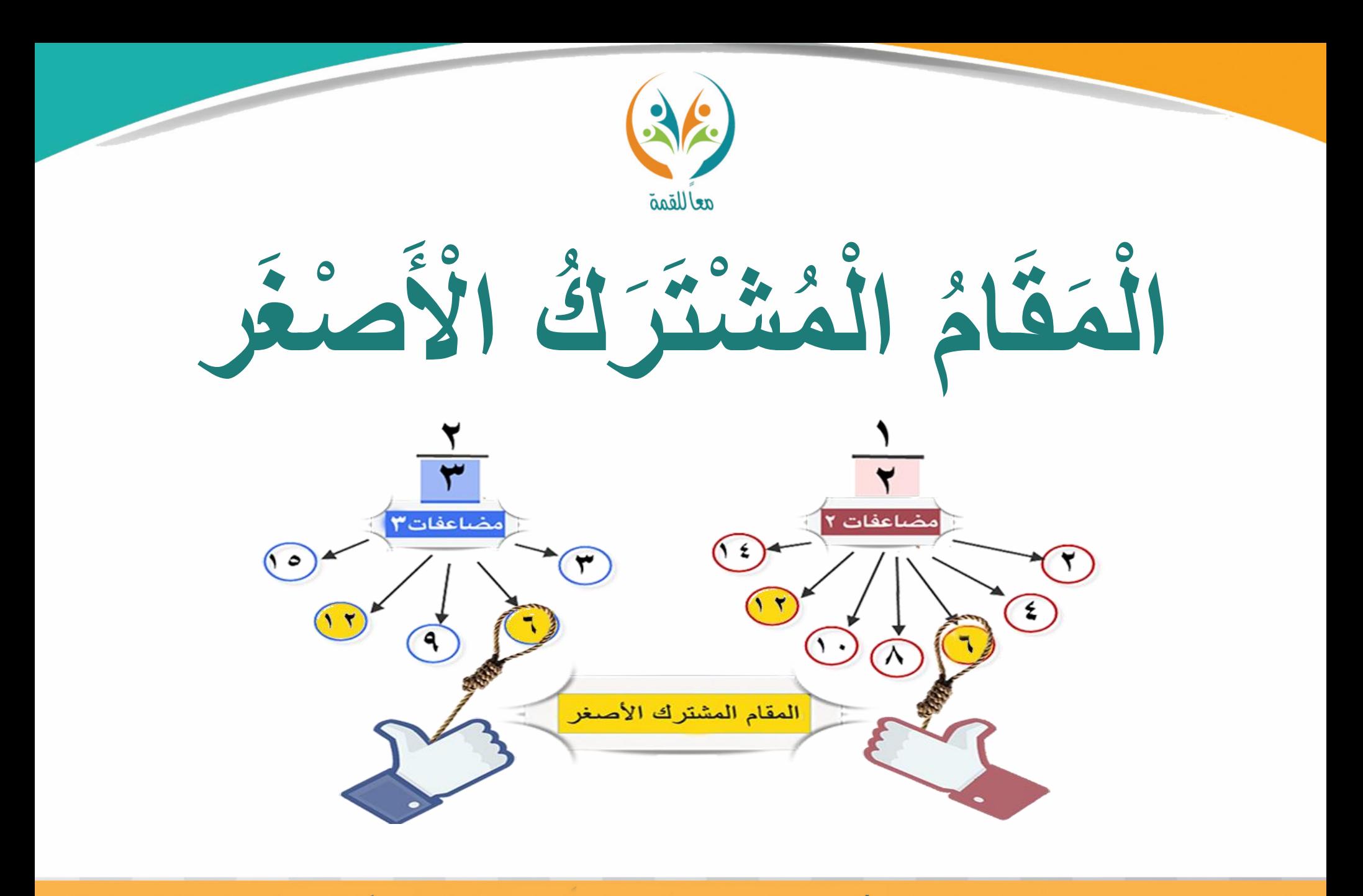

**Report Magnetic** الحقيبة المنهجية للمفردات الرياضية لمشروع معًا للقمة

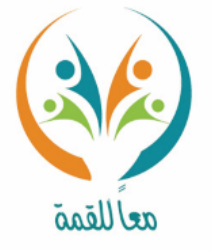

تعريف

المفردة

المقام المشترك الأصغر(م.م.أ): هو المضاعف المشترك الأصغر لمقامات الكسور ..

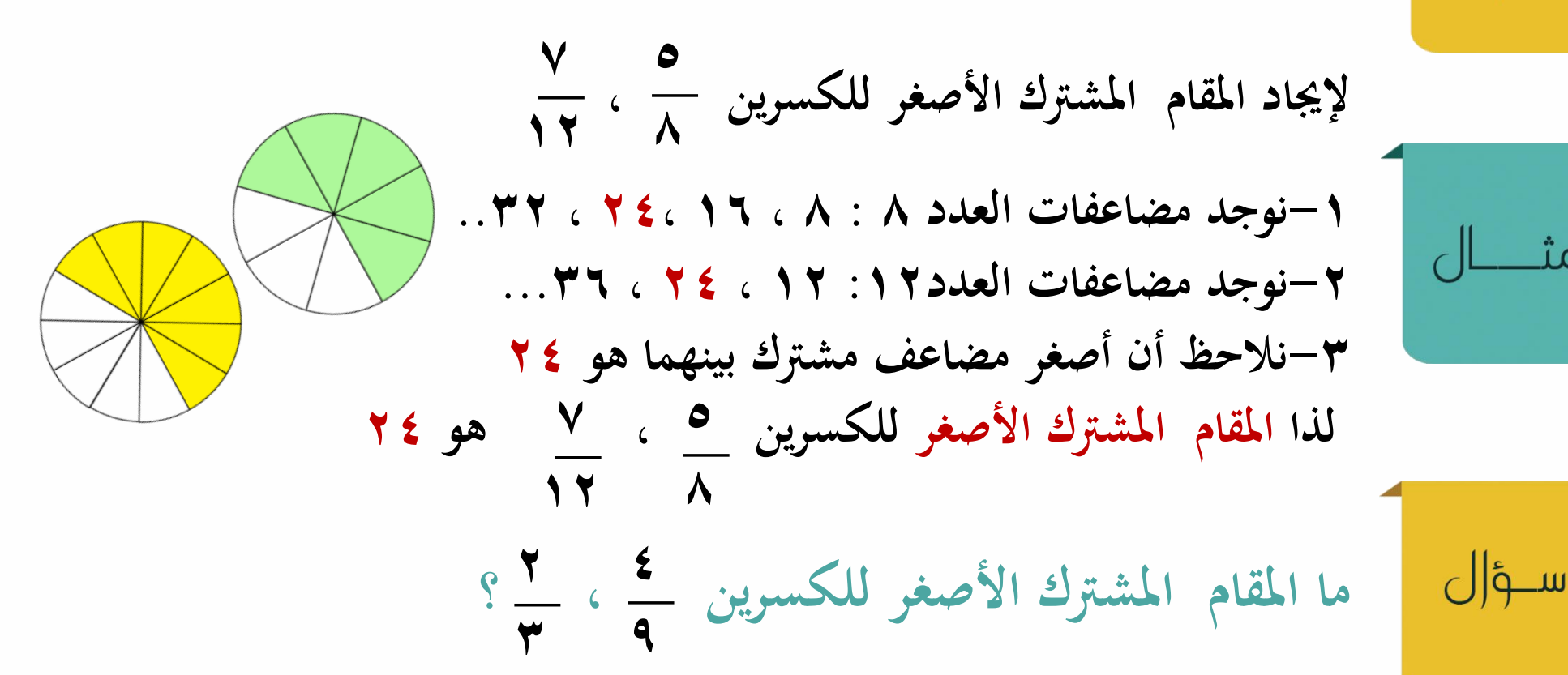

الحقيبة المنهجية للمفردات الرياضية لمشروع معًا للقمة **LAMBAY 215MI** 

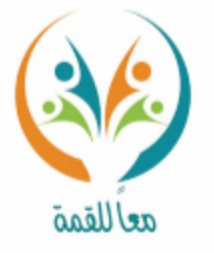

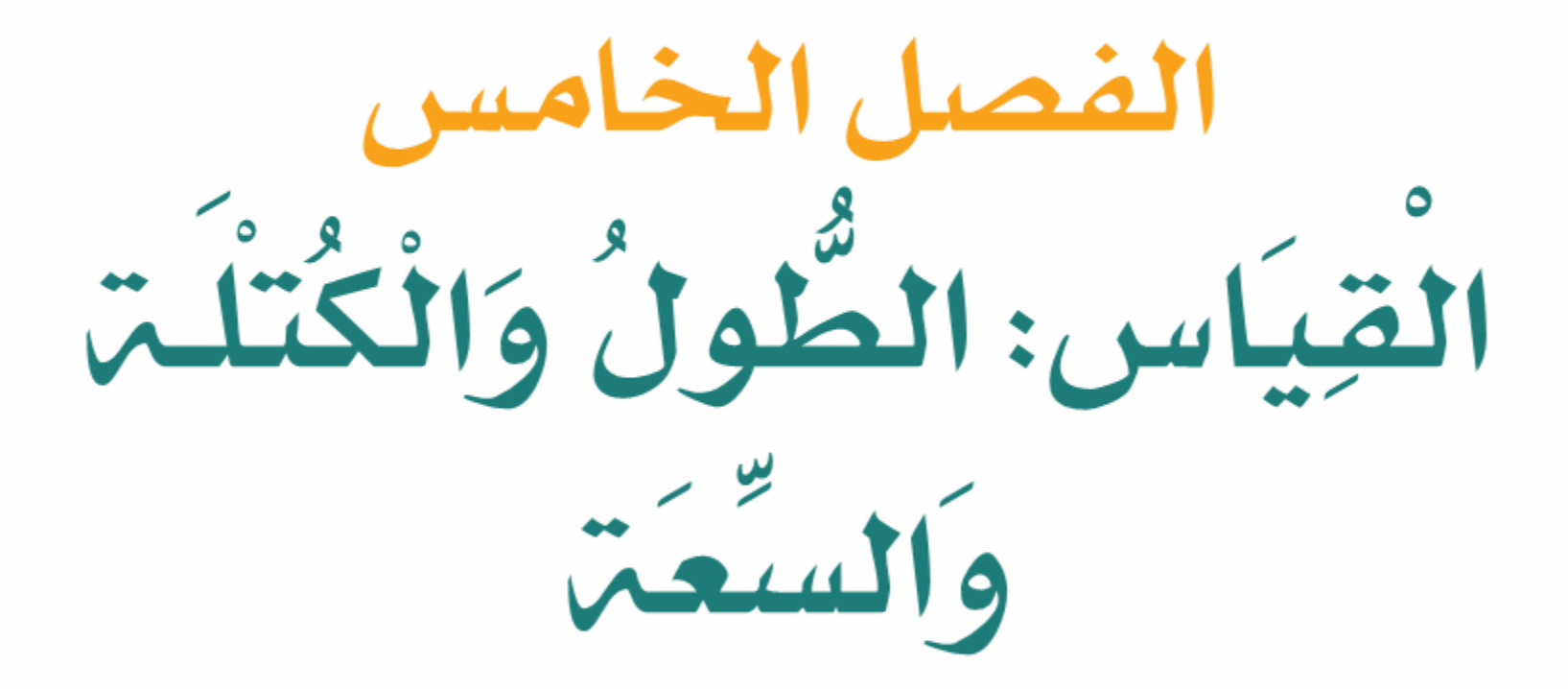

الحقيبة المنهجية للمفردات الرياضية لمشروع معا للقمة Helfan 21-11

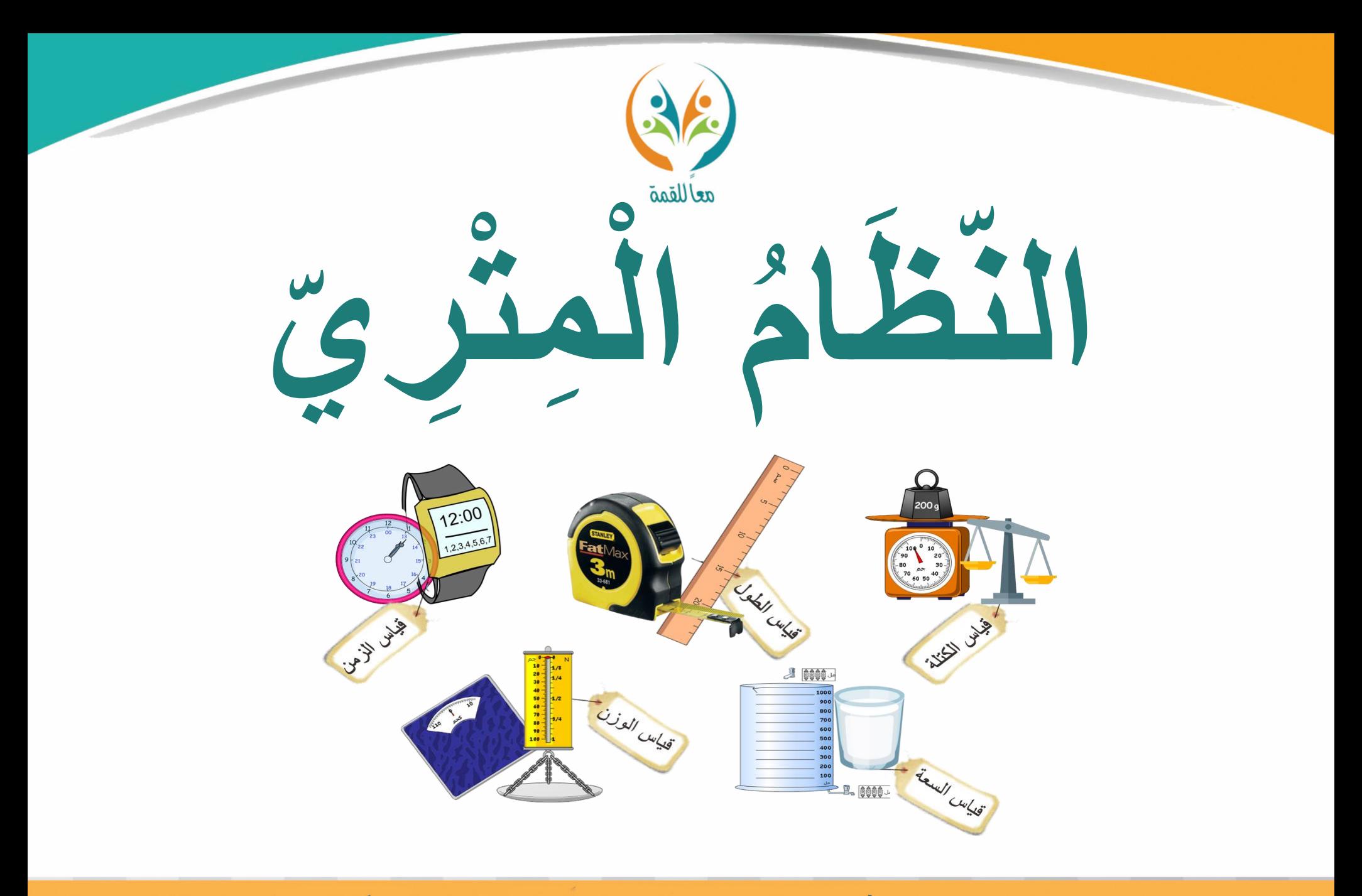

**Rederictions** الحقيبة المنهجية للمفردات الرياضية لمشروع معًا للقمة

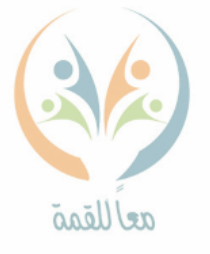

تعريف المفردة

**النظام املرتي: نظام عشري يتكون من جمموعة من الوحدات تستخدم للقيام أبي من عمليات القياس؛ كقياس الطول أو احلرارة أو الزمن أو الكتلة.**

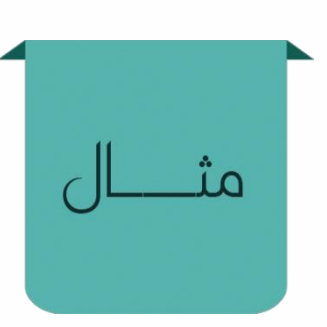

ســؤ|ل

**أمثلة لبعض القياسات يف النظام املرتي.**

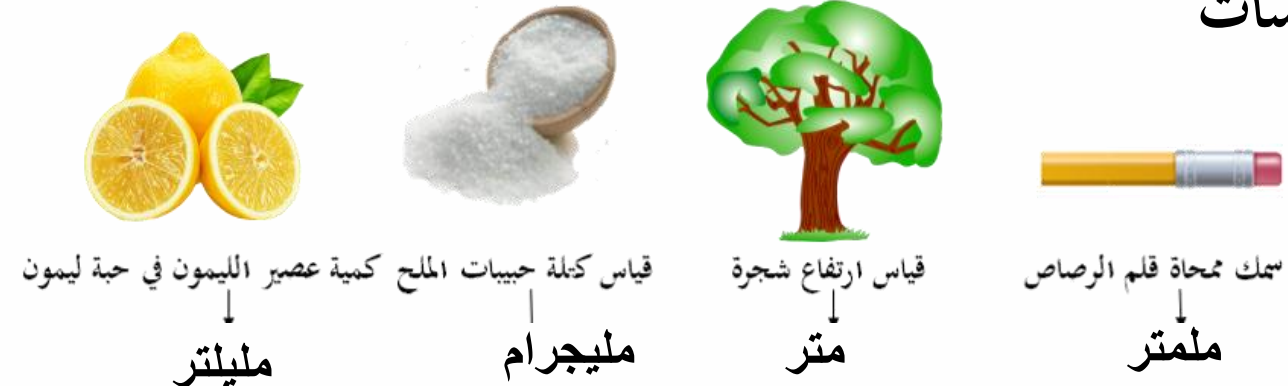

**مسككتاب الرايضيات ؟ ُ ما وحدة الطول املرتية املناسبة لقياس**

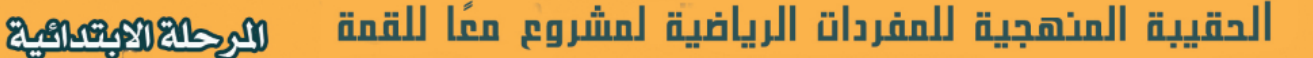

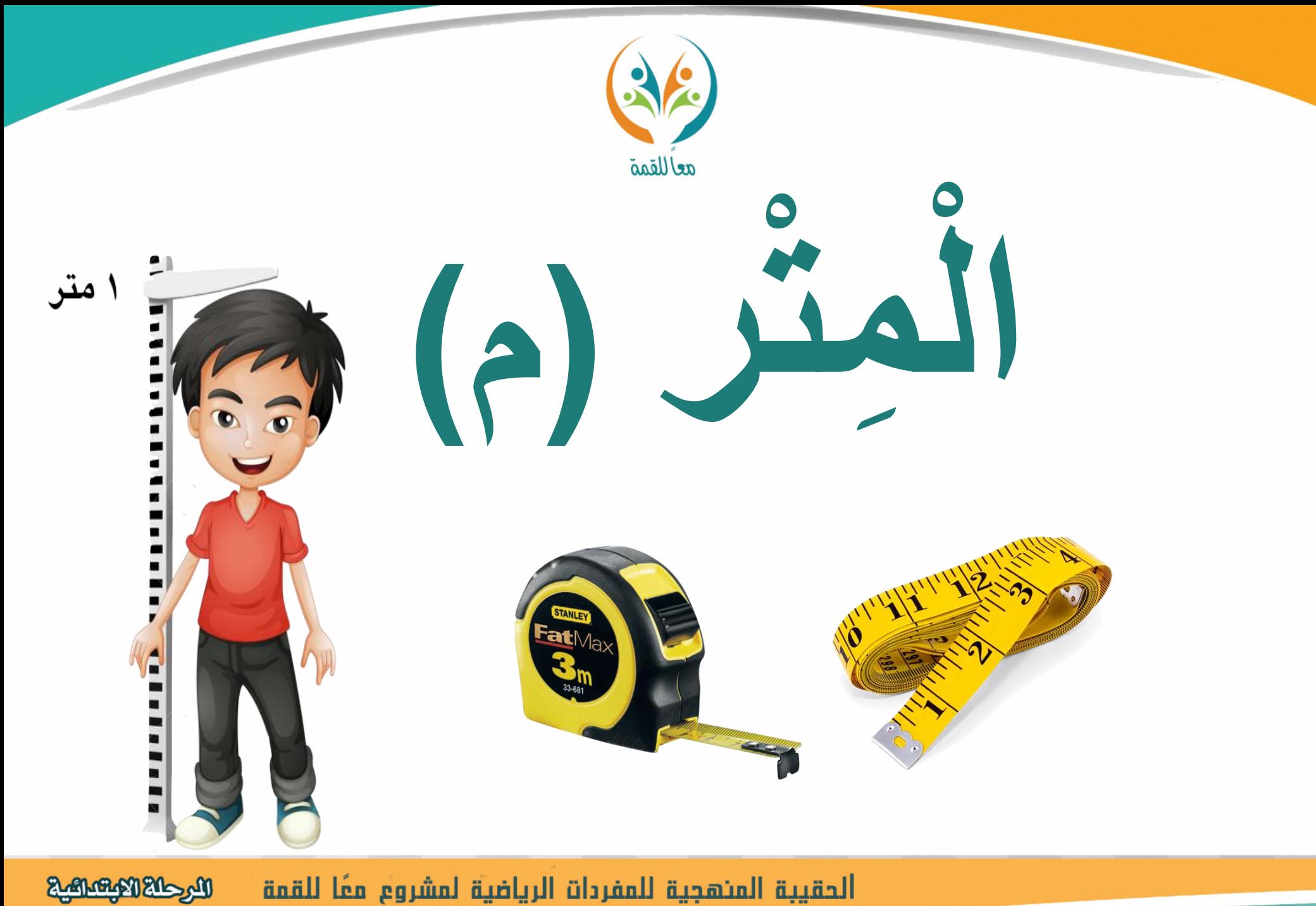

الحقيبة المنهجية للمفردات الرياضية لمشروع معًا للقمة

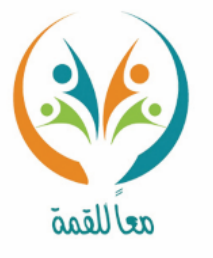

**املرت )م(: وحدة قياس الطول األساسية يف النظام املرتي.**

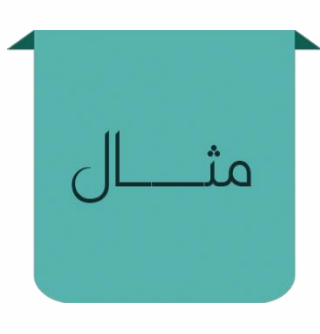

تعريف

المفردة

**لقياس ارتفاع املدرسة ،مبا أن االرتفاع يزيد ا على كثري ً نصف قطعة النقد، ويقل كثيرًا عن طول شارع، ً إذن فاملرت) م( هي وحدة الطول املرتية املناسبة لقياس ارتفاع املدرسة.**

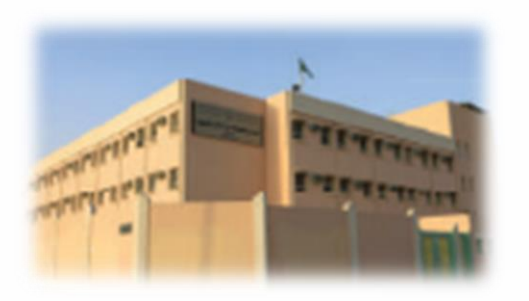

ســؤ|ل

**ما وحدة الطول املرتية املناسبة لقياس عرض النافذة يف غرفة الصف؟**

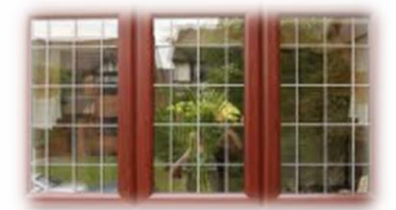

المرحلة الابتعالية الحقيبة المنهجية للمفردات الرياضية لمشروع معًا للقمة

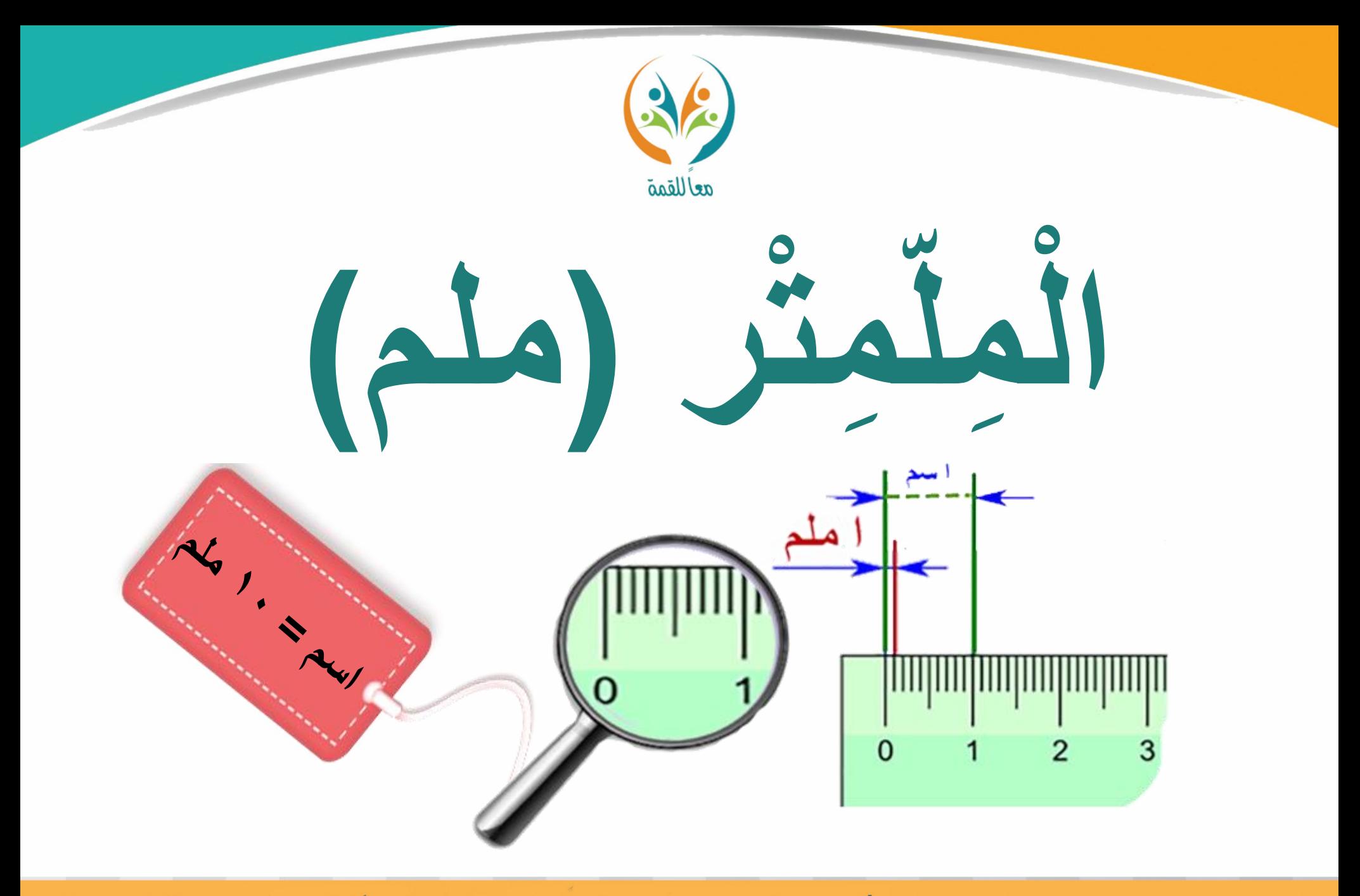

**MGARKASHAR** الحقيبة المئهجية للمفردات الرياضية لمشروع معًا للقمة

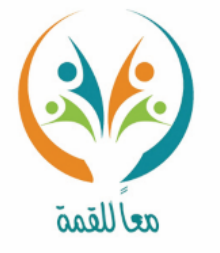

**امللمرت )ملم(: وحدة مرتية لقياس األطوال الصغرية.**  تعريف المفردة **1م = 1000 ملم.**

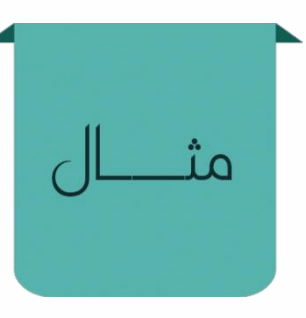

سؤال

**شمك القطعة النقدية ١ مليمتر( ملم ) تقريبًا. ๋ إذا فامللمرت) ملم( هي وحدة الطول املرتية املناسبة لقياس مسك القطعة النقدية ُ .**

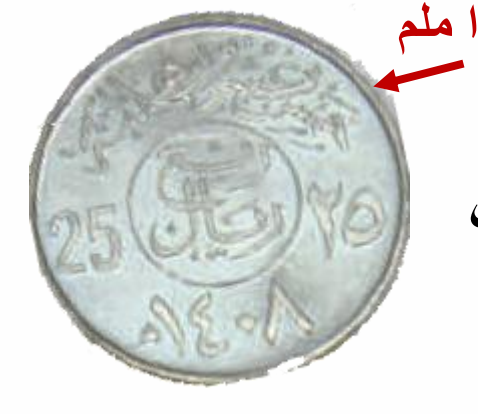

**أعط مثاالً ناسبة لبعض القياسات تكون الوحدة املرتية امل** لقياس أطوالها هي المليمت<sub>ر</sub>.

الحقيبة المنهجية للمفردات الرياضية لمشروع معًا للقمة

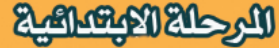

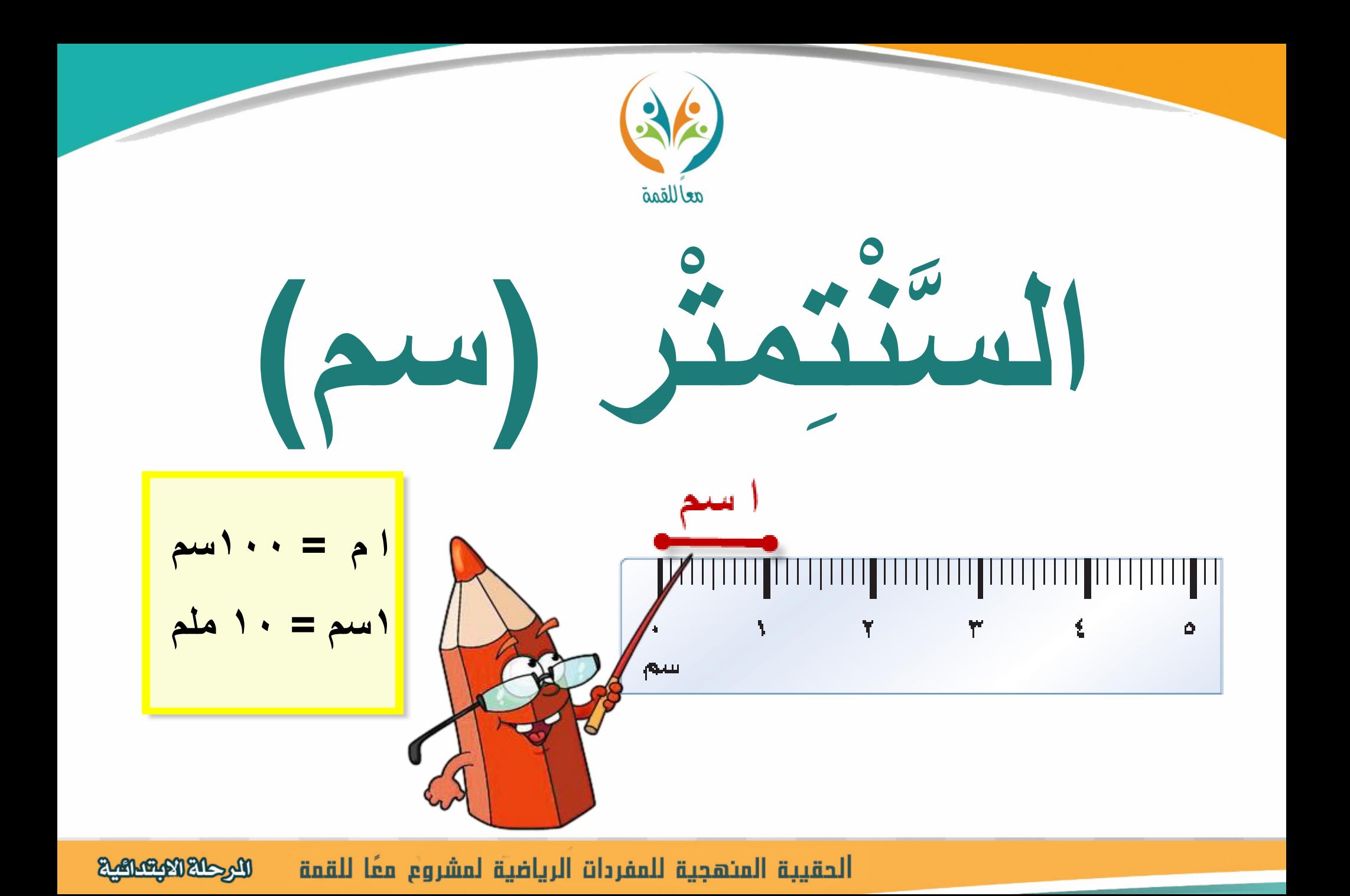

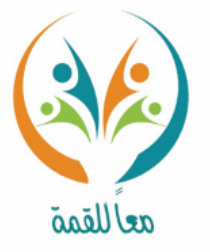

**السنتمرت )سم(: هي وحدة مرتية لقياس الطول، 100 سم = 1 م.**

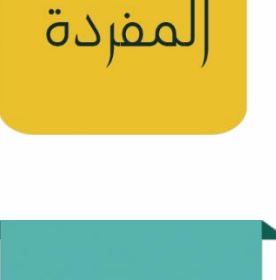

تعريف

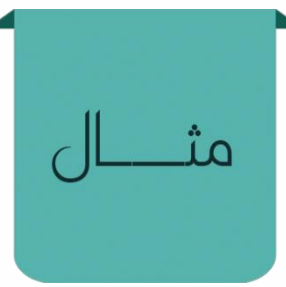

ســؤ|ل

**ا على ن مبا أن عرض الطاولة يزيدكثري صف قطر ً قطعة النقد، ويقل عن عرض الباب الذي تدخل منه الطاولة، لذا فالسنتميرت ) سم ( هي وحدة الطول املناسبة لقياس عرض الطاولة اليت نكتب عليها.**

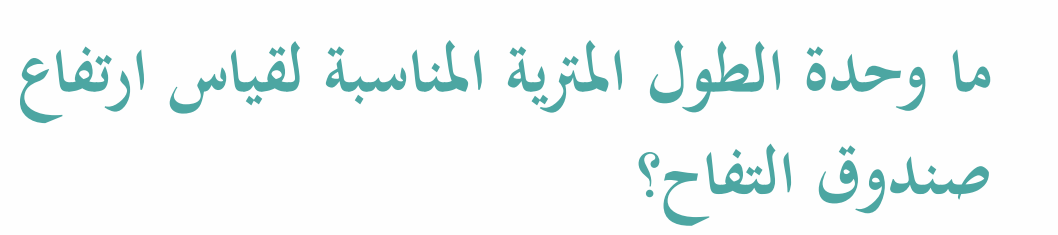

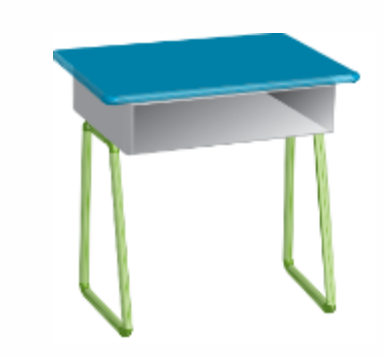

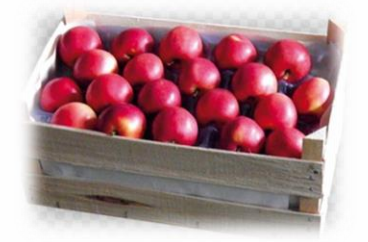

الحقيبة المنهجية للمفردات الرياضية لمشروع معًا للقمة **LAMEATELS** 

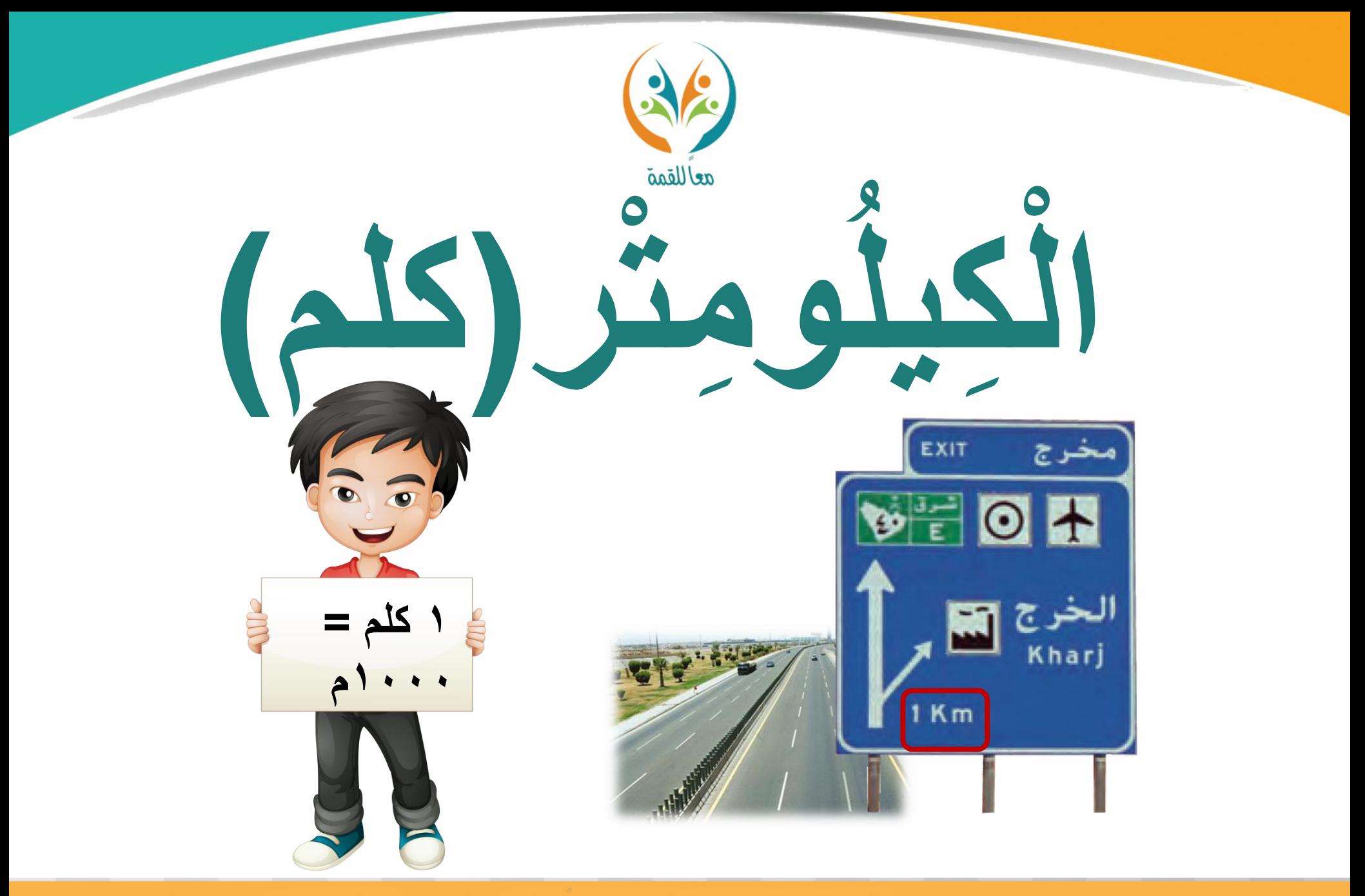

**Magazik Richard Richard Richard Richard Richard Richard Richard Richard Richard Richard Richard Richard Richard** الحقيبة المنهجية للمفردات الرياضية لمشروع معًا للقمة

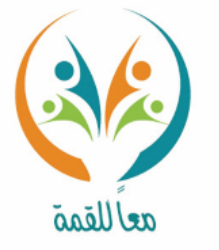

تعريف المفردة

ســؤ|ل

الكيلومتر (م): وحدة مترية لقياس المسافات الطويلة. **1 كيلومتر =1000 متر .** لقياس المسافة بين مكة المكرمة والمدينة المنورة، نجد **أن املسافة أكرب من طول أحد شوارع املدن الرئيسية، لذا نستعمل وحدة قياس كبرية مثل الكيلومرت، لذلك الكيلومرت) كم ( هي وحدة الطول املناسبة لقياس املسافة بني مكة املكرمة واملدينة املنورة.**

**ما وحدة الطول املرتية املناسبة لقياس املسافة بني املنزل واملدرسة ؟**

## الحقيبة المنهجية للمفردات الرياضية لمشروع معًا للقمة **LAMEATELS**

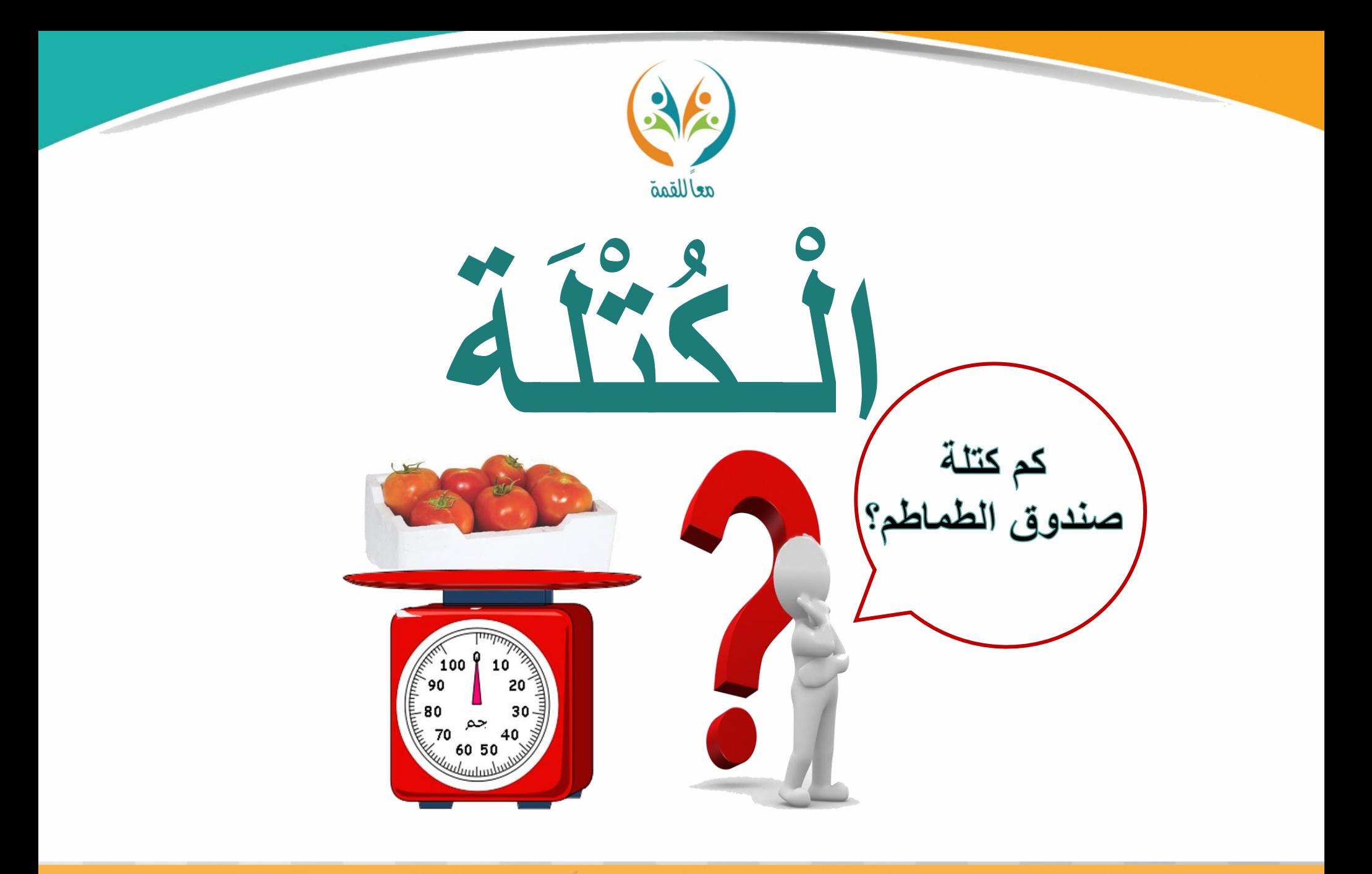

**Registrations** الحقيبة المنهجية للمفردات الرياضية لمشروع معًا للقمة

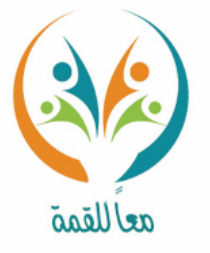

تعريف المفردة

**الكتلة: كتلة الشيء هي مقدار ما فيه من مادة.**

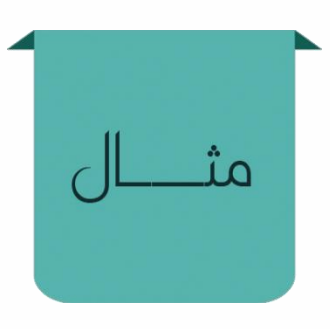

ســـؤ|ل

**كتلة األشياء ختتلف بعضها عن بعض مبقدار ما فيها من مادة، فمثالًكتلة مشبك الورق** ١ جرام تساوي جرامًا واحدًا. **ً ً** بينما كتلة الكتاب المجاور له تساوي كيلوجرامًا واحدًا. **ً ً**

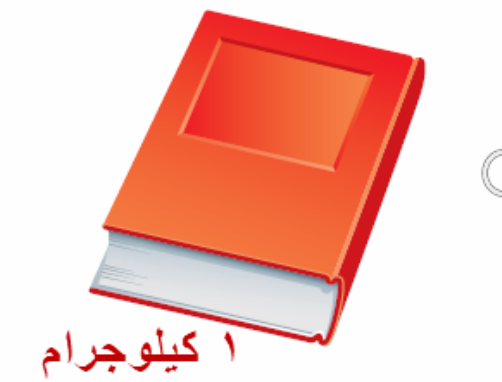

**ما الوسائل اليت ميكن استخدامها إلجياد كتلة بعض األشياء؟**

الحقيبة المنهجية للمفردات الرياضية لمشروع معًا للقمة المرحلة الابتعاليية

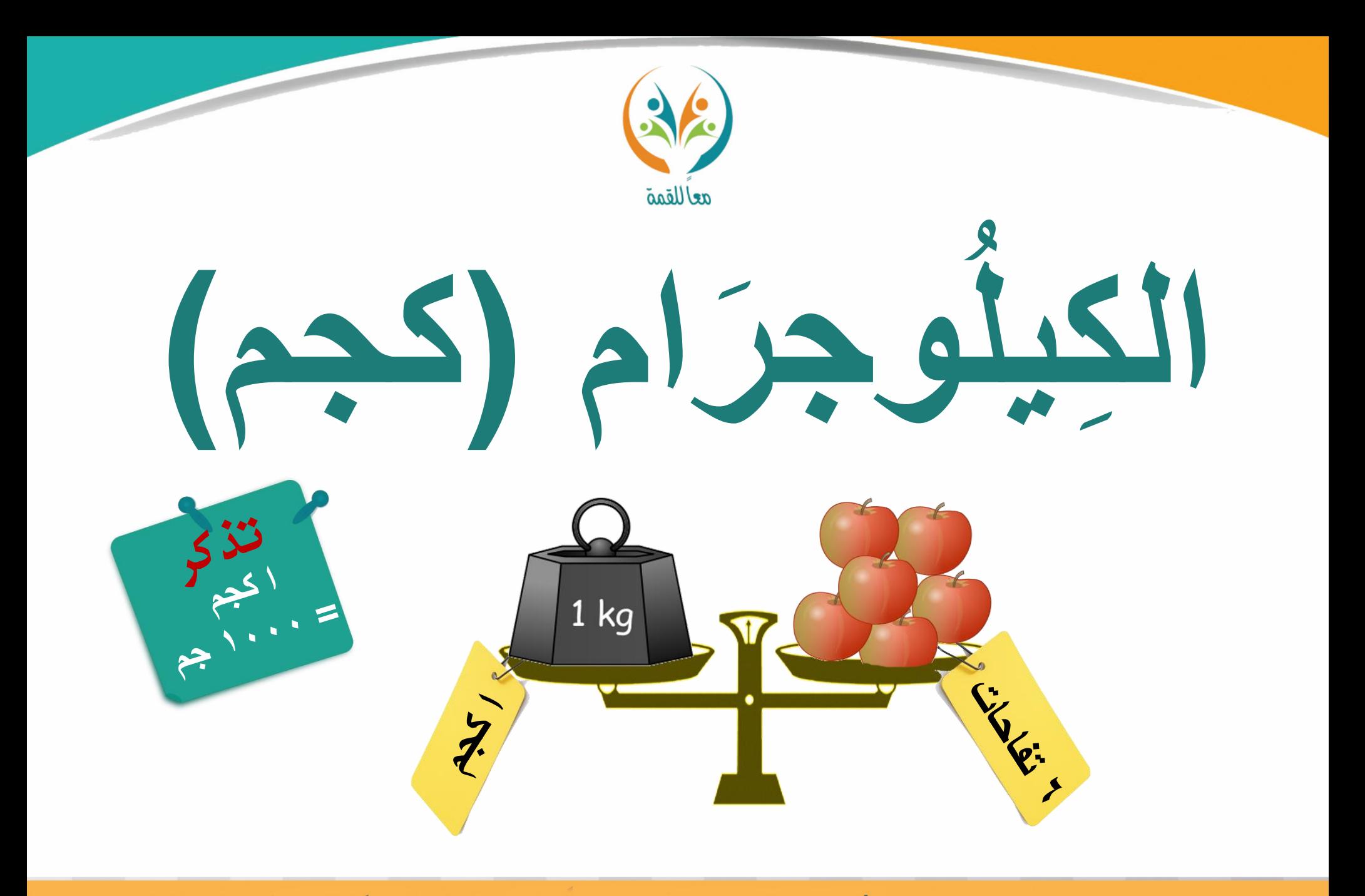

**Relations Regularly** الحقيبة المنهجية للمفردات الرياضية لمشروع معًا للقمة

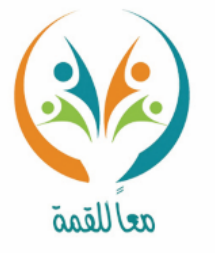

تعريف المفردة

**الكيلوجرام )كجم(: وحدة يف النظام املرتي لقياس الكتلة 1كيلوجرام =1000جرام.**

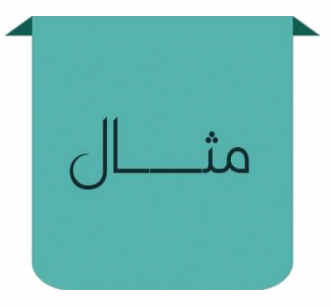

**مبا أن كتلة صندوق البطاطس تزيد على كتلة 6 تفاحات، إذن فالكيلوجرام هي الوحدة املرتية املناسبة لقياس كتلة صندوق بطاطس.**

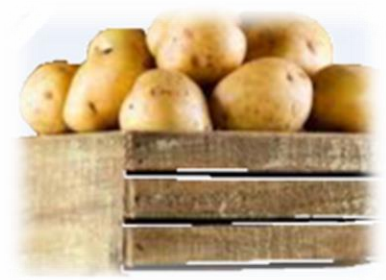

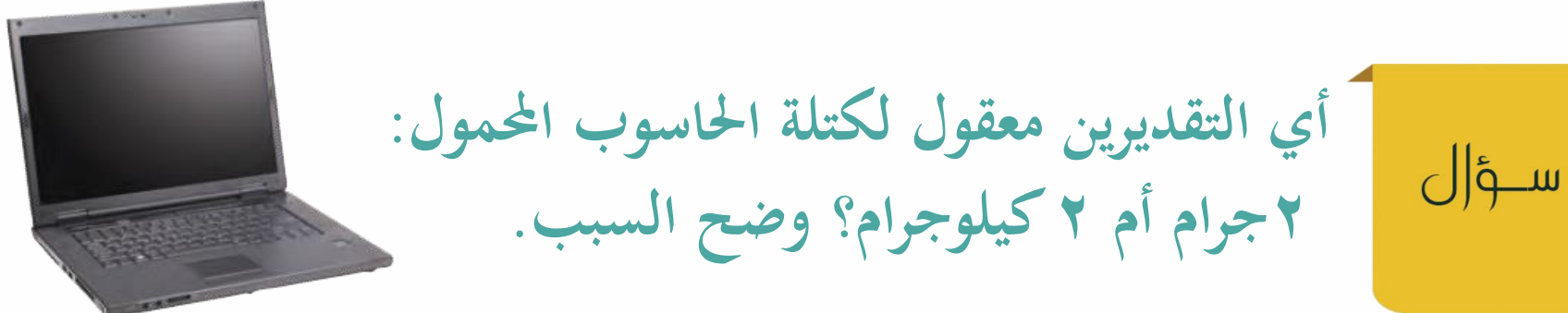

الحقيبة المنهجية للمفردات الرياضية لمشروع معًا للقمة

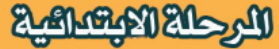

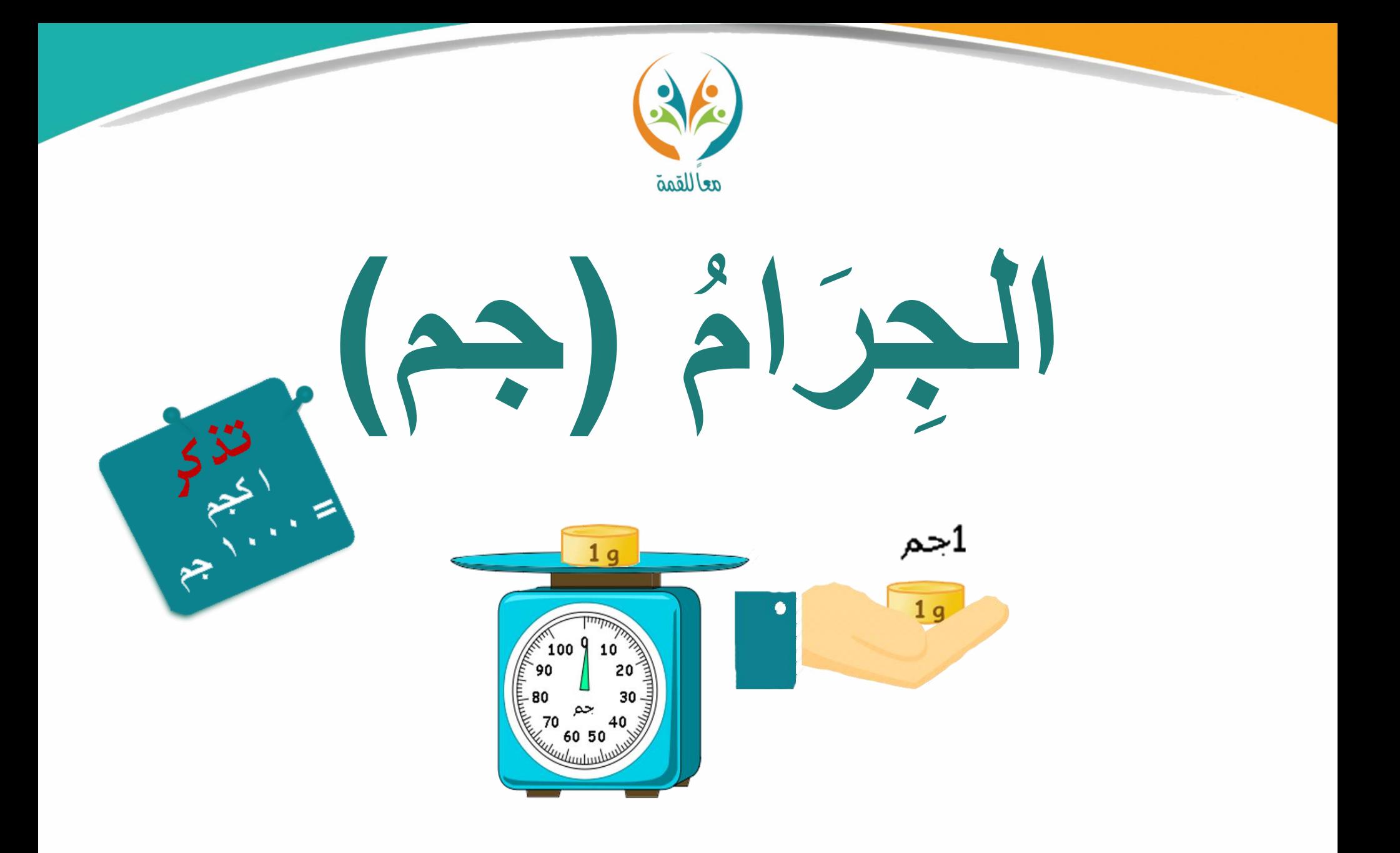

**Model Kranking** الحقيبة المنهجية للمفردات الرياضية لمشروع معًا للقمة
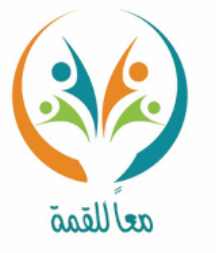

تعريف المفردة

**اجلرام )جم(: وحدة يف النظام املرتي لقياس الكتلة 1 جرام = 1000ملجرام.**

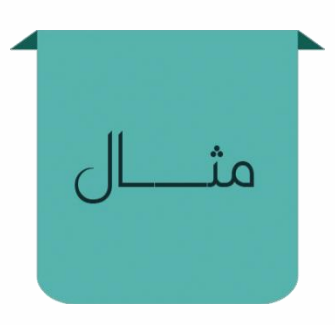

ســؤ|ل

**مبا أن كتلة الورقة تزيد على كتلة مشبك ورق كتلته دا، وتقل عنكتلة ا واح جرام 6تفاحات كتلتها ً ً دا، إذن فاجلرام هي الوحدة املناسبة لقياس ا واح كيلوجرام ً ً كتلة ورقة من دفرت املالحظات.**

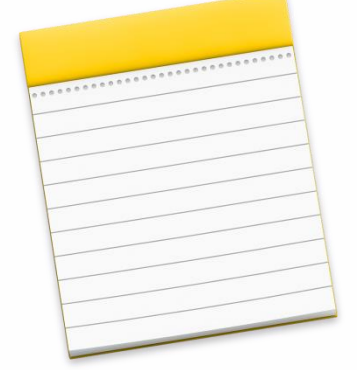

**كيف حتسب كتلة جسم ابجلرام إذا علمت كتلته ابلكيلوجرام؟** 

الحقيبة المنهجية للمفردات الرياضية لمشروع معًا للقمة البرحلة الابتدائية

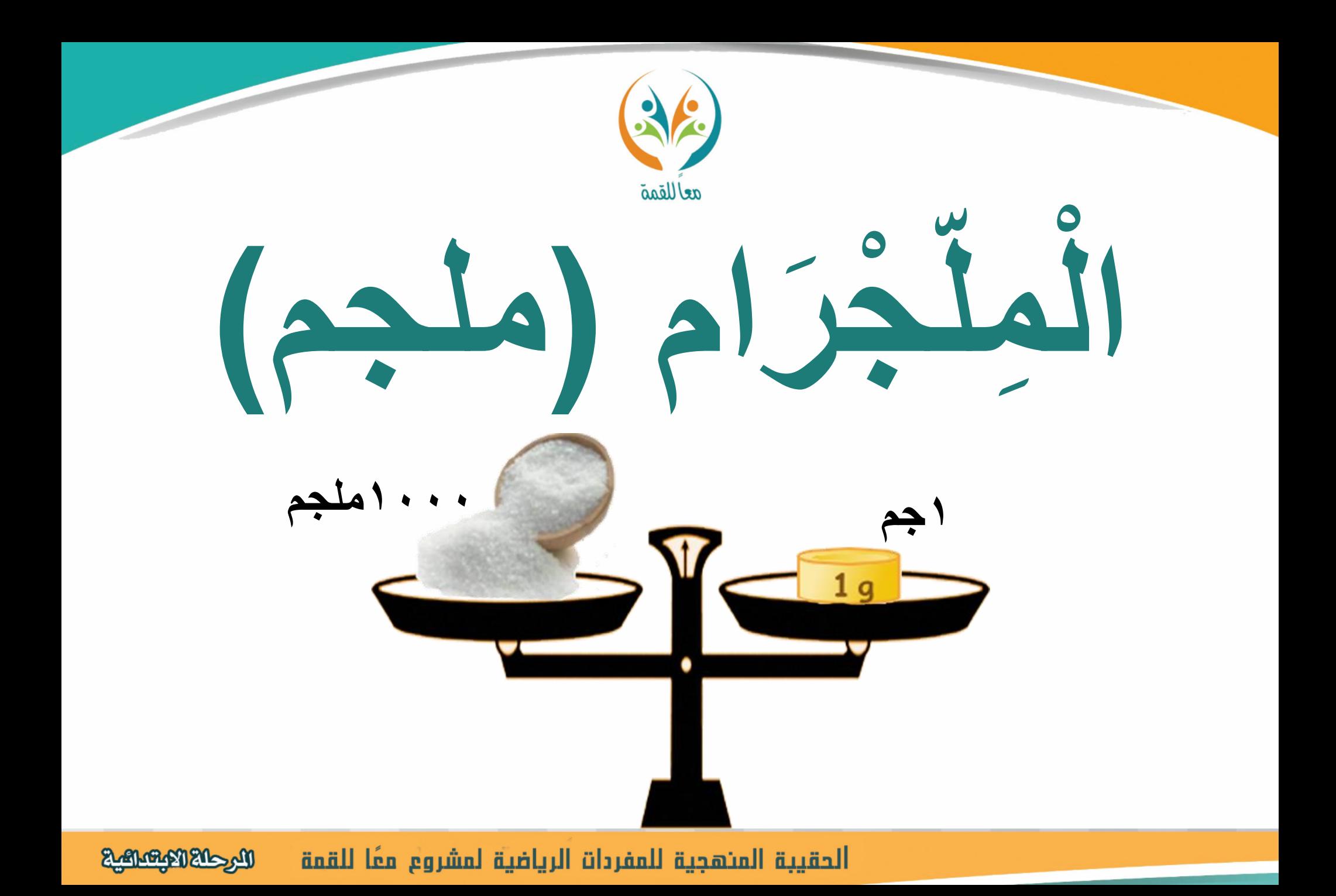

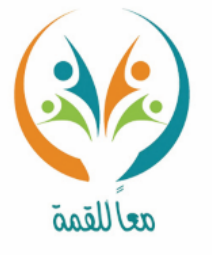

**امللجرام )ملجم(: وحدة يف النظام املرتي لقياس الكتل الصغرية 1 جرام = 1000ملجرام.**

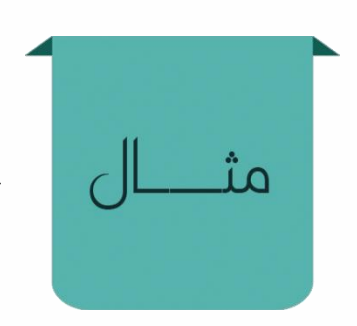

ســؤ|ل

تعريف

المفردة

**دا، و ً 1000 ا واح حبة من حبيبات امللحكتلتها جرام احلبة ً** الواحدة من الحبيبات كتلتها صغيرة جدًا، وتقاس بوحدة **ً كتلة أصغر من اجلرام وهي املليجرام.**  $1<sub>a</sub>$ **1جم 1000ملجمإذن املليجرام هي الوحدة املرتية املناسبة لقياس إحدى حبيبات امللح. در ّ ما الوحدة املرتية املناسبة لقياسكتلة حبة سكر؟ مث ق كتلتها.**

المرحلة الابتعالية الحقيبة المنهجية للمفردات الرياضية لمشروع معًا للقمة

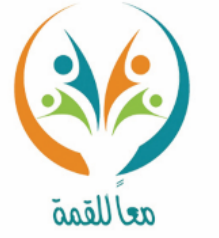

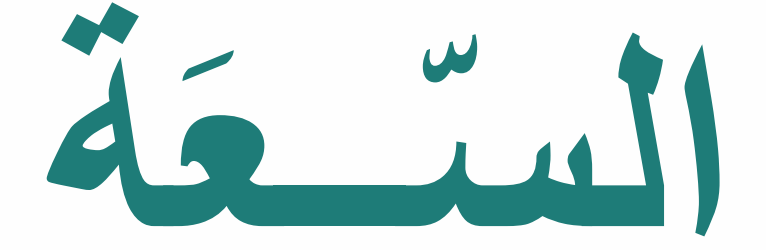

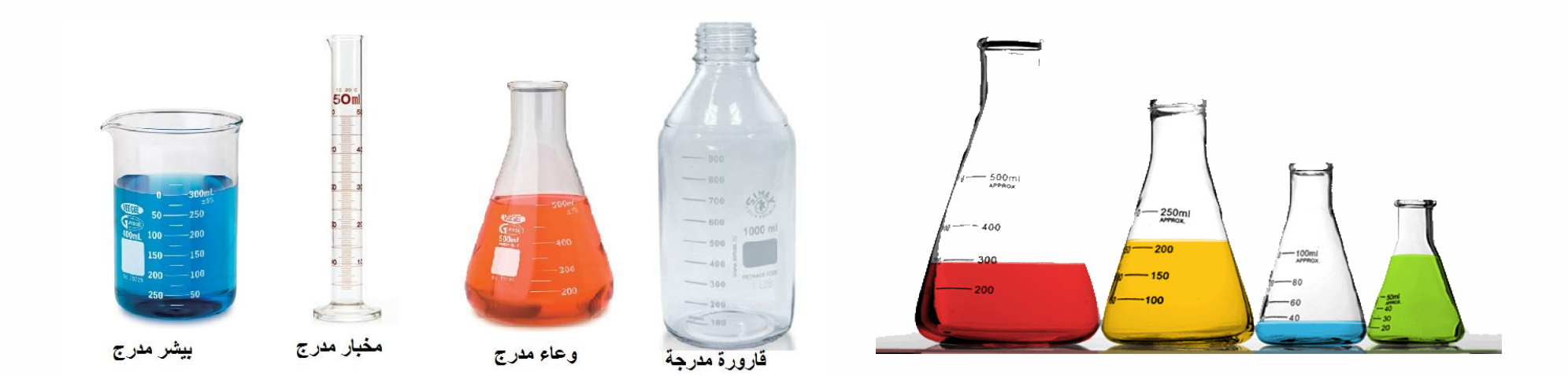

**Registrations** الحقيبة المنهجية للمفردات الرياضية لمشروع معًا للقمة

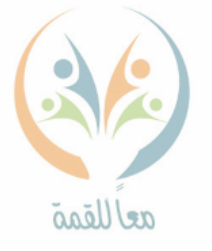

**السعة: هي مقدار ما ميكن أن حيويه وعاء.**

تعريف

 $\mathfrak{a}_-$ 

المفردة **سعة علبة اللنب سعة األوعية ختتلف بعضها عن بعض، فمثالً** لِتْرِ (ل) **دا ا واح تساوي لرت .**  مللَثْر (مل) **ً ً بينما سعة القطارة من السعات الصغرية**   $\omega$ **فتقاس ابملللرت.**المللتْرُ أَقَلُّ مِنْ نِصْفِ ما تَحْتَوِيهِ القَطَّارَةُ. سَعَةُ العُلبةِ لِتْرٌ واحدٌ ســؤ|ل

**ماهي وحدات القياس املرتية الشائعة لقياس السعة؟**

الحقيبة المنهجية للمفردات الرياضية لمشروع معًا للقمة البرحلة الابتعاليية

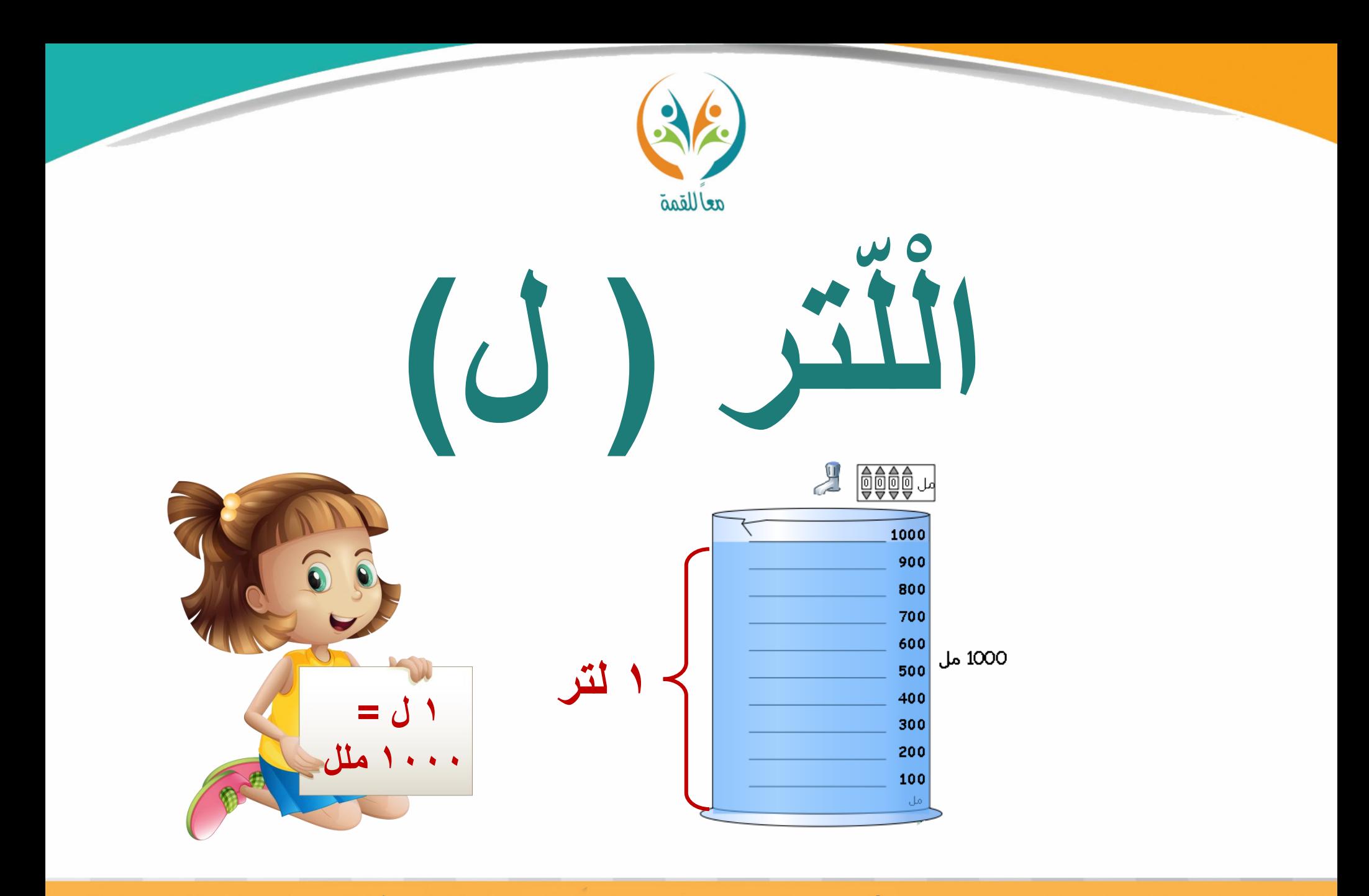

**Magazing Ways** الحقيبة المنهجية للمفردات الرياضية لمشروع معًا للقمة

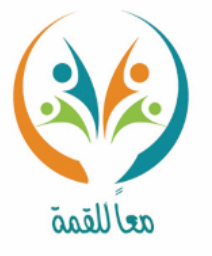

تعريف المفردة

**اللرت )ل(: وحدة يف النظام املرتي لقياس السعات الصغرية.**

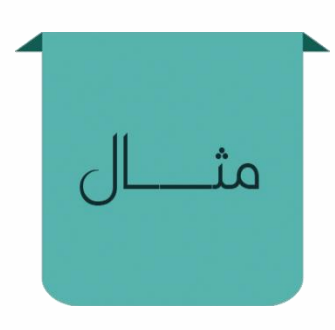

**مبا أن سعة برادات ماء زمزم أكرب من قارورة املياه املعبأة. إذن اللرت وحدة مناسبة لقياس سعة برادات ماء زمزم** 

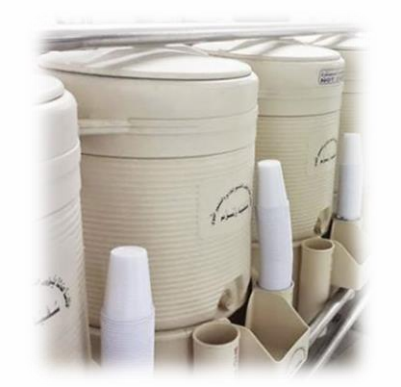

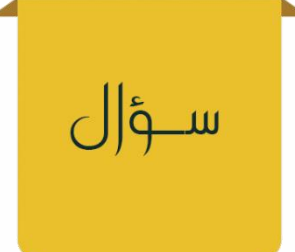

**ما الوحدة املرتية املناسبة لقياس سعة وعاء طبخ متوسط؟ در السعة ّ مث ق .**

الحقيبة المنهجية للمفردات الرياضية لمشروع معًا للقمة المرحلة الابتعاليية

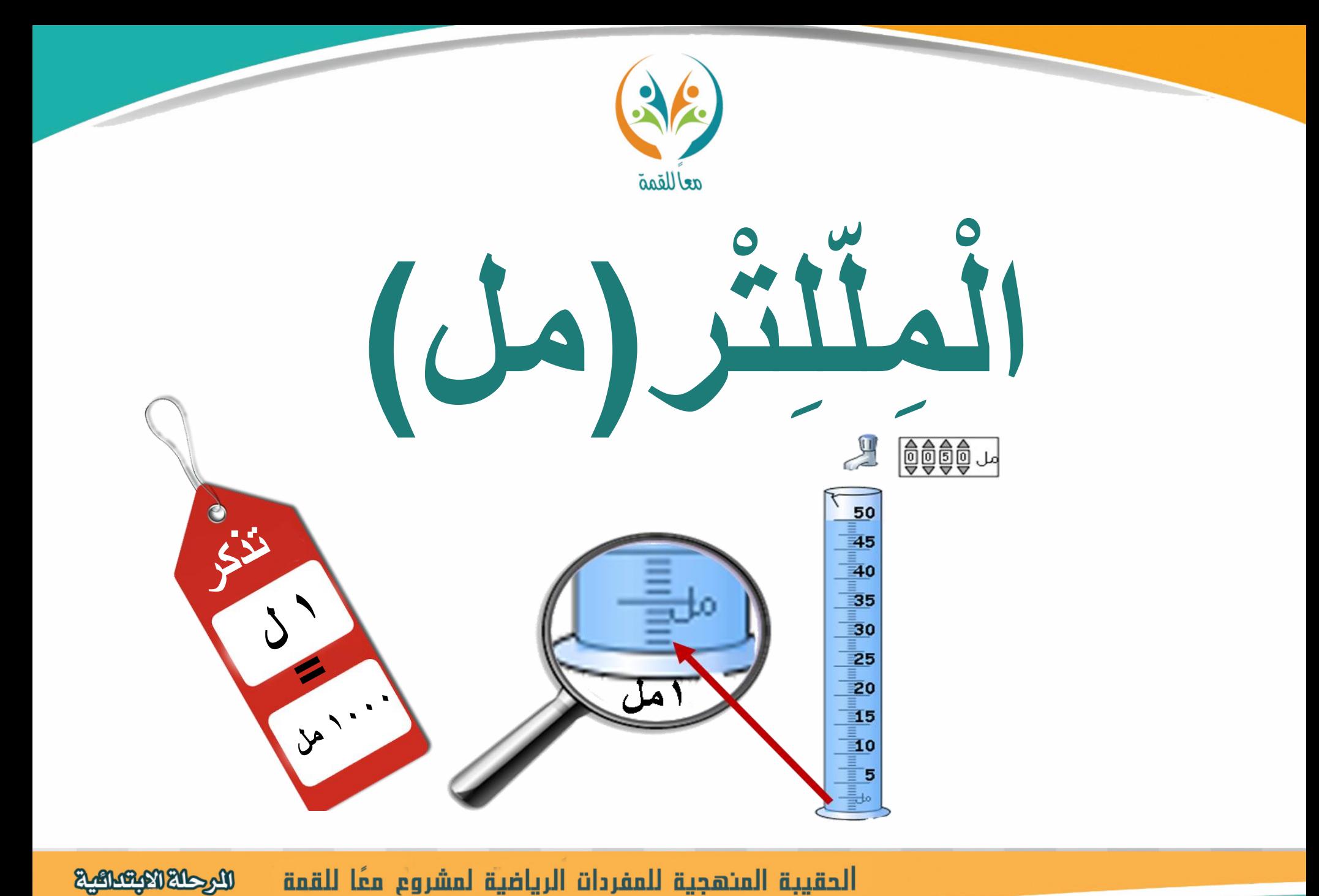

الحقيبة المنهجية للمفردات الرياضية لمشروع معًا للقمة

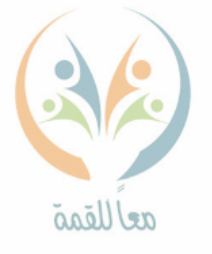

تعريف المفردة

مثـــــ

ســؤ|ل

**املللرت)مل(: وحدة يف النظام املرتي لقياس السعة. 1 لرت =1000مللرت.**

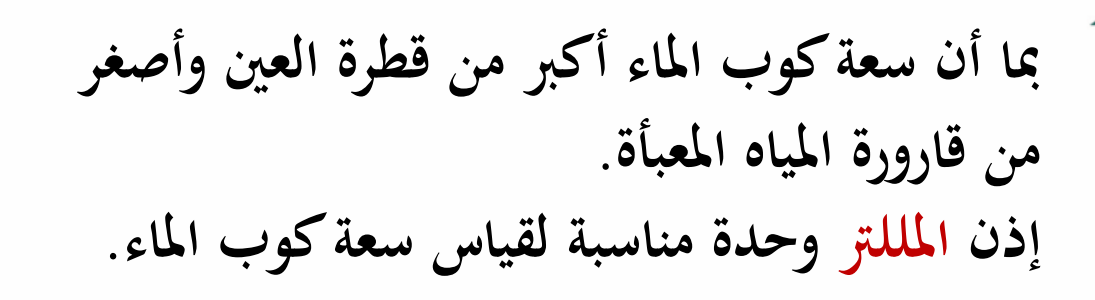

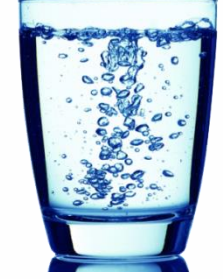

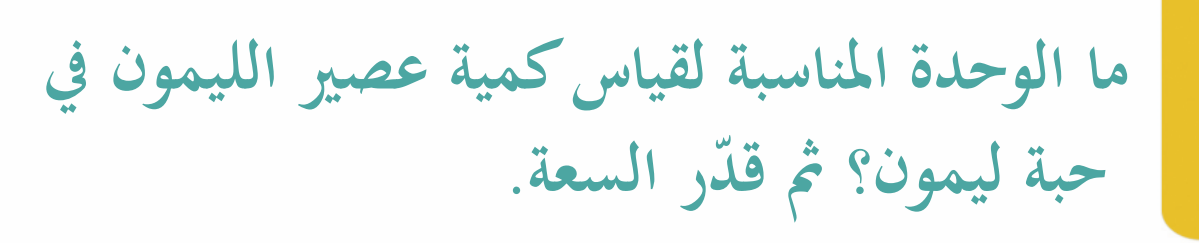

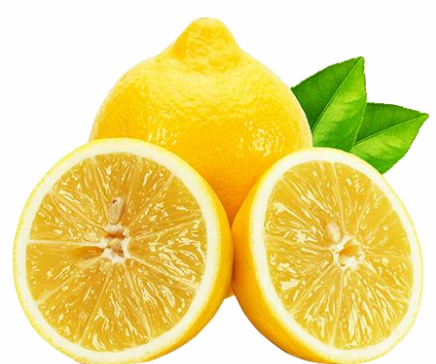

الحقيبة المنهجية للمفردات الرياضية لمشروع معًا للقمة البرحلة الابتساعية